# **IMMISSIONSSCHUTZTECHNISCHER BERICHT NR. LGS12561.2+3/03**

über die geruchstechnische Untersuchung sowie Ermittlung der Zusatzbelastung an Ammoniakkonzentration und Stickstoffdeposition sowie Staubimmissionen für die geplante Erweiterung des landwirtschaftlichen Betriebes Eilers in 49838 Lengerich

- ersetzt den immissionsschutztechnischen Bericht Nr. LGS12561.2+3/02 vom 08.03.2017 -

Auftraggeber:

**Herrn** Alfons Eilers Zum Ulland 3 49838 Lengerich

Bearbeiter:

Dipl.-Ing. Beke Brinkmann

Datum:

26.09.2017

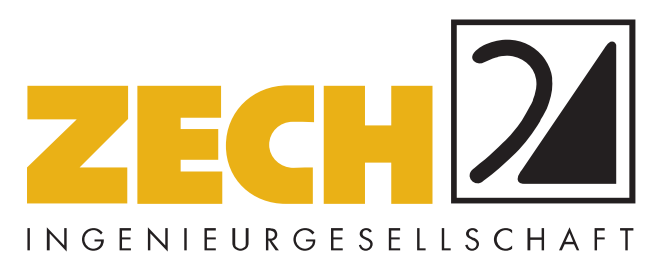

ZECH Ingenieurgesellschaft mbH Lingen • Hessenweg 38 • 49809 Lingen Tel +49 (0)5 91 - 8 00 16-0 Fax +49 (0)5 91 - 8 00 16-20 E-Mail Lingen@zechgmbh.de

- **IMMISSIONSSCHUTZ**
- **BAUPHYSIK**
- **PRÜFLABORE** www.zechgmbh.de

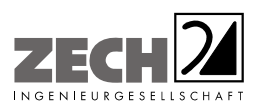

Seite 2 zum Bericht Nr. LGS12561.2+3/03

# **1.) Zusammenfassung**

Herr Alfons Eilers plant die Erweiterung seines landwirtschaftlichen Betriebes in Lengerich, verbunden mit dem Neubau von zwei Hähnchenmastställen und der Aufgabe der Schweinehaltung (Anlage 1).

---------------------------------------------------------------------------------------------------------------------------------------------------------------------------------------------------------------------------------------------------------

Im Rahmen des Genehmigungsverfahrens sollte eine immissionsschutztechnische Untersuchung zur Ermittlung der Geruchsimmissionssituation sowie der Zusatzbelastung an Ammoniakkonzentration und Stickstoffdeposition durchgeführt werden. Des Weiteren sollte eine Aussage zu den durch die Anlage hervorgerufenen Staubimmissionen getroffen werden. Bei der Ermittlung der Geruchsimmissionssituation soll die Geruchsvorbelastung durch die nächstgelegenen benachbarten landwirtschaftlichen Betriebe gemäß der Vorgehensweise im Landkreis Emsland berücksichtigt werden (Anlage 1).

Auf der Grundlage der ermittelten Geruchsemissionen sowie der Ableitbedingungen des Betriebes Eilers wurde die durch den Betrieb hervorgerufene Zusatzbelastung an Geruchsimmissionen berechnet. Die berechnete 2 %-Isolinie und der 600 m-Radius um den Betriebsstandort sind in der Anlage 4 grafisch dargestellt. Bei der Ermittlung der Zusatzbelastung an Geruchsimmissionen wurden die tierartspezifischen Gewichtungsfaktoren entsprechend den Ausführungen in Kapitel 3.3 der GIRL nicht berücksichtigt.

Wie das Ergebnis zeigt, erstreckt sich die Ausdehnung der 2 %-Isolinie im vorliegenden Fall über den 600 m-Radius hinaus. Entsprechend werden die Immissionspunkte innerhalb der 2 %-Isolinie und des 600 m-Radius betrachtet. Bei der Ermittlung der Gesamtbelastung an Geruchsimmissionen wurden 5 landwirtschaftliche Betriebe (Anlage 1) berücksichtigt, die relevant auf die Immissionspunkte im Beurteilungsgebiet einwirken.

Aus den ermittelten Emissionen des geplanten Tierbestandes wurde mit Hilfe der Ausbreitungsberechnung die Gesamtbelastung an Geruchsimmissionen - hervorgerufen durch die untersuchten landwirtschaftlichen Betriebe - ermittelt und in der Anlage 5 dargestellt. Bei der Ermittlung der Geruchsimmissionen wurden die tierartspezifischen Gewichtungsfaktoren der GIRL für Rinder, Schweine und Masthähnchen berücksichtigt.

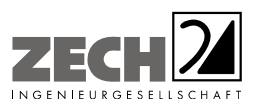

Seite 3 zum Bericht Nr. LGS12561.2+3/03

Im Bereich der umliegenden Wohnhäuser beträgt die Gesamtbelastung an Geruchsimmissionen maximal 25 % der Jahresstunden. Der in der Begründung und den Auslegungshinweisen zur GIRL für Wohnhäuser im Außenbereich angegebene Immissionswert für die Gesamtbelastung von bis zu 25 % wird eingehalten.

---------------------------------------------------------------------------------------------------------------------------------------------------------------------------------------------------------------------------------------------------------

Im Bereich der Wohnhäuser der benachbarten landwirtschaftlichen Betriebe beträgt die Gesamtbelastung an Geruchsimmissionen, welche ohne die eigene Tierhaltung ermittelt wurde, maximal 23 % der Jahresstunden. Der in der GIRL für Wohnhäuser im Außenbereich angegebene maßgebliche Immissionswert für die Gesamtbelastung von bis zu 25 % der Jahresstunden wird eingehalten.

Anhand der ermittelten Ammoniakemissionen wurde mit Hilfe der Ausbreitungsberechnung die Zusatzbelastung der Ammoniakkonzentration und Stickstoffdeposition - unter Berücksichtigung der Ammoniakemissionen des gesamten Tierbestandes nach Realisierung der geplanten Erweiterung - für die Umgebung des landwirtschaftlichen Betriebes Eilers berechnet.

In der Anlage 6 ist die Immissionssituation für die als nicht relevant zu betrachtende Ammoniak-Zusatzbelastung von 3  $\mu$ g/m<sup>3</sup> als auch für die Stickstoffdeposition von 5 kg/(ha · a) dargestellt. Zur Bewertung der Stickstoffdeposition in den nördlich gelegenen Waldrand wurde gesondert die zu erwartende Stickstoffdeposition - unter Berücksichtigung der Depositionsgeschwindigkeit von  $v_d$  = 0,02 m/s - dargestellt.

Durch die Einhaltung der Zusatzbelastung an Stickstoffdeposition von 5 kg/(ha · a) sind keine weiteren Prüfungen erforderlich (Einhaltung des sogenannten Abschneidekriteriums).

Nach Vorgabe des Landkreises Emsland ist für FFH-Gebiete und FFH-relevante Lebensraumtypen eine Zusatzbelastung an Stickstoffdeposition von 0,3 kg /(ha \* a), hervorgerufen durch die geplante Maßnahme, als irrelevant zu erachten.

Wie das Ergebnis in Anlage 6 zeigt, wird die Zusatzbelastung an Stickstoffdeposition von 0,3 kg/(ha · a) im Bereich "Ramings Mühle" eingehalten.

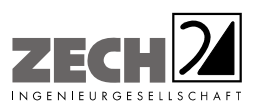

Eine weitergehende naturschutzfachliche Beurteilung der ermittelten Zusatzbelastung an Stickstoffdeposition ist nicht Bestandteil dieser Untersuchung.

---------------------------------------------------------------------------------------------------------------------------------------------------------------------------------------------------------------------------------------------------------

Es wurde berücksichtigt, dass die Abluft der geplanten Masthähnchenställe gemeinsam über einen Abluftwäscher geleitet wird, sodass die Ammoniakemissionen um 70 % reduziert werden.

Anhand der ermittelten Staubemissionen wurde mit Hilfe der Ausbreitungsberechnung die Zusatzbelastung an Staubimmissionen für die Umgebung des landwirtschaftlichen Betriebes Eilers berechnet.

In der Anlage 7 ist die Immissionssituation für die als nicht relevant zu betrachtende Zusatzbelastung an Feinstaub PM 10 von 1,2  $\mu$ g/m<sup>3</sup>, Feinstaub PM 2,5 von 0,8  $\mu$ g/m<sup>3</sup> als auch für den als nicht relevant zu betrachtenden Staubniederschlag von 0,0105 g/(m² · d) dargestellt.

Wie die Ergebnisse zeigen, wird die als nicht relevant zu betrachtende Zusatzbelastung an Staubkonzentration Feinstaub PM 10 von 1,2  $\mu$ g/m<sup>3</sup>, Feinstaub PM 2,5 von 0,8  $\mu$ g/m<sup>3</sup> als auch der Staubniederschlag von 0,0105 g/(m<sup>2</sup> · d) an keinem relevanten Immissionsort (umliegende Wohnbebauung) überschritten.

Aus immissionsschutztechnischer Sicht sind somit keine unzulässigen Beeinträchtigungen der Nachbarschaft durch die beantragte Erweiterung des landwirtschaftlichen Betriebes Eilers in Lengerich zu erwarten.

Da die Ergebnisse der Ausbreitungsberechnung unter Berücksichtigung des dynamischen Impulses der Abgasfahne ermittelt wurden, ist die Umsetzung der in Kapitel 5 genannten Bedingungen durch geeignete bauliche und lüftungstechnische Maßnahmen sicherzustellen.

Ausgehend von einem ordnungsgemäßen Betrieb sind die folgenden Bedingungen zu beachten:

- Solange der Stall mit Tieren belegt oder verschmutzt ist, muss die Abluftanlage in Betrieb sein, sodass austretende diffuse Emissionen aus Fenstern und Türen ausgeschlossen werden können.

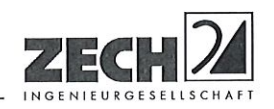

- Grundlage der Ausbreitungsberechnungen ist der lüftungstechnische Regelbetrieb. Sofern  $\overline{a}$ Notlüfter mit nicht TA Luft-konformer Ableitung geplant sind, ist durch die Auslegung der Lüftungsanlage sicherzustellen, dass diese lediglich bei Witterungsextremen kurzzeitig zum Zwecke der Tierrettung in Betrieb genommen werden.
- Weitere diffuse Emissionsquellen, z. B. Mistlagerungen, wurden nicht berücksichtigt. Sofern z. B. durch besondere Umstände eine kurzzeitige Zwischenlagerung von Mist erforderlich wird, ist der Mist unverzüglich luftdicht abzudecken.

Nachstehender Bericht wurde nach bestem Wissen und Gewissen mit größter Sorgfalt erstellt. Dieser Bericht besteht aus 36 Seiten und 8 Anlagen.

Lingen, den 26.09.2017 BN/Sc ZECH Ingenieurgesellschaft mbH Messstelle nach § 29b BlmSchG für Geräusche, Gerüche, Erschütterungen und Luftinhaltsstoffe (Gruppen I (G, P, O) IV (P, O), V und VI)

> ZECH Ingenieurgesellschaft mbH Immissionsschutz · Bauphysik

> Hessenweg 38 · 49809 Lingen (Ems) Tel. 05 91 - 80 01 60 · Fax 05 91 - 8 00 16 20

geprüft durch:

i. A. Dipl.-Ing. Ursula Lebkücher

erstellt durch:

i. A. Dipl.-Ing. Beke Brinkmann

Geschäftsführung:

Hon hr

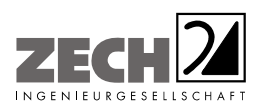

Seite 6 zum Bericht Nr. LGS12561.2+3/03

# **INHALT**

# Seite

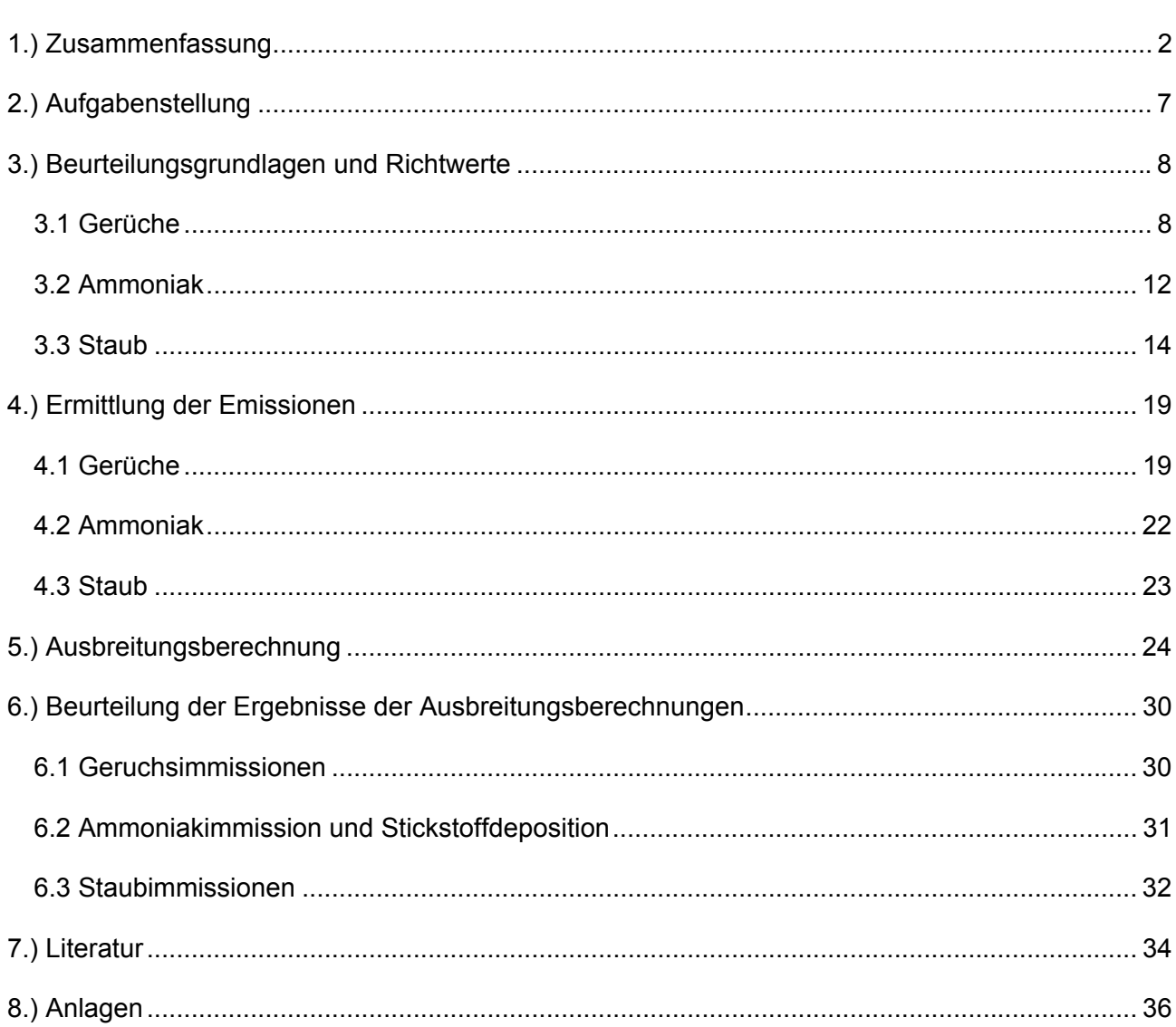

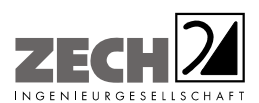

Seite 7 zum Bericht Nr. LGS12561.2+3/03

# **2.) Aufgabenstellung**

Herr Alfons Eilers plant die Erweiterung seines landwirtschaftlichen Betriebes in Lengerich, verbunden mit dem Neubau von zwei weiteren Hähnchenmastställen und der Aufgabe der Schweinehaltung (Anlage 1).

---------------------------------------------------------------------------------------------------------------------------------------------------------------------------------------------------------------------------------------------------------

Im Rahmen des Genehmigungsverfahrens soll eine immissionsschutztechnische Untersuchung zur Ermittlung der Geruchsimmissionssituation sowie der Zusatzbelastung an Ammoniakkonzentration und Stickstoffdeposition durchgeführt werden. Des Weiteren soll eine Aussage zu den durch die Anlage hervorgerufenen Staubimmissionen getroffen werden.

Bei der Ermittlung der Geruchsimmissionssituation soll die Geruchsvorbelastung durch die nächstgelegenen benachbarten landwirtschaftlichen Betriebe gemäß der Vorgehensweise im Landkreis Emsland berücksichtigt werden (Anlage 1).

Die Ermittlung und Beurteilung der Geruchsimmissionen sollen gemäß der Geruchsimmissions-Richtlinie (GIRL) [1] durchgeführt werden. Bei der Ermittlung der Geruchsimmissionen wurden die tierartspezifischen Gewichtungsfaktoren der GIRL [1] berücksichtigt. Die Ermittlung und Beurteilung der Zusatzbelastung an Ammoniakkonzentration und Stickstoffdeposition sowie der Staubimmission sollen auf der Grundlage der TA Luft [2] und VDI-Richtlinie 3894, Blatt 1 [3] erfolgen.

Dieser Untersuchungsbericht beschreibt die Vorgehensweise bei der Ermittlung der Emissionen und Immissionen. Die Anforderungen an Immissionsprognosen gemäß VDI-Richtlinie 3783, Blatt 13 [4] werden berücksichtigt (Anlage 8).

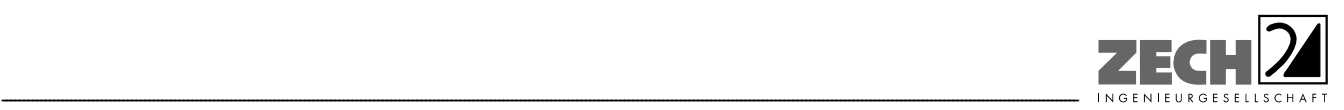

Seite 8 zum Bericht Nr. LGS12561.2+3/03

# **3.) Beurteilungsgrundlagen und Richtwerte**

# **3.1 Gerüche**

Geruchswahrnehmungen in der Umgebung eines Geruchsstoffemittenten sind in der Regel großen Schwankungen unterworfen. Dies sind einmal Schwankungen im Laufe eines Jahres, im Wesentlichen auf Grund der Änderungen der allgemeinen Windrichtung. Dabei ist zu beachten, dass in Luv eines Emittenten grundsätzlich kein Geruch wahrgenommen wird, die Möglichkeit der Geruchswahrnehmung dagegen in Lee der Quelle zu suchen ist.

Zusätzlich treten aber noch Kurzzeitschwankungen der Geruchswahrnehmung auf, die auf Turbulenzen der Luftströmung zurückgehen und die zu einer schwadenartigen Ausbreitung von geruchsbeladener Luft führen. Dies hat zur Folge, dass auch in Lee einer Quelle, insbesondere bei geringen bis mittleren Emissionen, nur zeitweise Geruch mit unterschiedlicher Intensität, zeitweise aber auch kein Geruch wahrgenommen werden kann.

Im Juli 2009 wurde durch die Gremien der Umweltministerkonferenz die Verwaltungsvorschrift zur Feststellung und Beurteilung von Geruchsimmissionen verabschiedet (GIRL) [1], wonach eine Geruchsimmission zu beurteilen ist, wenn sie "nach ihrer Herkunft aus Anlagen erkennbar, d. h. abgrenzbar ist" gegenüber anderen Geruchsquellen. Sie ist in der Regel als erhebliche Belästigung zu werten, wenn die relative Häufigkeit der Geruchsstunden die in der Richtlinie vorgegebenen Immissionswerte überschreitet.

Hierbei beziehen sich die Immissionswerte auf die Gesamtbelastung durch Gerüche gemäß der angegebenen Gleichung:

# IV + IZ = IG

Hierbei ist:

IV = vorhandene Belastung

- IZ = Zusatzbelastung durch Gerüche der zu untersuchenden Anlage
- IG = Gesamtbelastung durch Gerüche im Beurteilungsgebiet

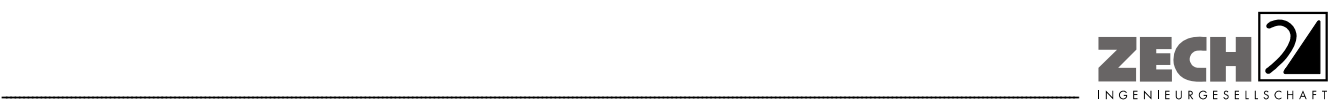

Weiterhin wird bezüglich der kurzfristigen Schwankungen der Geruchswahrnehmung ausgeführt, dass, wenn die Geruchsschwelle innerhalb einer Stunde an mindestens 10 % der Zeit überschritten wird, diese Stunde bei der Ermittlung des Prozentsatzes der Jahresstunden als "Geruchsstunde" voll anzurechnen ist.

Die GIRL [1] legt folgende Immissionswerte für die verschiedenen Baugebietstypen fest:

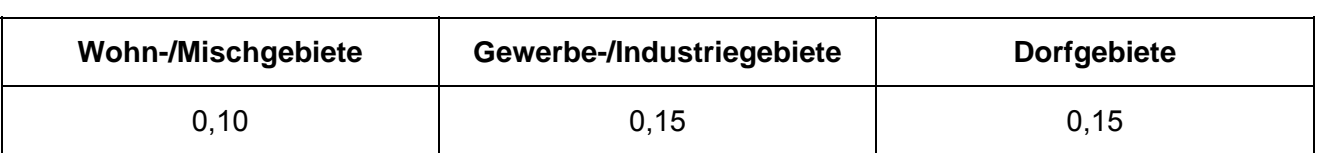

**Tabelle 1** Immissionswerte der GIRL [1]

Die Immissionswerte 0,10 bzw. 0,15 entsprechen einer relativen flächenbezogenen Häufigkeit der Geruchsstunden von 10 % bzw. 15 % der Jahresstunden.

Sonstige Gebiete, in denen sich Personen nicht nur vorübergehend aufhalten, sind den Baugebietstypen entsprechend zuzuordnen.

Im Falle der Beurteilung von Geruchsimmissionen, verursacht durch Tierhaltungsanlagen, ist eine belästigungsrelevante Kenngröße  $IG<sub>b</sub>$  zu berechnen und diese anschließend mit den Immissionswerten nach Tabelle 1 zu vergleichen. Für die Berechnung der belästigungsrelevanten Kenngröße  $IG<sub>b</sub>$  wird die Gesamtbelastung IG mit dem Faktor  $f_{\text{desamt}}$  multipliziert:

$$
IG_b = IG \times f_{gesamt}
$$

Der Faktor f<sub>gesamt</sub> ist nach der Formel

 $f_{\text{desamt}} = (1/(H_1 + H_2 + ... + H_n)) * (H_1 * f_1 + H_2 * f_2 + ... + H_n * f_n)$ 

zu berechnen. Dabei ist n = 1 bis 4 und

 $H_1 \triangleq r_1$ ,

- $H_2 \triangleq$  min(r<sub>2</sub>, r H<sub>1</sub>),
- $H_3 \triangleq$  min(r<sub>3</sub>, r H<sub>1</sub> H<sub>2</sub>),
- $H_4 \triangleq$  min(r<sub>4</sub>, r H<sub>1</sub> H<sub>2</sub> H<sub>3</sub>)

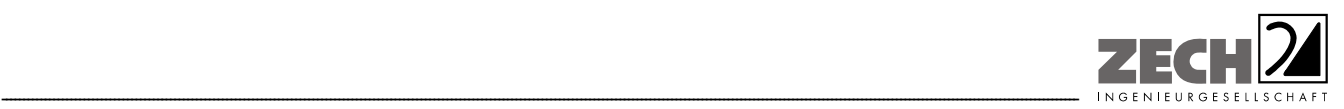

Seite 10 zum Bericht Nr. LGS12561.2+3/03

mit

- r ≙ Geruchshäufigkeit aus der Summe aller Emissionen (unbewertete Geruchshäufigkeit),
- r1 ≙ Geruchshäufigkeit für die Tierart Mastgeflügel,
- r2 ≙ Geruchshäufigkeit ohne Wichtung,
- r3 ≙ Geruchshäufigkeit für die Tierart Mastschweine, Sauen,
- r4 ≙ Geruchshäufigkeit für die Tierart Milchkühe mit Jungtieren

und

- f<sub>1</sub>  $\triangle$  Gewichtungsfaktor für die Tierart Mastgeflügel,
- $f_2 \triangleq$  Gewichtungsfaktor 1 (z. B. Tierarten ohne Gewichtungsfaktor),
- $f_3 \triangleq$  Gewichtungsfaktor für die Tierart Mastschweine, Sauen,
- f4 ≙ Gewichtungsfaktor für die Tierart Milchkühe mit Jungtieren.

Die Gewichtungsfaktoren für die einzelnen Tierarten sind der nachfolgenden Tabelle zu entnehmen. Für Tierarten, die nicht in der Tabelle enthalten sind, ist die tierartspezifische Geruchshäufigkeit in die Formel ohne Gewichtungsfaktor einzusetzen.

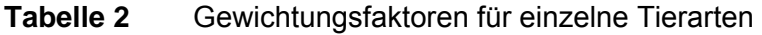

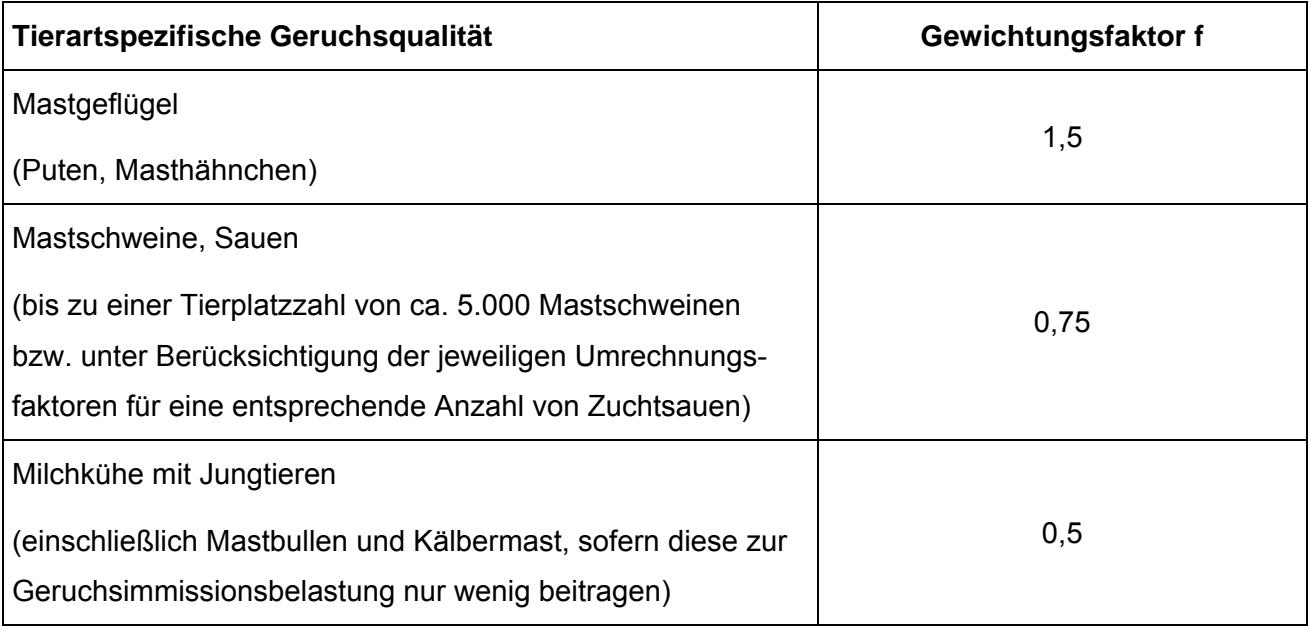

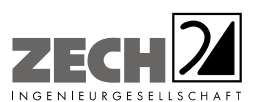

In den Auslegungshinweisen zur GIRL [1] wird darauf hingewiesen, dass die Zuordnung der Immissionswerte entsprechend der Baunutzungsverordnung nicht sachgerecht bzw. bei einer Geruchsbeurteilung die tatsächliche Nutzung zu Grunde zu legen ist.

---------------------------------------------------------------------------------------------------------------------------------------------------------------------------------------------------------------------------------------------------------

*"Im Außenbereich sind (Bau-) Vorhaben entsprechend § 35, Abs.1 Baugesetzbuch (BauGB) nur ausnahmsweise zulässig. Ausdrücklich aufgeführt werden landwirtschaftliche Betriebe. Gleichzeitig ist das Wohnen im Außenbereich mit einem immissionsschutzrechtlichen geringeren Schutzanspruch verbunden. Vor diesem Hintergrund ist es möglich, unter Prüfung der speziellen Randbedingungen des Einzelfalles bei der Geruchsbeurteilung im Außenbereich einen Wert bis zu 0,25 für landwirtschaftliche Gerüche heranzuziehen."* 

Entsprechend den o. g. Ausführungen ist für Wohnhäuser im Außenbereich mit vorwiegend landwirtschaftlicher Nutzung der Immissionswert von bis zu 0,25 heranzuziehen, wobei für Wohnhäuser mit eigener Tierhaltung die Geruchsimmissionen - hervorgerufen durch den eigenen landwirtschaftlichen Betrieb - unberücksichtigt bleiben.

Die Wohnhäuser im Umfeld des Betriebes Eilers liegen im vorwiegend landwirtschaftlich geprägten Außenbereich. Die umliegenden Wohnhäuser sind durch die Nähe zu landwirtschaftlichen Tierhaltungsanlagen und entsprechend landwirtschaftlichen Gerüchen geprägt. Demzufolge ist der Ansatz des Immissionswertes von bis zu 0,25 als angemessen zu erachten.

Weiter ist unter Punkt 3.3 der GIRL [1] festgelegt, dass

*"... die Genehmigung für eine Anlage auch bei Überschreitung der Immissionswerte nicht wegen der Geruchsimmissionen versagt werden soll, wenn der von der zu beurteilenden Anlage zu erwartende Immissionsbeitrag den Wert 0,02 - entsprechend einer relativen flächenbezogenen Häufigkeit der Geruchsstunden in 2 % der Jahresstunden - nicht überschreitet (Irrelevanzgrenze). Bei Einhaltung dieses Wertes ist davon auszugehen, dass die Anlage die belästigende Wirkung der vorhandenen Belastung nicht relevant erhöht."* 

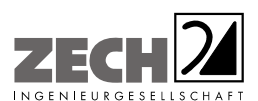

Gemäß Vorgabe des Landkreises Emsland zur Ermittlungen des Beurteilungsraumes und Untersuchungsgebietes ist der Beurteilungsraum auf Basis der durch den Betrieb hervorgerufenen 2 %-Geruchsstundenhäufigkeit (2 %-Isolinie) und des 600 m-Radius um den Betrieb zu ermitteln. Als relevante Immissionspunkte sind dabei alle innerhalb der 2 %-Isolinie, jedoch mindestens alle innerhalb des 600 m-Radius gelegenen Immissionspunkte zu betrachten. Bei der Berechnung zur Ermittlung des Beurteilungsraumes wird gemäß GIRL [1] kein Gewichtungsfaktor berücksichtigt.

---------------------------------------------------------------------------------------------------------------------------------------------------------------------------------------------------------------------------------------------------------

Die Immissionspunkte sind in Anlage 1 dargestellt.

# **3.2 Ammoniak**

# Ammoniakkonzentration

Ein Immissionswert zum Schutz vor schädlichen Umwelteinwirkungen durch Ammoniak ist in der TA Luft [2] nicht enthalten (Schutz der menschlichen Gesundheit, Ziffer 4.2 [2]; Schutz vor erheblichen Nachteilen, insbesondere Schutz der Vegetation oder von Ökosystemen, Ziffer 4.4 [2] und Schutz vor schädlichen Umwelteinwirkungen durch Schadstoffdeposition, Ziffer 4.5 [2]).

Unter Ziffer 4.8 der TA Luft [2] wird ausgeführt, dass bei der Prüfung, ob der Schutz vor erheblichen Nachteilen durch Schädigung empfindlicher Pflanzen und Ökosysteme durch die Einwirkung von Ammoniak gewährleistet ist, Anhang 1 der TA Luft [2] heranzuziehen ist. Mit Hilfe der tierartenund -haltungsabhängigen Ammoniakemissionsfaktoren kann die Jahres-Ammoniakemission berechnet und über das Abstandsdiagramm der erforderliche Mindestabstand zu empfindlichen Pflanzen (z. B. Baumschulen, Kulturpflanzen) und Ökosystemen ermittelt werden.

Wird dieser Mindestabstand unterschritten, sind nach Anhang 1, Absatz 1 der TA Luft [2] Anhaltspunkte für das Vorliegen erheblicher Nachteile durch Schädigung dieser Schutzgüter auf Grund von Einwirkungen durch Ammoniak gegeben.

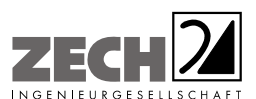

Seite 13 zum Bericht Nr. LGS12561.2+3/03

Soll dieser Abstand unterschritten werden, besteht die Möglichkeit mittels einer Ausbreitungsberechnung nach Anhang 3 der TA Luft [2] nachzuweisen, dass bei den speziell vorliegenden örtlichen Gegebenheiten der Immissionswert von 3 µg/m<sup>3</sup>, welcher als nicht relevante Zusatzbelastung betrachtet wird, auf keinem maßgeblichen Beurteilungspunkt überschritten wird. Entsprechend der Rundungsregel aus Nr. 2.9 der TA Luft [2] gilt somit bei einer Zusatzbelastung von 3,4 µg/m<sup>3</sup> der Immissionswert als eingehalten.

---------------------------------------------------------------------------------------------------------------------------------------------------------------------------------------------------------------------------------------------------------

#### **Stickstoffdeposition**

Ein Immissionswert zum Schutz vor schädlichen Umwelteinwirkungen durch Stickstoffdeposition ist in der TA Luft [2] nicht enthalten (Schutz der menschlichen Gesundheit, Ziffer 4.2 [2]; Schutz vor erheblichen Nachteilen, insbesondere Schutz der Vegetation oder von Ökosystemen, Ziffer 4.4 [2] und Schutz vor schädlichen Umwelteinwirkungen durch Schadstoffdeposition, Ziffer 4.5 [2]).

Liegen Anhaltspunkte dafür vor, dass der Schutz vor erheblichen Nachteilen durch Schädigung empfindlicher Pflanzen (z. B. Baumschulen, Kulturpflanzen) und Ökosysteme (z. B. Heide, Moor, Wald) durch Stickstoffdeposition nicht gewährleistet ist, soll dies ergänzend geprüft werden.

Als einen Anhaltspunkt nennt die TA Luft [2] die Überschreitung einer Viehdichte von zwei Großvieheinheiten (GV) je Hektar Landkreisfläche.

Zur Beurteilung der Erheblichkeit der Zusatzbelastung an Stickstoffdeposition ist zusätzlich der Leitfaden zur "Ermittlung und Bewertung von Stickstoffeinträgen" [5] heranzuziehen. Dieser soll zukünftig als eine Handlungsanleitung für eine einheitliche Methodik zur Ermittlung und Bewertung der Stickstoffdeposition angewendet werden. Dort ist als so genanntes Abschneidekriterium festgelegt,

> *"...wenn die Zusatzbelastung (gesamte Anlage) am Aufpunkt höchster Belastung eines empfindlichen Ökosystems 5 kg/(ha · a) nicht überschreitet, ist eine Betrachtung der Stickstoffdeposition nicht erforderlich (Abschneidekriterium), andernfalls sind nachfolgende Prüfschritte durchzuführen. Dieses Abschneidekriterium kann im Sinne einer Verfahrensvereinfachung als Bagatellprüfung für alle empfindlichen Ökosysteme zu Beginn des Verfahrens verstanden werden, die unverhältnismäßigen Prüfaufwand verhindert."*

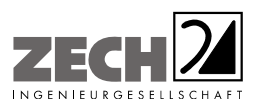

Entsprechend der Rundungsregel aus Nr. 2.9 der TA Luft [2] sind somit bei einer Zusatzbelastung von ≤ 5,4 kg/(ha · a) keine weiteren Prüfschritte erforderlich. Ist dieser Wert überschritten, so ist eine Sonderfallprüfung gemäß des Leitfadens [5] durchzuführen. Bei Unterschreitung sind keine weiteren Prüfungen vorgesehen.

---------------------------------------------------------------------------------------------------------------------------------------------------------------------------------------------------------------------------------------------------------

Nach Vorgabe des Landkreises Emsland ist für FFH-Gebiete und FFH-relevante Lebensraumtypen ein Immissionswert der Stickstoffdeposition von 0,3 kg /(ha \* a) - hervorgerufen durch die geplante Maßnahme - als irrelevant zu erachten.

Die zu betrachtenden Waldflächen und stickstoffempfindlichen Gebiete sind in Anlage 1 dargestellt.

# **3.3 Staub**

Die Grundlage zur Beurteilung und Bestimmung der Immissionen bilden die 39. BImSchV [6] und die TA Luft [2].

Zum Schutz des Menschen vor Luftschadstoffimmissionen sind auf nationaler Ebene Immissionswerte in der 39. BImSchV [6] festgelegt. Die 39. BImSchV [6] dient dem Schutz der Allgemeinheit und der Nachbarschaft vor schädlichen Umwelteinwirkungen sowie der Vorsorge gegen schädliche Umwelteinwirkungen durch Luftverunreinigungen, um ein hohes Schutzniveau für die Umwelt insgesamt zu erreichen.

Mit der Einhaltung der in der 39. BImSchV [6] festgelegten Immissionswerte ist der vorgenannte Schutz sichergestellt, wenn die Gesamtbelastung an Luftschadstoffimmissionen die festgelegten Immissionswerte an keinem Immissionsort überschreitet. Die Gesamtbelastung wird aus der Vorbelastung an Luftschadstoffen natürlicher und urbaner Herkunft und der Zusatzbelastung - hervorgerufen durch zukünftige Betriebe, Anlagenerweiterungen oder Verkehrsemissionen - bestimmt.

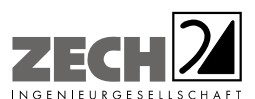

Als luftverunreinigender Stoff, der eine Gefahr für die menschliche Gesundheit darstellt, ist der Feinstaubanteil PM 10 am Gesamtstaub zu nennen. Bei PM 10 handelt es sich um den Feinstaubanteil mit Teilchen, die einen aerodynamischen Durchmesser kleiner 10 µm aufweisen und damit einatembar bzw. je nach Größe sogar lungengängig sind. Angegeben wird die Konzentration an PM 10 als Immissions-Jahresmittelwert und als Immissions-Tageswert, der an nicht mehr als an 35 Tagen im Jahr überschritten werden darf.

---------------------------------------------------------------------------------------------------------------------------------------------------------------------------------------------------------------------------------------------------------

In den nachfolgenden Tabellen sind die Immissionswerte für Feinstaub zum Schutz vor Gesundheitsgefahren - gemäß § 4 der 39. BImSchV [6] bzw. Punkt 4.2.1 der TA Luft [2] - und der Immissionswert für Staubniederschlag zum Schutz vor erheblichen Nachteilen und Belästigungen - gemäß Punkt 4.3.1 der TA Luft [2] - aufgeführt.

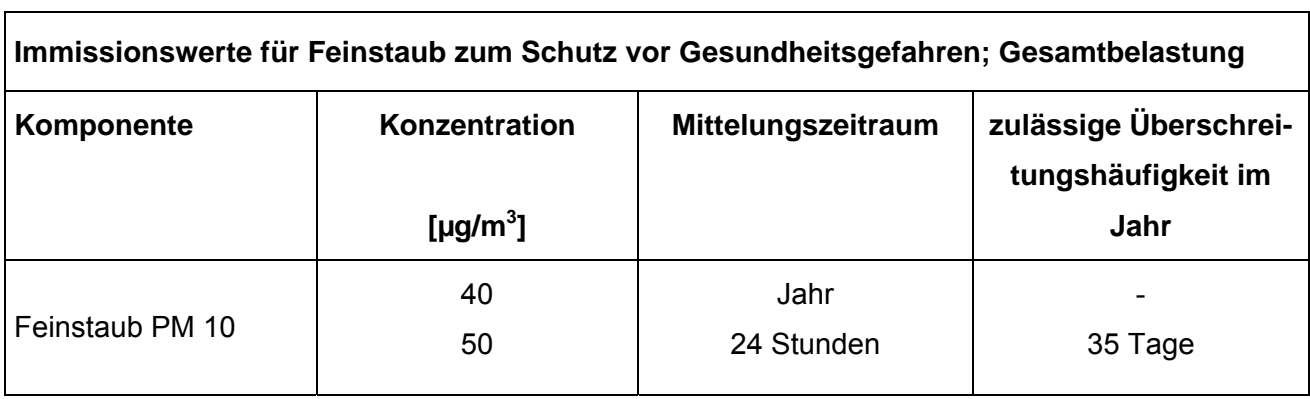

# **Tabelle 3** Immissionswerte für Feinstaub

#### **Tabelle 4** Immissionswert für Staubniederschlag

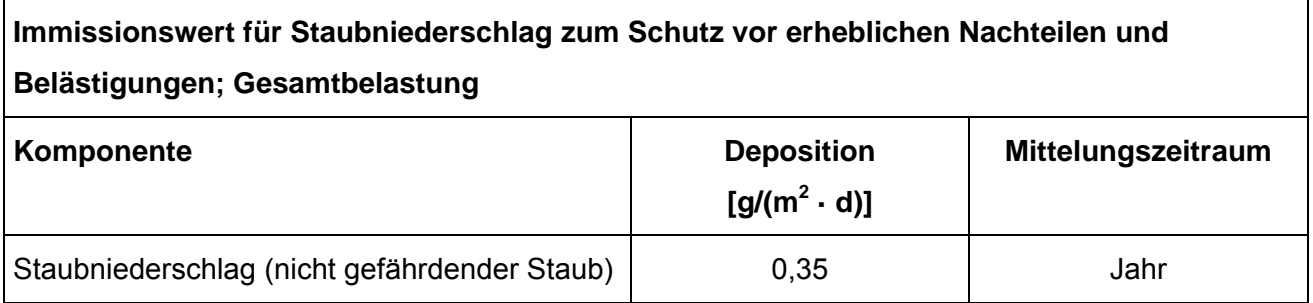

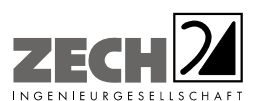

Die als Feinstaub PM 2,5 bezeichnete Staubfraktion enthält zu 50 % Teilchen mit einem Durchmesser von 2,5 µm (≤ Bakteriengröße). Der restliche Anteil ist kleiner oder geringfügig größer. PM 2,5 ist eine Teilmenge der PM 10-Fraktion. Partikel dieser geringen Größe können bis in die Alveolen (Lungenbläschen) gelangen. Aus der geringen Größe der Feinstaub-Partikel resultiert eine lange Verweilzeit in der Atmosphäre (Tage bis Wochen) und daraus folgend eine sehr große atmosphärische Transportdistanz bis zu 1.000 km.

---------------------------------------------------------------------------------------------------------------------------------------------------------------------------------------------------------------------------------------------------------

Gemäß den Vorgaben der 39. Verordnung zur Durchführung des Bundes-Immissionsschutzgesetzes [6], die seit dem 05.08.2010 rechtsgültig ist, gilt der Immissionsgrenzwert für PM 2,5 von 25 µg/m<sup>3</sup>. Ab 2015 muss die Bundesrepublik einen Indikator für die durchschnittliche Exposition an PM 2,5 (AEI = Average Expose Indikator) gegenüber der EU nachweisen. Dieser Wert ist ein Mittelwert aus 3 Jahren, berechnet aus den Jahresmittelwerten, gemessen an vorher festgelegten Messstationen der Länder (in Niedersachsen sind es die Messstationen in Hannover und Osnabrück). Dieser Mittelwert darf ab dem 01.01.2020 den Wert von 20 µg/m<sup>3</sup> nicht überschreiten. In einzelnen Bereichen im Lande dürfte dann trotzdem ein Immissionsgrenzwert von 25 µg/m<sup>3</sup> als Gesamtbelastung an PM 2,5-Immissionen ausgeschöpft werden.

In der nachfolgenden Tabelle ist der Immissionswert für Feinstaub PM 2,5 zum Schutz vor Gesundheitsgefahren - gemäß § 5 der 39. BImSchV [3] angegeben.

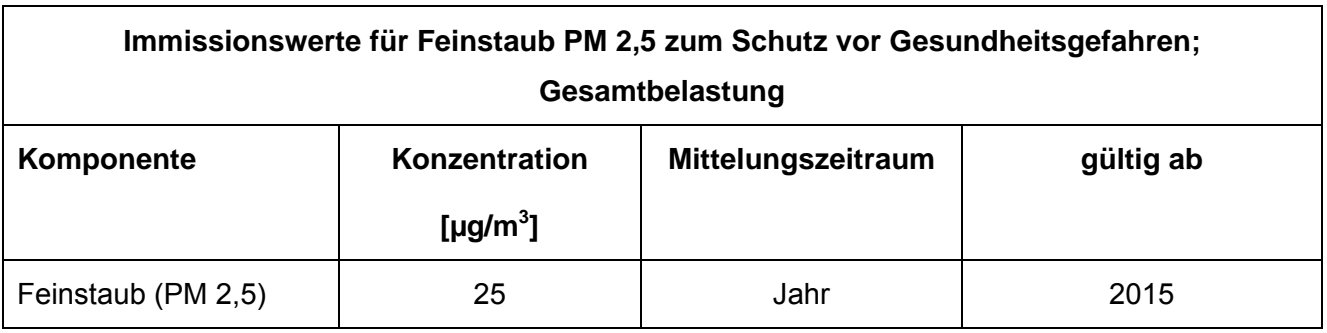

#### **Tabelle 5** Immissionswert für Feinstaub PM 2,5

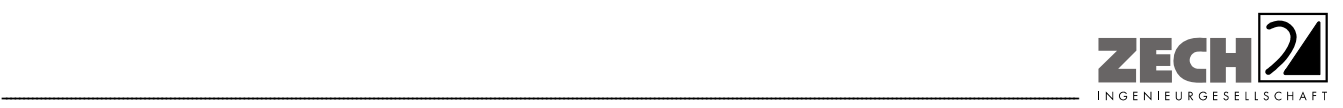

Seite 17 zum Bericht Nr. LGS12561.2+3/03

#### Staubemissionen

Bei der Bewertung von anlagenbezogenen Staubemissionen wird zur Voreinschätzung die Gesamtstaubfracht einer Anlage mit so genannten Bagatellmassenströmen verglichen. Diese Bagatellmassenströme dienen dazu, um in Genehmigungs- und Überwachungsverfahren die Untersuchungsumfänge für kleine Quellen bzw. Anlagen zu reduzieren. In der TA Luft [2] ist ein so genannter Bagatellmassenstrom festgelegt. Dieser Massenstrom liegt für gerichtete Staubemissionen (z. B. Schornsteine) bei 1 kg/h und für diffuse Staubemissionen (z. B. offener Umschlag) bei 0,1 kg/h (ohne Berücksichtigung der Staubinhaltsstoffe). Wird dieser Bagatellmassenstrom unterschritten, kann gemäß TA Luft [2] davon ausgegangen werden, dass die zu erwartenden Staubimmissionen unerheblich sind und zu keinen negativen Auswirkungen für den Menschen und die Umwelt führen. Die Ermittlung der Zusatz- und Gesamtbelastung an Staub ist bei Unterschreitung des Bagatellmassenstroms nicht erforderlich.

# Genehmigungsvoraussetzungen bei Überschreitung der Immissionswerte bzw. ohne Berücksichtigung einer Vorbelastung

#### Feinstaub PM 10

Zur Bewertung von Staubimmissionen ist in der TA Luft [2] ebenfalls eine Vereinfachung zur Bewertung kleiner Immissionsbeiträge, die von einer einzelnen Anlage hervorgerufen werden, enthalten. Diese so genannte irrelevante Zusatzbelastung beträgt für Luftschadstoffe einschließlich Stäuben 3 % des Immissions-Jahreswertes. Das heißt, sofern die Zusatzbelastung an Staubimmissionen Feinstaub PM 10 und PM 2,5 an einem Immissionsort nicht mehr als 3 % des Immissions-Jahreswertes (entsprechend 1,2  $\mu$ g/m<sup>3</sup> für PM 10 bzw. 0,8  $\mu$ g/m<sup>3</sup> für PM 2,5) erreicht, gilt der Beitrag einer Anlage an diesem Immissionsort als irrelevant. Gleiches wird auch für den Staubniederschlag (Deposition) angewendet. Der Beitrag einer Anlage an einem Immissionsort ist irrelevant, wenn die Zusatzbelastung an Staubniederschlag, hervorgerufen durch die Anlage entsprechend 3 % von 0,350 g/( $m^2 \cdot d$ ), also 0,0105 g/( $m^2 \cdot d$ ) nicht überschreitet.

Sofern die Zusatzbelastung an Luftschadstoffimmissionen, hervorgerufen durch eine Anlage an einem Immissionsort irrelevant ist, ist gleichzeitig festgelegt, dass keine Ermittlung der Gesamtbelastung erforderlich ist.

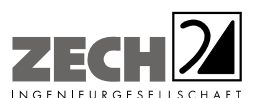

Seite 18 zum Bericht Nr. LGS12561.2+3/03

Gemäß den Vorgaben aus Nr. 4.2.2 der TA Luft [2] darf, sofern die ermittelte Gesamtbelastung an Feinstaub an einem Beurteilungspunkt einen Immissionswert überschreitet oder wenn keine Vorbelastung berücksichtigt wird, die Genehmigung wegen dieser Überschreitung nicht versagt werden, wenn hinsichtlich des jeweiligen Schadstoffes (hier Staub) die Kenngröße für die Zusatzbelastung durch die Emissionen der Anlage an diesem Beurteilungspunkt 3 % des Immissions-Jahreswertes (entsprechend 1,2 µg/m<sup>3</sup> für PM 10 bzw. 0,8 µg/m<sup>3</sup> für PM 2,5) nicht überschreitet und durch eine Auflage sichergestellt ist, dass weitere Maßnahmen zur Luftreinhaltung, insbesondere Maßnahmen, die über den Stand der Technik hinausgehen, durchgeführt werden.

---------------------------------------------------------------------------------------------------------------------------------------------------------------------------------------------------------------------------------------------------------

Die Kenngrößen für die Zusatzbelastung sind durch eine rechnerische Immissionsprognose auf der Basis einer mittleren jährlichen Häufigkeitsverteilung oder einer repräsentativen Jahreszeitreihe von Windrichtung, Windgeschwindigkeit und Ausbreitungsklasse zu bilden.

#### **Staubniederschlag**

Überschreitet die ermittelte Gesamtbelastung für Staubniederschlag an einem Beurteilungspunkt den Immissionswert oder soll keine Vorbelastung ermittelt werden, darf die Genehmigung wegen dieser Überschreitung nicht versagt werden, wenn die Kenngröße für die Zusatzbelastung durch die Emissionen der Anlage an diesem Beurteilungspunkt einen Wert von 0,0105 g/( $m^2 \cdot d$ ) (entsprechend 3 % des Immissionswertes) - gerechnet als Mittelwert für das Jahr - nicht überschreitet.

Zusammenfassend ergeben sich die nachfolgenden Immissionswerte für die maximale Zusatzbelastung an PM 10-Staubimmission und Staubniederschlag bei bereits vorliegender Überschreitung der geltenden Immissionsgrenzwerte.

# **Tabelle 6** Immissionswerte für die maximale Zusatzbelastung an Staubimmissionen bei Überschreitung der Immissionswerte bzw. ohne Ermittlung einer Vorbelastung

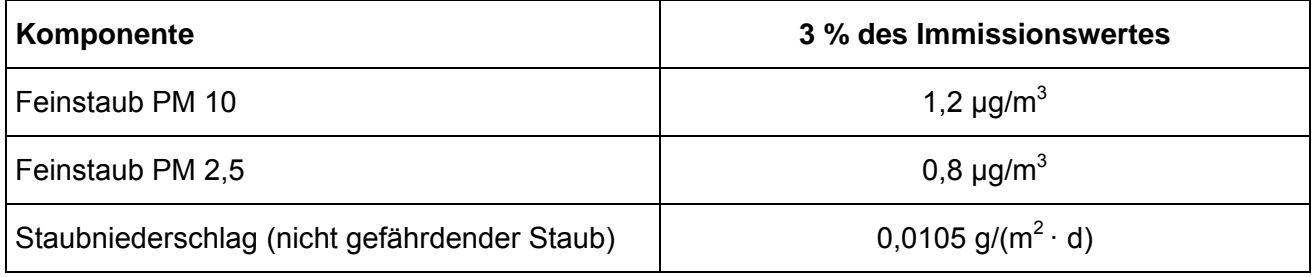

Die Immissionspunkte sind in Anlage 1 dargestellt.

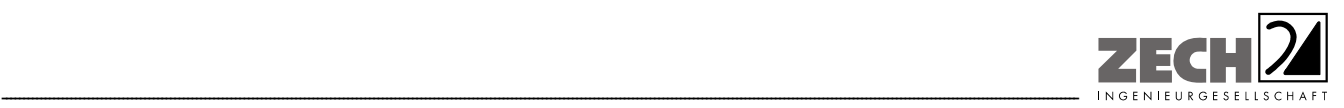

Seite 19 zum Bericht Nr. LGS12561.2+3/03

# **4.) Ermittlung der Emissionen**

Die für die Berechnung der Geruchs-, Ammoniak- und Staubemissionen benötigten Tierbestände sowie die Stall- und Lüftungstechnik des Betriebes Eilers wurden im Rahmen des Ortstermins am 14.03.2014 aufgenommen. Die Angaben zu den Nachbarbetrieben wurden vom Landkreis Emsland zur Verfügung gestellt und die Stall- und Lüftungstechnik wurde im Rahmen des Ortstermins ohne Einbindung der Betreiber aufgenommen.

#### **4.1 Gerüche**

 $\overline{a}$ 

Grundlage der Beurteilung sind die olfaktometrischen Messungen der Geruchsemissionen verschiedener Stallsysteme der Schweine-, Geflügel- und Rinderhaltung.

Die Ergebnisse olfaktometrischer Messungen und der damit ermittelten Geruchsemissionen verschiedener Tierhaltungssysteme sind in der VDI-Richtlinie 3894, Blatt 1 [3] angegeben.

Die ermittelten Daten geben die Verteilung der Geruchsemissionen der verschiedenen Stallsysteme, bezogen auf Jahresdurchschnittstemperaturen, wieder und gründen sich auf umfangreichen Messungen der Geruchsemissionen der untersuchten Tierhaltungsanlagen. Die Geruchsemission wurde ferner auf eine einheitliche Tiermasse (1 GV (Großvieheinheit) = 500 kg) bezogen, sodass sich Geruchsstoffemissionen in GE/(s  $\cdot$  GV)<sup>1)</sup> ergaben.

<sup>1)</sup> Geruchsstoffmengen werden in Geruchseinheiten (GE) gemessen [7], wobei eine GE der Stoffmenge eines Geruchsstoffes entspricht, die - bei 20 °C und 1.013 hPa in 1 m<sup>3</sup> Neutralluft verteilt - entsprechend der Definition der Geruchsschwelle bei 50 % eines Probandenkollektivs eine Geruchswahrnehmung auslöst. Die Geruchsstoffkonzentration an der Geruchsschwelle beträgt demnach definitionsgemäß 1 GE/m<sup>3</sup>. Geruchsemissionen werden als Geruchsstoffströme in GE/s (oder MGE/h) angegeben. Ähnlich wie beim Schall werden Geruchspegel bezüglich der Schwellenkonzentration von 1 GE/m<sup>3</sup> definiert [7] bzw. lassen sich Emissionspegel bezüglich eines Geruchsstoffstromes von 1 GE/s oder 1 GE/(m · s) oder 1 GE/(m<sup>2</sup> · s) definieren. Dabei entspricht z. B. einer Geruchsstoffkonzentration von z. B. 100 GE/m<sup>3</sup> ein Geruchsstoffpegel von 20 dB, einem Geruchsstoffstrom von z. B. 1.000 GE/s ein Geruchsemissionspegel von 30 dB<sub>F</sub> oder einer spezifischen Emission von z. B. 80 GE/( $m^2 \cdot s$ ) ein flächenspezifischer Emissionspegel von 19 d $B_{E}(m^2)$ .

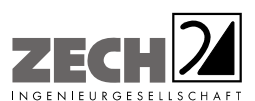

Es wurden keine eigenen olfaktometrischen Messungen zur Bestimmung der Geruchsemissionen aus den jeweiligen Stallungen der landwirtschaftlichen Betriebe durchgeführt. Die in der VDI-Richtlinie 3894, Blatt 1 [3] festgelegten tierspezifischen Emissionen basieren auf umfangreichen Untersuchungen (s. o.) und stellen damit gesicherte Emissionsdaten zur Ermittlung von Geruchsemissionen aus Tierhaltungen dar.

---------------------------------------------------------------------------------------------------------------------------------------------------------------------------------------------------------------------------------------------------------

Aus den genehmigten und geplanten Tierbeständen des landwirtschaftlichen Betriebes Eilers sowie den benachbarten Betrieben Paul Raming, Ludger Raming, Bregen-Meiners, der Teepker KG und den Außenställen Eilers wurden zusammen mit den durchschnittlichen tierspezifischen Geruchsemissionen die Geruchsstoffströme in MGE/h ermittelt. Basierend auf der VDI-Richtlinie 3894, Blatt 1 [3] wurde von den in der nachfolgenden Tabelle angegebenen mittleren spezifischen Geruchsemissionen ausgegangen.

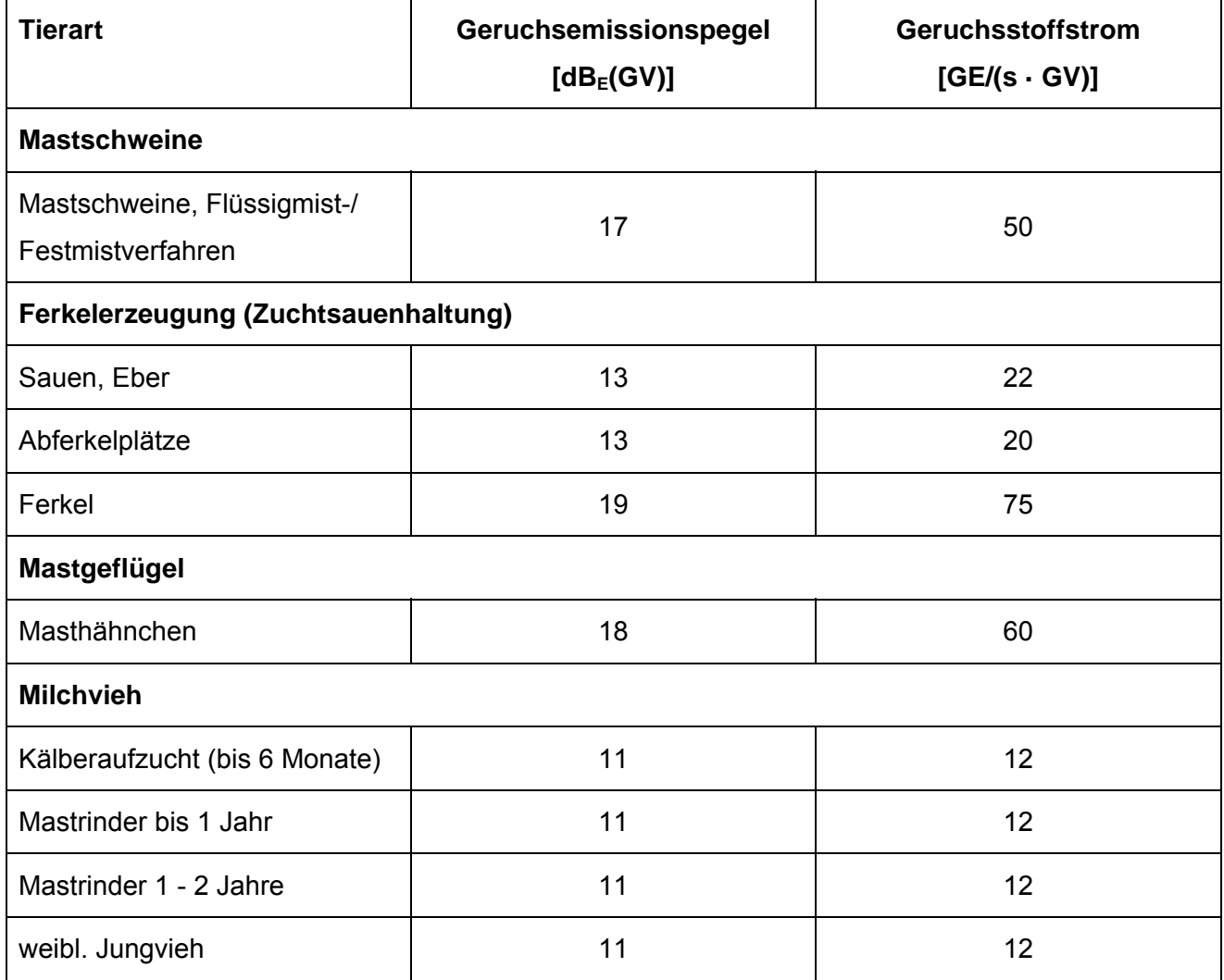

#### **Tabelle 7** Spezifische Geruchsemissionen

<wird fortgesetzt>

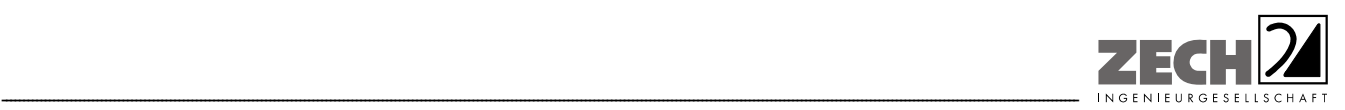

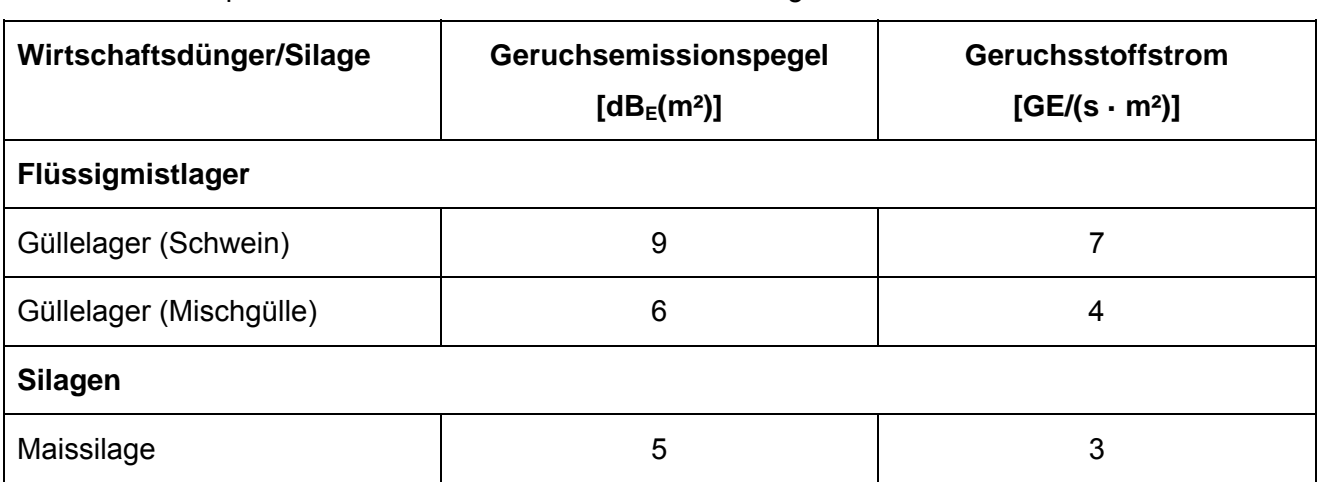

#### **Tabelle 7** Spezifische Geruchsemissionen <Fortsetzung>

Die Angaben zu den Tierbeständen und den ermittelten Geruchsemissionen des Betriebes Eilers sind in der Anlage 2 aufgeführt. Die Angaben zu den Tierbeständen und den ermittelten Geruchsemissionen der Nachbarbetriebe sind aus Datenschutzgründen nicht im Gutachten aufgeführt. Sie können der Genehmigungsbehörde auf Wunsch übersendet werden.

Die Großvieheinheiten wurden auf der Grundlage der TA Luft [2] und der VDI-Richtlinie 3894, Blatt 1 [3] berechnet. Alle Geruchsquellen wurden mit einer kontinuierlichen Geruchsemission (8.760 Stunden/Jahr) bei der Ausbreitungsberechnung berücksichtigt.

Die Ermittlung der Zusatzbelastung an Geruchsimmissionen bei Masthähnchen unter Verwendung des in der VDI-Richtlinie 3894, Blatt 1 angegebenen spezifischen Emissionsfaktors von 60 GE/(s · GV) kann eine Unterschätzung bei kleinen Geruchsstundenhäufigkeiten (Irrelevanzkriterium 2 %) bewirken. Da beim Emissionsansatz der VDI-Richtlinie 3894, Blatt 1 [3] ganzjährig mit einer konstanten Geruchsemission gerechnet wird, kann es durch das Abschneiden von Spitzenemissionswerten, z. B. in der Endmastphase der Masthähnchenhaltung, zu einer Unterschätzung des Beurteilungsraumes kommen. Die Ausbreitungsberechnung zur Ermittlung der Zusatzbelastung wurde daher mit einem spezifischen Emissionsfaktor von 180 GE/(s · GV) und einer tiermassenabhängigen Zeitreihe der Geruchsemissionen durchgeführt.

Auf Grund der Nähe der Silagemieten und der Güllebehälter zu den vorhandenen und geplanten Stallgebäuden ist eine Überlagerung der Geruchsfahnen in Richtung der umliegenden Immissionspunkte zu erwarten, sodass eine Unterscheidbarkeit der Geruchsquellen nicht möglich ist. Aus diesem Grund wurden für die Maissilage- und Güllelagerung die jeweiligen tierartspezifischen Gewichtungsfaktoren angesetzt.

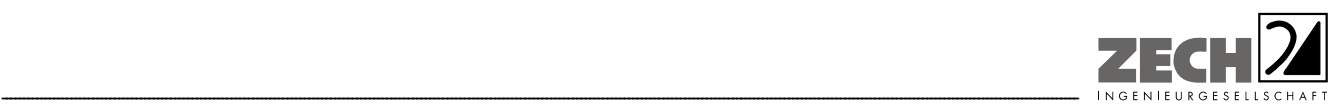

Seite 22 zum Bericht Nr. LGS12561.2+3/03

# **4.2 Ammoniak**

Grundlage der Ermittlung der Ammoniakemissionen sind die in der VDI-Richtlinie 3894, Blatt 1 [3] festgelegten Ammoniakemissionsfaktoren für unterschiedliche Tierarten. Es sind die nachfolgenden Emissionsfaktoren zu berücksichtigen.

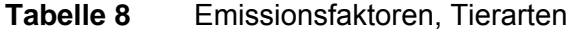

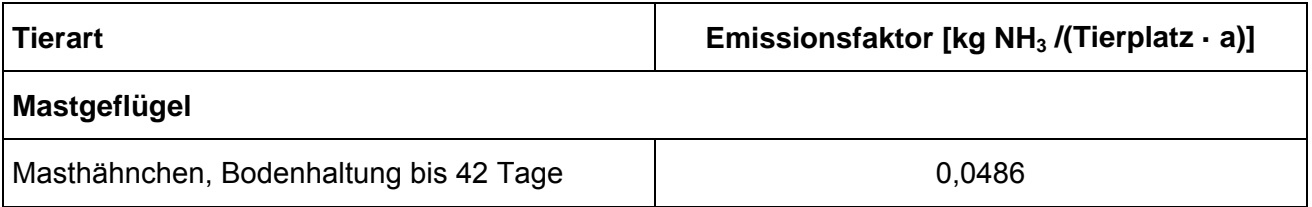

# **Tabelle 9** Emissionsfaktoren, Flächenquellen

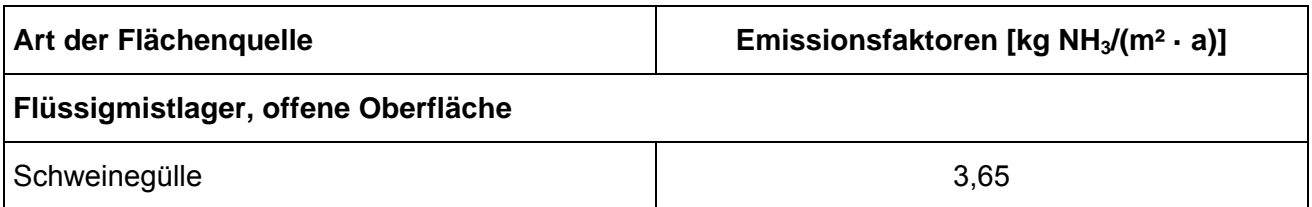

Weiterhin wird in der TA Luft [2] bezüglich der Ammoniakemissionsfaktoren ausgeführt:

*"Weichen Anlagen zum Halten oder zur Aufzucht von Nutztieren wesentlich in Bezug auf Tierart, Nutzungsrichtung, Aufstallung, Fütterung oder Wirtschaftsdüngerlagerung von den in Tabelle 11 genannten Verfahren ab, können auf der Grundlage plausibler Begründungen (z. B. Messberichte, Praxisuntersuchungen) abweichende Emissionsfaktoren zur Berechnung herangezogen werden."* 

Die Angaben zu den Tierbeständen und den ermittelten Ammoniakemissionen des Betriebes Eilers sind in der Anlage 2 aufgeführt.

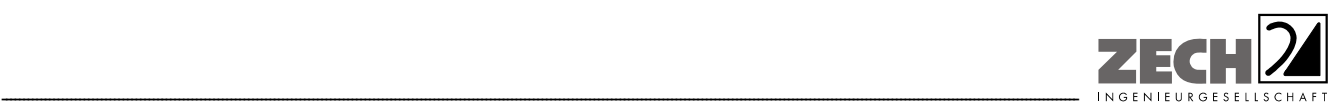

Seite 23 zum Bericht Nr. LGS12561.2+3/03

# **4.3 Staub**

Die Staubemissionen aus den Stallungen des landwirtschaftlichen Betriebes werden auf der Basis von Untersuchungen an verschiedenen Tierhaltungsanlagen berechnet, welche in die Emissionsfaktoren der VDI-Richtlinie 3894, Blatt 1 [3] eingeflossen sind.

Die Emissionen sind in kg Staub/(Tier · a) angegeben. Es sind die nachfolgenden Emissionsfaktoren zu berücksichtigen.

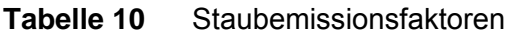

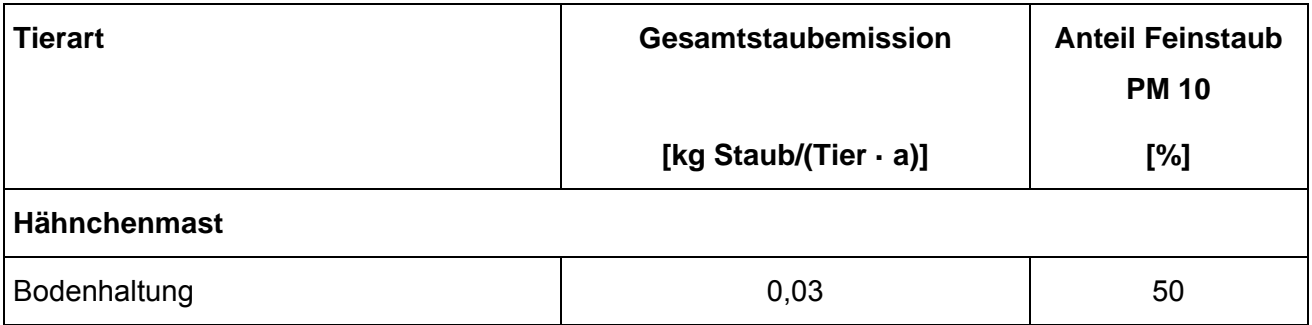

Zu den PM 2,5-Anteilen an den PM 10-Emissionen unterschiedlicher Staubquellen liegen keine gesicherten Datengrundlagen vor. Um dennoch eine Aussage zur Verteilung der beiden Korngrößenfraktionen im Feinstaub vornehmen zu können, wurden Feinstaub-Messdaten verschiedener Luftschadstoff-Messstationen ausgewertet. Der mittlere Anteil an PM 2,5 in der PM 10-Fraktion betrug ca. 70 %. Da die kleineren Partikel der PM 2,5-Fraktion einer geringeren Sinkgeschwindigkeit unterliegen und daher anteilig weiter transportiert werden, kann davon ausgegangen werden, dass der PM 2,5-Anteil an den Staubquellen geringer als an den quellfernen Messstationen ist.

Die Staubemissionen an Feinstaub PM 10 aus Tierhaltungsanlagen werden zu 50 % der Fraktion PM 2,5 zugeordnet.

Die Angaben zu den Tierbeständen und den ermittelten Staubemissionen des Betriebes Eilers sind in der Anlage 2 aufgeführt

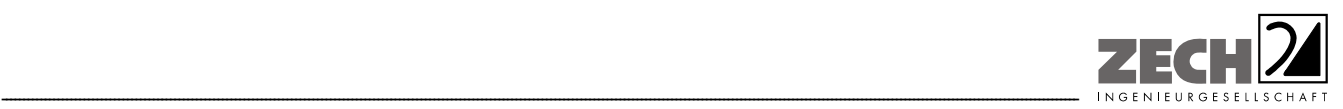

Seite 24 zum Bericht Nr. LGS12561.2+3/03

# **5.) Ausbreitungsberechnung**

Die Berechnung der Geruchs-, Ammoniak- und Staubausbreitung wurde mit dem Modell Austal2000 [8], die Berechnung der flächenbezogenen Häufigkeiten der Geruchsstunden mit dem Programm A2KArea (Programm Austal View, Version 9.5.16.TG, I) durchgeführt, bei welchem es sich um die programmtechnische Umsetzung des in der TA Luft [2] festgelegten Partikelmodells der VDI-Richtlinie 3945, Blatt 3 [9] handelt.

Bei der Ermittlung von Staubimmissionen werden für Schwebstaub und Staubniederschlag gemäß der TA Luft [2] die Korngrößenklassen 1 bis 4 unterschieden. Gemäß den Vorgaben der TA Luft [2] wurde bei der Ermittlung der PM 10-Immissionen der Feinstaubanteil den Korngrößenklassen pm-1 und pm-2 (2,5 bis 10 µm) zugeordnet. Dabei wurde der Korngrößenklasse pm-1 (< 2,5 µm) der Feinstaubanteil PM 2,5 zugeordnet. Die Emissionen der Korngrößenklasse pm-2 wurden aus der Differenz der PM 10-Emission und der PM 2,5-Emission berechnet. Entsprechend den Vorgaben des Ausbreitungsprogramms wurde für die Berechnung des Staubniederschlags (Deposition) die Klassenbezeichnung pm- u verwendet, da die Aufteilung auf die Korngrößenklassen 3 und 4 nicht bekannt ist. Die berücksichtigten Emissionen je Korngrößenklasse, hervorgerufen aus dem geplanten Tierbestand des Betriebes Eilers, sind aus Datenschutzgründen nicht dargestellt. Sie können der Genehmigungsbehörde auf Wunsch übersendet werden.

Das Modell Austal2000 [8] ermöglicht keine separate Berechnung und Darstellung der Feinstaubimmissionen PM 2,5. Um die Feinstaubimmissionen an PM 2,5 berechnen und darstellen zu können, wurden die PM 2,5-Emissionen dem Stoff xx-1 zugeordnet. Da die Immissionen für den Stoff xx-1 programmbedingt in der Einheit g/m<sup>3</sup> berechnet werden, ist zu beachten, dass die Ergebnisse für den Stoff PM 2,5 ebenfalls in der Einheit g/m<sup>3</sup> angegeben sind.

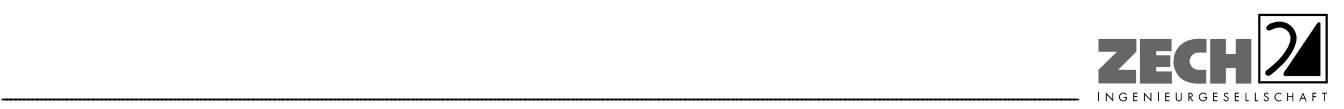

#### Bei der Berechnung wurden die folgenden Parameter verwendet:

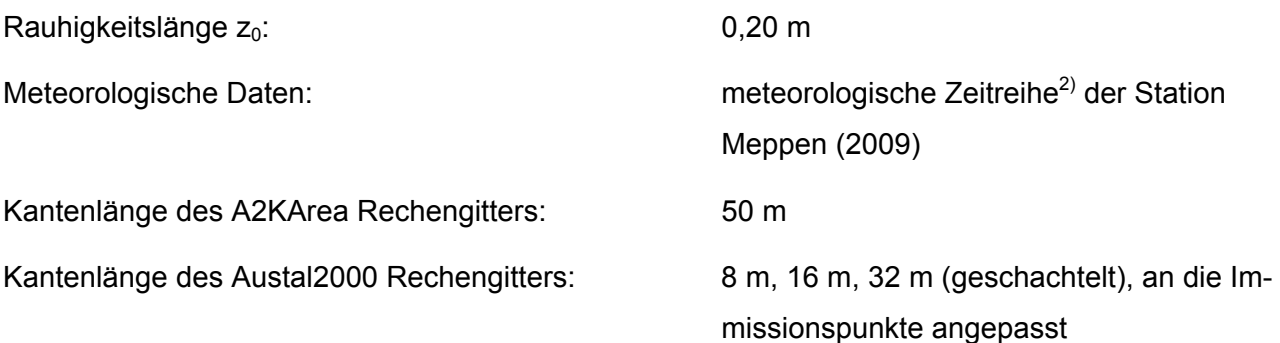

In der Anlage 2 sind Auszüge der Quell- und Eingabedateien der Ausbreitungsberechnung mit allen relevanten Quellparametern enthalten (Austal2000.log, NW\_dep.log).

#### Statistische Unsicherheit

Durch die Wahl einer ausreichenden Partikelzahl (Qualitätsstufe qs = 2, dies entspricht einer Partikelzahl von 8  $s^{-1}$ ) bei der Ausbreitungsberechnung wurde sichergestellt, dass die modellbedingte statistische Unsicherheit des Berechnungsverfahrens, berechnet als statistische Streuung des berechneten Wertes, weniger als 3 % des Immissionswertes (siehe Kapitel 3) beträgt. Zum Nachweis wurden im Bereich der umliegenden Immissionspunkte Analysepunkte festgelegt, für die die statistische Unsicherheit in der Anlage 2 angegeben ist. Die für die Beurteilung relevante relative flächenbezogene Häufigkeit der Geruchsstunden in Prozent der Jahresstunden ist im Lageplan der Anlage 5 dargestellt.

#### **Geländemodell**

Das Beurteilungsgebiet ist eben. Die Verwendung eines digitalen Geländemodells ist aus gutachtlicher Sicht nicht erforderlich.

 $2)$ 2) Eine meteorologische Zeitreihe ist durch Windgeschwindigkeit, Windrichtungssektor und Ausbreitungsklasse gekennzeichnet. Die meteorologische Zeitreihe gibt die Verteilung der stündlichen Ausbreitungssituationen im Jahres- und Tagesverlauf wieder.

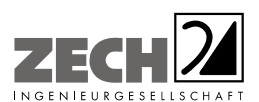

Seite 26 zum Bericht Nr. LGS12561.2+3/03

### Rauhigkeitslänge

Die Bodenrauhigkeit des Geländes wird durch die mittlere Rauhigkeitslänge  $z_0$  beschrieben. Sie ist nach Tabelle 14 im Anhang 3 der TA Luft [2] aus den Landnutzungsklassen des CORINE-Katasters zu bestimmen. Die Rauhigkeitslänge wurde gemäß TA Luft [2] für ein kreisförmiges Gebiet um den Schornstein festgelegt, dessen Radius das 10-fache der Bauhöhe des Schornsteins beträgt.

---------------------------------------------------------------------------------------------------------------------------------------------------------------------------------------------------------------------------------------------------------

Die automatische Bestimmung der Rauhigkeitslänge über das im Rechenprogramm integrierte CORINE-Kataster ergab eine Rauhigkeitslänge  $z_0$  von 0,05 für die derzeitige Nutzung. Mittels Inaugenscheinnahme der Örtlichkeiten, Luftbildvergleich und unter Berücksichtigung der geplanten Nutzung wurden die tatsächlichen Rauhigkeiten (Gebäude, Bewuchs etc.) verifiziert und flächenanteilig berechnet (Anlage 2). Abweichend zu der automatischen Bestimmung der Rauhigkeitslänge über das Rechenprogramm wird eine Rauhigkeitslänge  $z_0$  von 0,20 bei der Ausbreitungsberechnung berücksichtigt.

#### Meteorologische Daten

Die Ausbreitungsberechnung wurde als Zeitreihenberechnung über ein Jahr durchgeführt. In Ziffer 4.6.4.1 der TA Luft [2] ist festgelegt, dass die Berechnung auf der Basis einer repräsentativen Jahreszeitreihe durchzuführen ist. Für den Standort Lengerich liegen keine meteorologischen Daten vor. Daher muss auf Daten einer Messstation zurückgegriffen werden, die hinsichtlich der meteorologischen Bedingungen vergleichbar ist. Die Messstation Meppen ist ca. 25 km vom Anlagenstandort entfernt. An beiden Standorten liegen keine topografischen Besonderheiten vor, die einen erheblichen Einfluss sowohl auf die Windrichtung infolge Ablenkung oder Kanalisierung als auch auf die Windgeschwindigkeit durch Effekte der Windabschattung oder Düsenwirkung haben könnten. Somit sind die meteorologischen Daten der Messstation Meppen für den Standort Lengerich anwendbar.

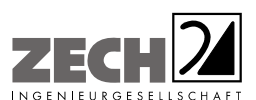

Für die Station Meppen wurde aus einer mehrjährigen Reihe (Bezugszeitraum 2004 - 2013) ein "für Ausbreitungszwecke repräsentatives Jahr" ermittelt. Bei der Prüfung wird das Jahr ausgewählt, das in der Windrichtungsverteilung der langjährigen Bezugsperiode am nächsten liegt. Dabei werden sowohl primäre als auch sekundäre Maxima der Windrichtung verglichen. Alle weiteren Windrichtungen werden in der Reihenfolge ihrer Häufigkeiten mit abnehmender Gewichtung ebenso verglichen und bewertet. Anschließend werden die jährlichen mittleren Windgeschwindigkeiten auf ihre Ähnlichkeit im Einzeljahr mit der langjährigen Bezugsperiode verglichen. Das Jahr mit der niedrigsten Abweichung wird als repräsentatives Jahr ermittelt. Aus den Messdaten der Station Meppen wurde aus der oben genannten Bezugsperiode nach den aufgeführten Kriterien das Jahr 2009 als repräsentativ ermittelt. Eine grafische Darstellung der Häufigkeitsverteilung der Windrichtungen ist in Anlage 3 dargestellt.

---------------------------------------------------------------------------------------------------------------------------------------------------------------------------------------------------------------------------------------------------------

#### Quellparameter

Die Ausbreitungsberechnung wurde unter Berücksichtigung des dynamischen Impuls der Abgasfahne bei den vorhandenen Außenställen sowie den geplanten Ställen an der Hofstelle des Betriebes Eilers durchgeführt. Zur Berücksichtigung der Gebäudeeinflüsse auf die Ausbreitung der Emissionen wurde die Gebäudeumströmung mit dem Windfeldmodell TALdia berechnet. Die Lage und Höhe der berücksichtigten Gebäude auf der Hofstelle Eilers sind in Anlage 3 dargestellt.

Gemäß Anhang 3 Kapitel 10 der TA Luft [2] sind Einflüsse von Bebauung auf die Immissionen im Rechengebiet zu berücksichtigen. Dabei ist in der TA Luft [2] für gerichtete Quellen (Schornsteine) Nachfolgendes festgelegt:

*"Beträgt die Schornsteinbauhöhe mehr als das 1,2-fache der Gebäudehöhen oder haben Gebäude, für die diese Bedingung nicht erfüllt ist, einen Abstand von mehr als dem 6-fachen ihrer Höhe von der Emissionsquelle, kann in der Regel folgendermaßen verfahren werden:* 

- *Beträgt die Schornsteinbauhöhe mehr als das 1,7-fache der Gebäudehöhen, ist die Berücksichtigung der Bebauung durch Rauhigkeitslänge und Verdrängungshöhe ausreichend.* 

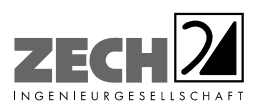

Seite 28 zum Bericht Nr. LGS12561.2+3/03

- *Beträgt die Schornsteinbauhöhe weniger als das 1,7-fache der Gebäudehöhen und ist eine freie Abströmung gewährleistet, können die Einflüsse mit Hilfe eines diagnostischen Windfeldmodells für Gebäudeumströmung berücksichtigt werden. Bis zur Einführung einer geeigneten VDI-Richtlinie sind Windfeldmodelle zu verwenden, deren Eignung der zuständigen obersten Landesbehörde nachgewiesen wurde.* 

---------------------------------------------------------------------------------------------------------------------------------------------------------------------------------------------------------------------------------------------------------

- *Maßgeblich für die Beurteilung der Gebäudehöhen nach Buchstabe a) oder b) sind alle Gebäude, deren Abstand von der Emissionsquelle geringer ist als das 6-fache der Schornsteinbauhöhe."* 

Der dynamische Impuls der Abgasfahne kann im vorliegenden Fall berücksichtigt werden, da vorausgesetzt wird, dass die folgenden Bedingungen erfüllt werden:

- Die Austrittsgeschwindigkeit des Abgases beträgt zu jeder Stunde mindestens 7 m/s.
- Die Schornsteinbauhöhen erfüllen die Vorgaben der TA Luft Nr. 5.5 [2] und gewährleisten eine ungestörte Ableitung der Emissionen: Die Schornsteinbauhöhen betragen mindestens 10 m über Grund und überragen den First um mindestens 3 m.
- Für eine freie Ableitung des Abluftstromes ist eine freie Anströmung gewährleistet. Dies bedeutet, dass in der Umgebung die Beeinflussung durch andere Strömungshindernisse (z. B. höhere Bebauung oder Vegetation) gemäß Kapitel 4.5.3.2 der VDI-Richtlinie 3783, Blatt 13 [4] ausgeschlossen ist.

Die Umsetzung der oben genannten Bedingungen ist durch geeignete bauliche und lüftungstechnische Maßnahmen (z. B. Einzelkamine mit Gruppenschaltungen der Ventilatoren) sicherzustellen.

Sofern im Nahbereich der Quellen Anpflanzungen vorgesehen sind, sollte aus gutachtlicher Sicht durch die Auswahl der Gehölze oder entsprechende Pflegemaßnahmen sichergestellt werden, dass im relevanten Einflussbereich gemäß Nr. 4.5.3.2 der VDI-Richtlinie 3783, Blatt 13 [4] die Wuchshöhe der Anpflanzungen auf die Gebäudehöhe begrenzt wird.

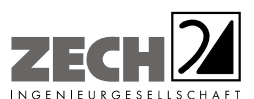

Seite 29 zum Bericht Nr. LGS12561.2+3/03

Die Schornsteinbauhöhen der Stallgebäude 5 + 6 + 7 der Teepker KG betragen mehr als das 1,7-fache der Gebäudehöhen. Entsprechend der TA Luft [2] ist die Berücksichtigung der Bebauung durch Rauhigkeitslänge und Verdrängungshöhe ausreichend. Der Einfluss der Bebauung auf die Ausbreitung der Emissionen der weiteren Quellen der landwirtschaftlichen Betriebe wurde über die Modellierung der Quellen als vertikale Linien- bzw. Volumenquellen (von der halben Quellhöhe bis zur Quellhöhe, für Quellhöhen, die das 1,2-fache der Gebäudehöhen betragen bzw. vom Erdboden bis zur Quellhöhe, für Quellhöhen, die weniger als das 1,2-fache der Gebäudehöhen betragen) berücksichtigt. Mehrere gleichartige benachbarte Quellen werden zu Flächen-, Linien- bzw. Volumenquellen zusammengefasst.

---------------------------------------------------------------------------------------------------------------------------------------------------------------------------------------------------------------------------------------------------------

#### Geruchsstoffauswertung

Die Beurteilungsflächen der Geruchsstoffauswertung (A2KArea Rechengitter) wurden auf eine Kantenlänge von 50 m reduziert, um eine homogenere Belastung auf Teilen der Beurteilungsflächen im Sinne der GIRL [1], Kapitel 4.4.3 zu erzielen.

#### **Deposition**

Bei der Berechnung der Luftschadstoffimmissionen wurden die Depositionsgeschwindigkeiten gemäß dem Anhang 3 der TA Luft [2] verwendet. Die Stickstoffdeposition wurde aus der berechneten Ammoniakdeposition über das Molmassenverhältnis von Stickstoff zu Ammoniak berechnet (Faktor: 14/17).

Zur Bewertung der Stickstoffdeposition im Wald wird entsprechend den Vorgaben des Leitfadens zur "Ermittlung und Bewertung von Stickstoffeinträgen" [5] gesondert die zu erwartende Stickstoffdeposition - unter Berücksichtigung der Depositionsgeschwindigkeit von  $v_d = 0.02$  m/s - dargestellt. Die .log-Dateien sind der Anlage 2 zu entnehmen.

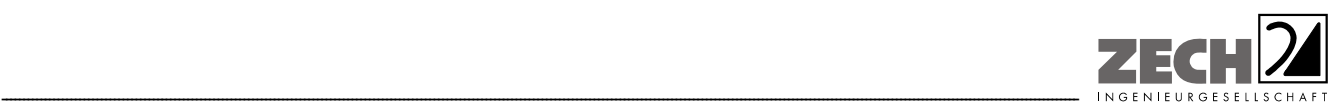

# **6.) Beurteilung der Ergebnisse der Ausbreitungsberechnungen**

#### **6.1 Geruchsimmissionen**

Auf der Grundlage der ermittelten Geruchsemissionen sowie der Ableitbedingungen des Betriebes Eilers wurde die durch den Betrieb hervorgerufene Zusatzbelastung an Geruchsimmissionen berechnet. Die berechnete 2 %-Isolinie und der 600 m-Radius um den Betriebsstandort sind in der Anlage 4 grafisch dargestellt. Bei der Ermittlung der Zusatzbelastung an Geruchsimmissionen wurden die tierartspezifischen Gewichtungsfaktoren entsprechend den Ausführungen in Kapitel 3.3 der GIRL nicht berücksichtigt.

Wie das Ergebnis zeigt, erstreckt sich die Ausdehnung der 2 %-Isolinie im vorliegenden Fall über den 600 m-Radius hinaus. Entsprechend werden die Immissionspunkte innerhalb der 2 %-Isolinie und des 600 m-Radius betrachtet. Bei der Ermittlung der Gesamtbelastung an Geruchsimmissionen wurden 5 landwirtschaftliche Betriebe (Anlage 1) berücksichtigt, die relevant auf die Immissionspunkte im Beurteilungsgebiet einwirken.

Aus den ermittelten Emissionen des geplanten Tierbestandes wurde mit Hilfe der Ausbreitungsberechnung die Gesamtbelastung an Geruchsimmissionen - hervorgerufen durch die untersuchten landwirtschaftlichen Betriebe - ermittelt und in der Anlage 5 dargestellt. Bei der Ermittlung der Geruchsimmissionen wurden die tierartspezifischen Gewichtungsfaktoren der GIRL für Rinder, Schweine und Masthähnchen berücksichtigt.

Im Bereich der umliegenden Wohnhäuser beträgt die Gesamtbelastung an Geruchsimmissionen maximal 25 % der Jahresstunden. Der in der Begründung und den Auslegungshinweisen zur GIRL [1] für Wohnhäuser im Außenbereich angegebene Immissionswert für die Gesamtbelastung von bis zu 25 % wird eingehalten.

Im Bereich der Wohnhäuser der benachbarten landwirtschaftlichen Betriebe beträgt die Gesamtbelastung an Geruchsimmissionen, welche ohne die eigene Tierhaltung ermittelt wurde, maximal 23 % der Jahresstunden. Der in der GIRL [1] für Wohnhäuser im Außenbereich angegebene maßgebliche Immissionswert für die Gesamtbelastung von bis zu 25 % der Jahresstunden wird eingehalten.

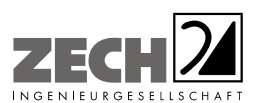

Aus geruchstechnischer Sicht sind somit keine unzulässigen Beeinträchtigungen der Nachbarschaft durch die beantragte Erweiterung des Betriebes Eilers zu erwarten.

---------------------------------------------------------------------------------------------------------------------------------------------------------------------------------------------------------------------------------------------------------

Da die Ergebnisse der Ausbreitungsberechnung unter Berücksichtigung des dynamischen Impulses der Abgasfahne ermittelt wurden, ist die Umsetzung der in Kapitel 5 genannten Bedingungen durch geeignete bauliche und lüftungstechnische Maßnahmen sicherzustellen.

# **6.2 Ammoniakimmission und Stickstoffdeposition**

Anhand der ermittelten Ammoniakemissionen wurde mit Hilfe der Ausbreitungsberechnung die Zusatzbelastung der Ammoniakkonzentration und Stickstoffdeposition - unter Berücksichtigung der Ammoniakemissionen des gesamten Tierbestandes nach Realisierung der geplanten Erweiterung für die Umgebung des landwirtschaftlichen Betriebes Eilers berechnet.

In der Anlage 6 ist die Immissionssituation für die als nicht relevant zu betrachtende Ammoniak-Zusatzbelastung von 3  $\mu$ g/m<sup>3</sup> als auch für die Stickstoffdeposition von 5 kg/(ha · a) dargestellt. Zur Bewertung der Stickstoffdeposition in den nördlich gelegenen Waldrand wurde gesondert die zu erwartende Stickstoffdeposition - unter Berücksichtigung der Depositionsgeschwindigkeit von  $v_d$  = 0,02 m/s - dargestellt.

Durch die Einhaltung der Zusatzbelastung an Stickstoffdeposition von 5 kg/(ha · a) sind keine weiteren Prüfungen erforderlich (Einhaltung des sogenannten Abschneidekriteriums).

Nach Vorgabe des Landkreises Emsland ist für FFH-Gebiete und FFH-relevante Lebensraumtypen eine Zusatzbelastung an Stickstoffdeposition von 0,3 kg /(ha \* a), hervorgerufen durch die geplante Maßnahme, als irrelevant zu erachten.

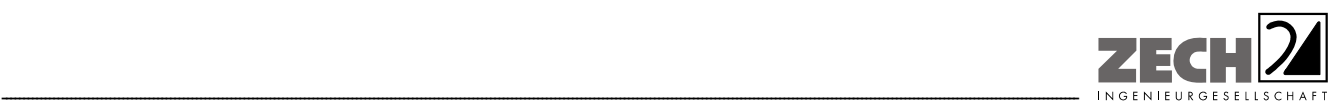

Wie das Ergebnis in Anlage 6 zeigt, wird die Zusatzbelastung an Stickstoffdeposition von 0,3 kg/(ha · a) im Bereich "Ramings Mühle" eingehalten.

Eine weitergehende naturschutzfachliche Beurteilung der ermittelten Zusatzbelastung an Stickstoffdeposition ist nicht Bestandteil dieser Untersuchung.

Es wurde berücksichtigt, dass die Abluft der geplanten Masthähnchenställe gemeinsam über einen Abluftwäscher geleitet wird, sodass die Ammoniakemissionen um 70 % reduziert werden.

Da die Ergebnisse der Ausbreitungsberechnung unter Berücksichtigung des dynamischen Impulses der Abgasfahne ermittelt wurden, ist die Umsetzung der in Kapitel 5 genannten Bedingungen durch geeignete bauliche und lüftungstechnische Maßnahmen sicherzustellen.

# **6.3 Staubimmissionen**

Anhand der ermittelten Staubemissionen wurde mit Hilfe der Ausbreitungsberechnung die Zusatzbelastung an Staubimmissionen für die Umgebung des landwirtschaftlichen Betriebes Eilers berechnet.

In der Anlage 7 ist die Immissionssituation für die als nicht relevant zu betrachtende Zusatzbelastung an Feinstaub PM 10 von 1,2  $\mu$ g/m<sup>3</sup>, Feinstaub PM 2,5 von 0,8  $\mu$ g/m<sup>3</sup> als auch für den als nicht relevant zu betrachtenden Staubniederschlag von 0,0105 g/(m² · d) dargestellt.

Wie die Ergebnisse zeigen, wird die als nicht relevant zu betrachtende Zusatzbelastung an Staubkonzentration Feinstaub PM 10 von 1,2  $\mu q/m^3$ , Feinstaub PM 2,5 von 0,8  $\mu q/m^3$  als auch der Staubniederschlag von 0,0105 g/(m<sup>2</sup> · d) an keinem relevanten Immissionsort (umliegende Wohnbebauung) überschritten.

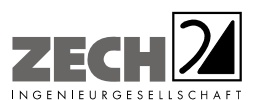

Seite 33 zum Bericht Nr. LGS12561.2+3/03

Da die Ergebnisse der Ausbreitungsberechnung unter Berücksichtigung des dynamischen Impulses der Abgasfahne ermittelt wurden, ist die Umsetzung der in Kapitel 5 genannten Bedingungen durch geeignete bauliche und lüftungstechnische Maßnahmen sicherzustellen.

---------------------------------------------------------------------------------------------------------------------------------------------------------------------------------------------------------------------------------------------------------

In Bezug auf die Staubimmissionen sind somit keine unzulässigen Beeinträchtigungen der Nachbarschaft durch die Erweiterung des landwirtschaftlichen Betriebes Eilers in Lengerich zu erwarten.

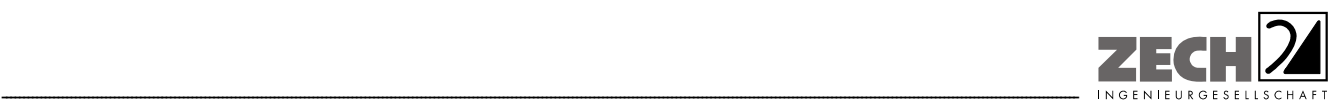

Seite 34 zum Bericht Nr. LGS12561.2+3/03

# **7.) Literatur**

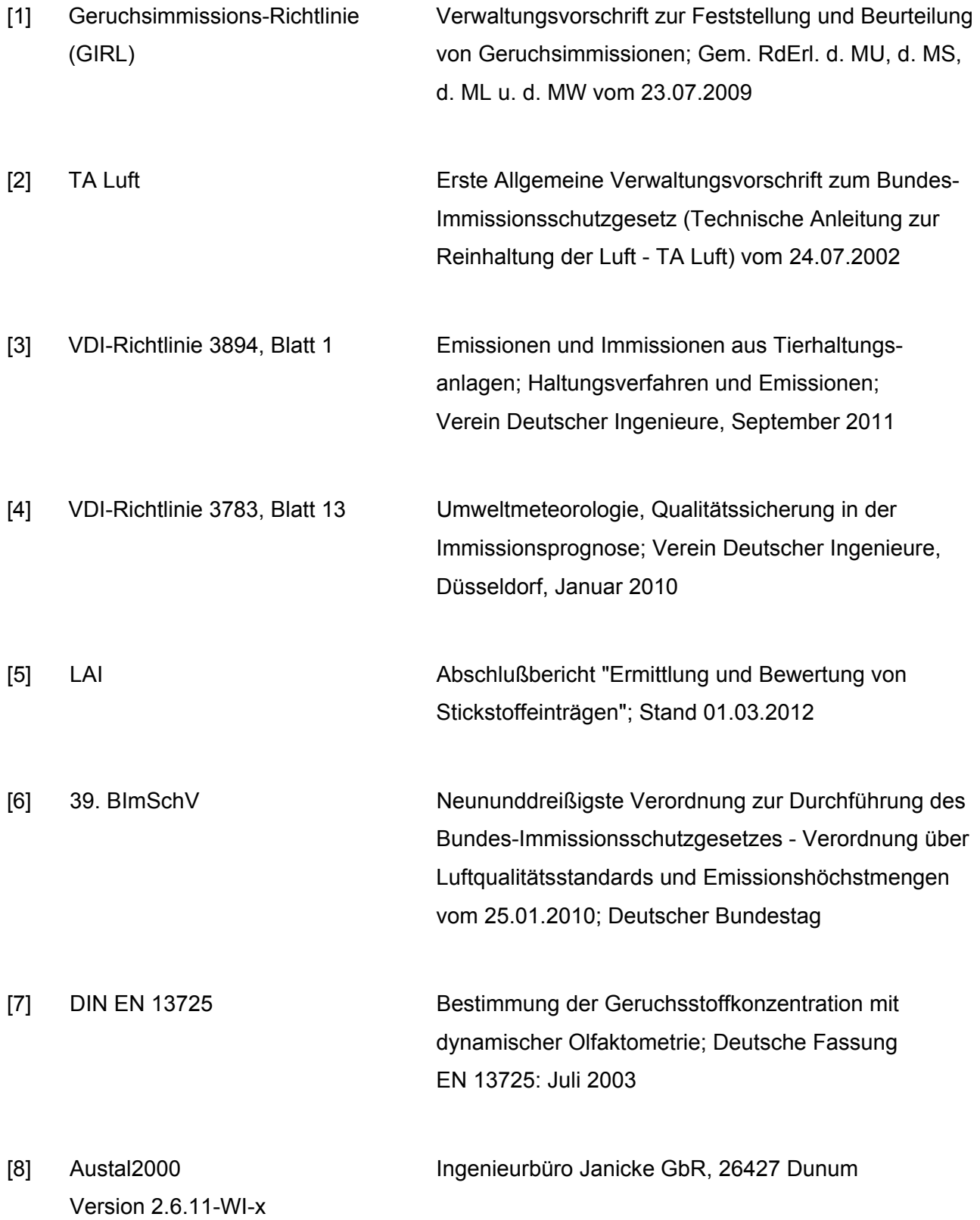

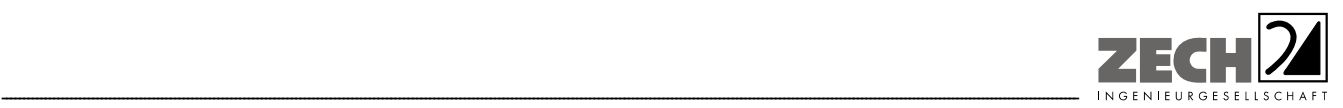

Seite 35 zum Bericht Nr. LGS12561.2+3/03

- [9] VDI-Richtlinie 3945, Blatt 3 Umweltmeteorologie Atmosphärische Ausbreitungsmodelle - Partikelmodell; Düsseldorf, Verein Deutscher Ingenieure, September 2000
- [10] Umweltkarten Niedersachsen Lengerich

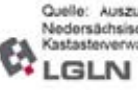

Cuelle: Auszug aus den Geotesisdaten der<br>Nedersächsischen Vermessungs- und<br>A Kastasterverwaltung. D. 2013

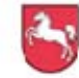

Niedersächsisches Ministerium für Umwelt, Energie und Klimaschutz

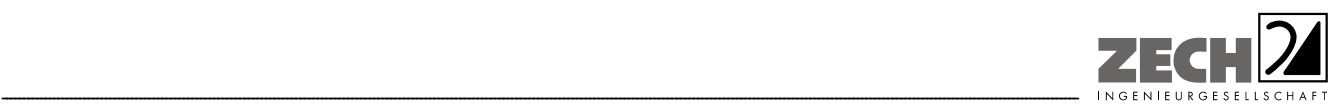

Seite 36 zum Bericht Nr. LGS12561.2+3/03

# **8.) Anlagen**

- Anlage 1: Übersichtslageplan, Maßstab ca. 1 : 15.000 [10]
- Anlage 2: Tierbestände und ermittelte Geruchs-, Ammoniak- und Staubemissionen
- Anlage 3: Lageplan mit Kennzeichnung der Quellen Quellen-Parameter Emissionen Variable Emissionen Berechnung der Rauhigkeitslänge Windrichtungs- und -geschwindigkeitsverteilung Auszüge der Quell- und Eingabedatei der Ausbreitungsberechnung mit allen relevanten Quellparametern (austal.log, N\_W\_depz.log, CombineDMNA.log) Auswertung Analyse-Punkte
- Anlage 4: Zusatzbelastung an Geruchsimmissionen angegeben als 2 % Geruchshäufigkeits-Isoplethe, Maßstab ca. 1 : 17.500
- Anlage 5: Gesamtbelastung an Geruchsimmissionen angegeben als relative flächenbezogene Häufigkeiten der Geruchsstunden in Prozent der Jahresstunden, Maßstab ca. 1 : 10.000
- Anlage 6: Lagepläne mit Darstellung der Zusatzbelastung an Ammoniakkonzentration und Stickstoffdeposition, hervorgerufen durch den geplanten Tierbestand des landwirtschaftlichen Betriebes Eilers, Maßstab ca. 1 : 5.000 bzw. 1 : 12.500
- Anlage 7: Lagepläne mit Darstellung der Zusatzbelastung an Staubkonzentration und Staubdeposition, hervorgerufen durch den geplanten Tierbestand des landwirtschaftlichen Betriebes Eilers, Maßstab ca. 1 : 5.000
- Anlage 8: Prüfliste für die Immissionsprognose gemäß VDI-Richtlinie 3783, Blatt 13 [4]
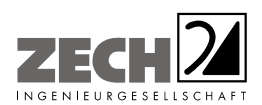

Anlage 1: Übersichtslageplan, Maßstab ca. 1: 15.000 [10]

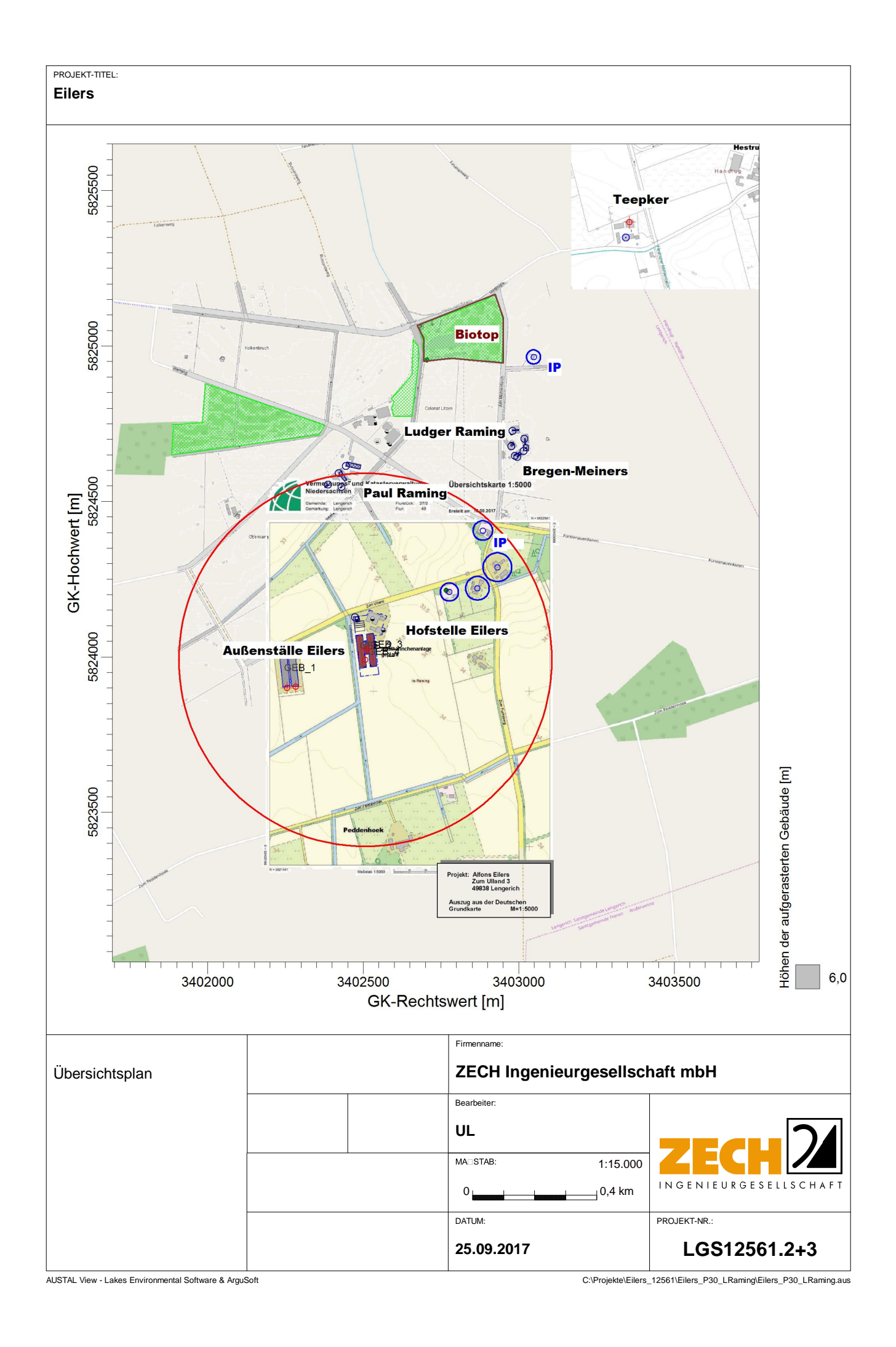

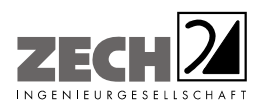

Anlage 2: Tierbestände und ermittelte Geruchs-, Ammoniak- und Staubemissionen

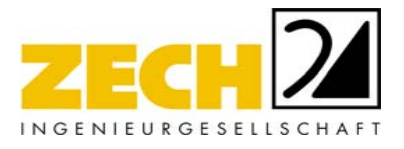

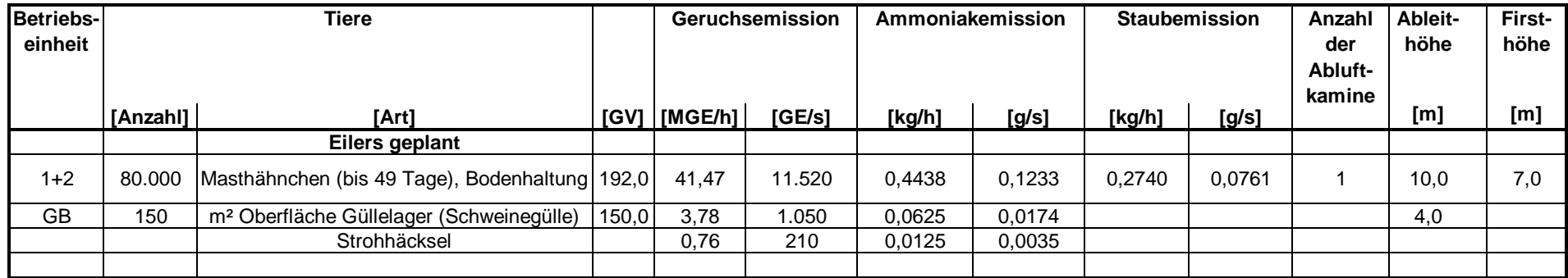

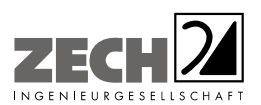

Anlage 3: Lageplan mit Kennzeichnung der Quellen Quellen-Parameter Emissionen Variable Emissionen Berechnung der Rauhigkeitslänge Windrichtungs- und -geschwindigkeitsverteilung Auszüge der Quell- und Eingabedatei der Ausbreitungsberechnung mit allen relevanten Quellparametern (austal.log, N\_W\_depz.log, CombineDMNA.log) Auswertung Analyse-Punkte

---------------------------------------------------------------------------------------------------------------------------------------------------------------------------------------------------------------------------------------------------------

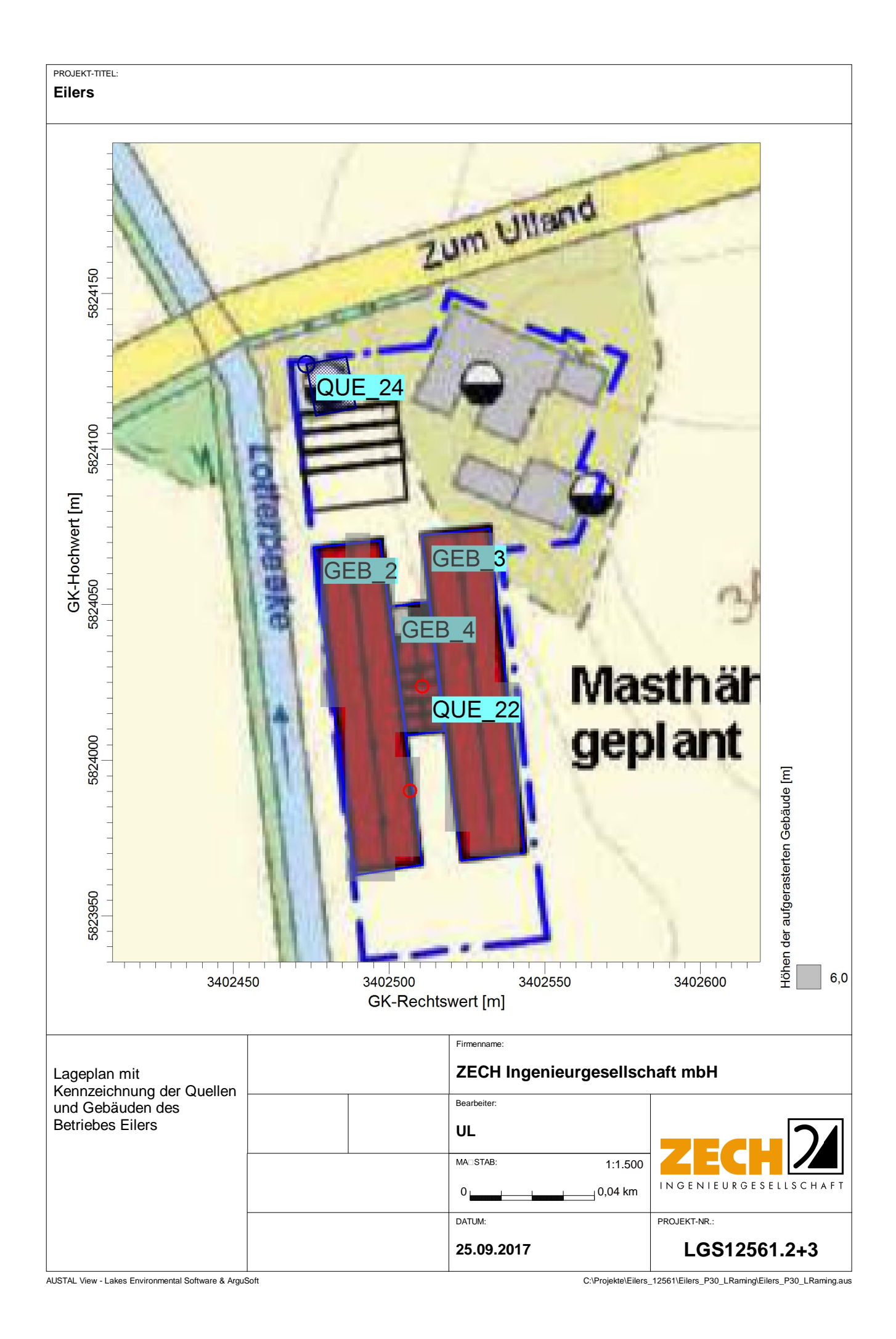

### **Quellen-Parameter**

Projekt: Eilers\_P30

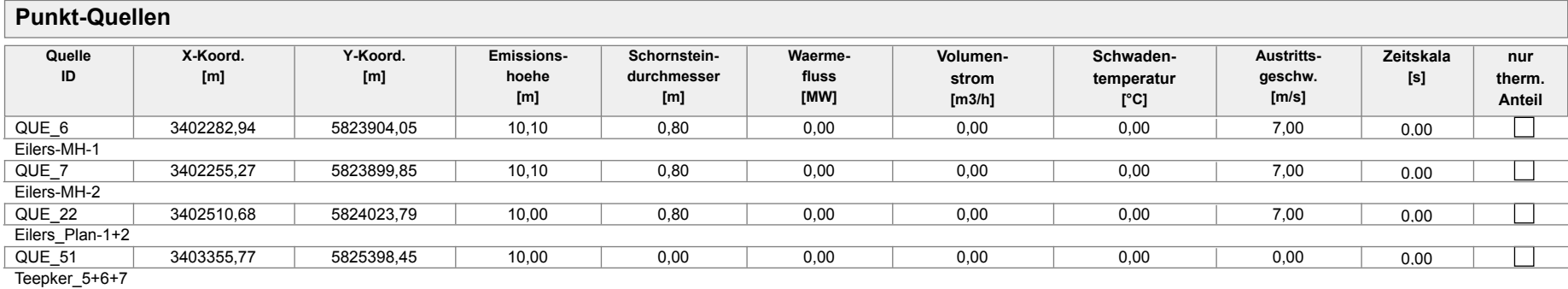

### **Volumen-Quellen**

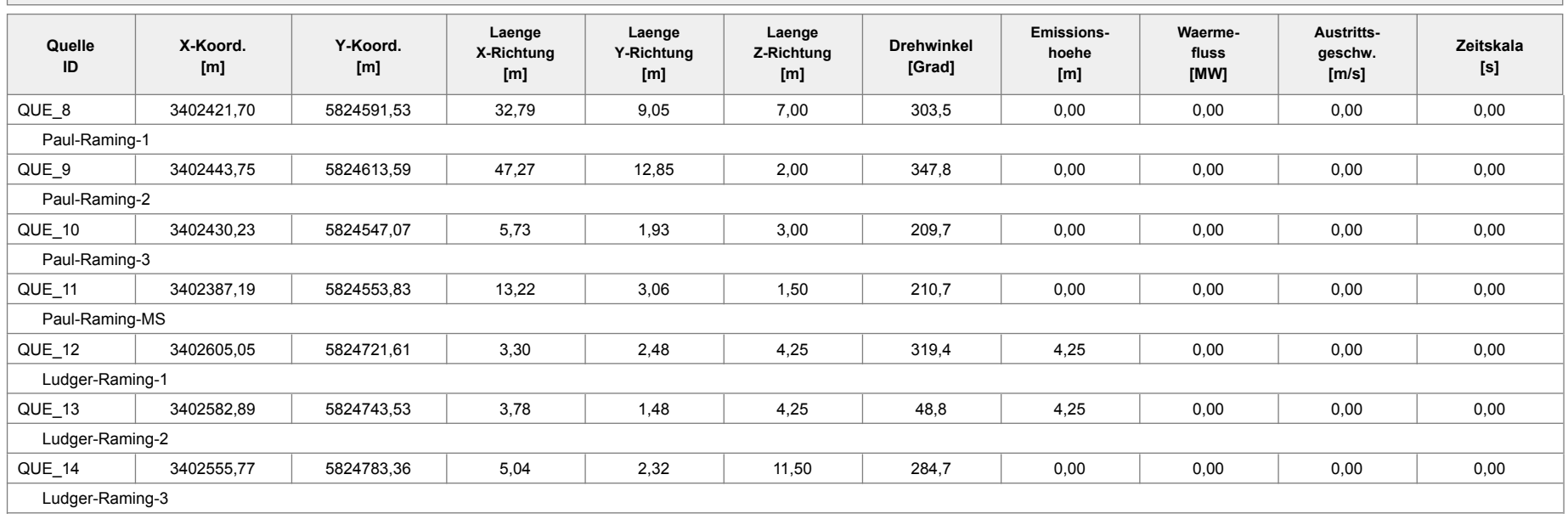

Projektdatei: C:\Projekte\Eilers\_12561\Eilers\_P30\_gesamt\Eilers\_P30\_gesamt.aus

AUSTAL View - Lakes Environmental Software & ArguSoft 25.09.2017 Seite 1 von 2

### **Quellen-Parameter**

Projekt: Eilers\_P30

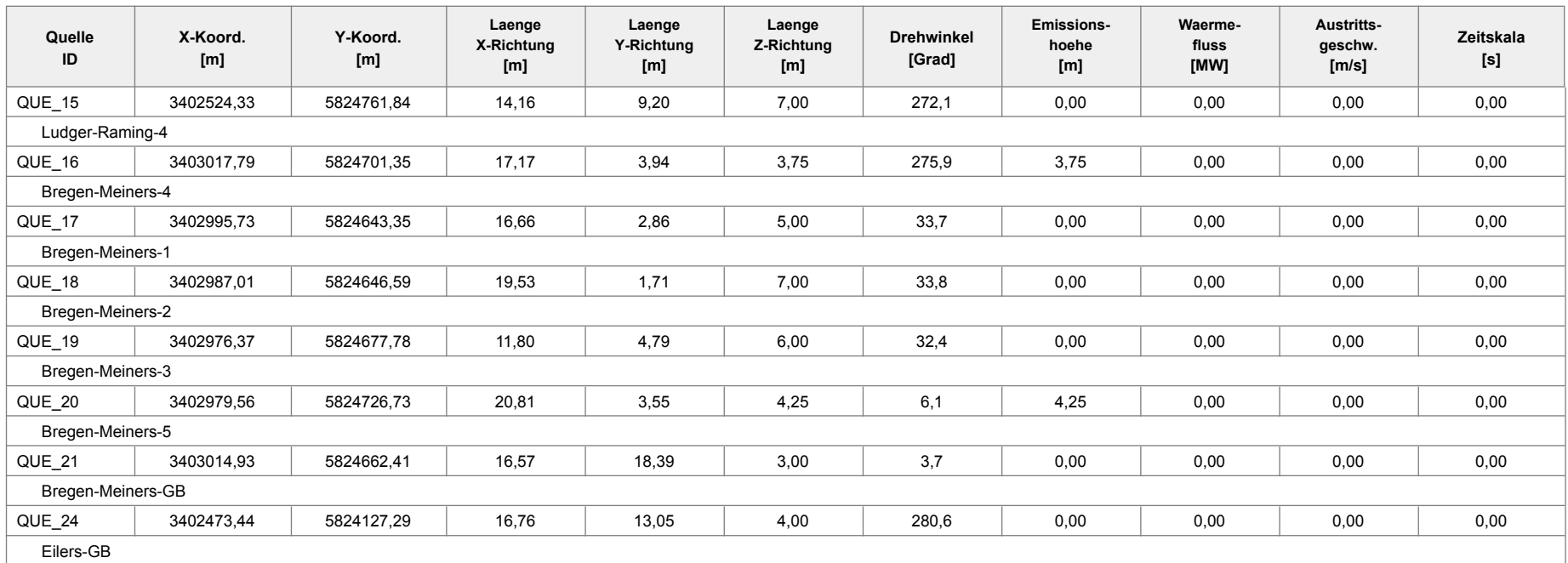

### **Linien-Quellen**

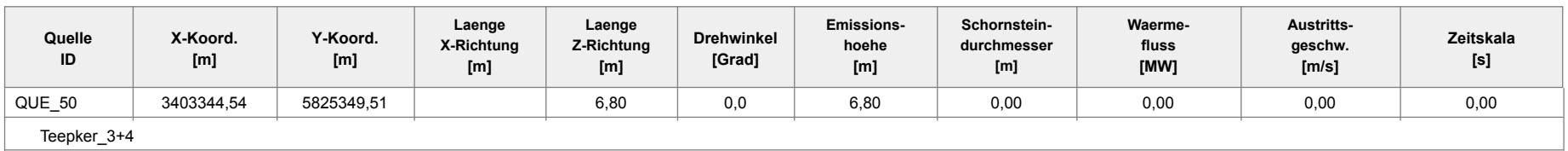

### **Emissionen**

#### Projekt: Eilers\_P30

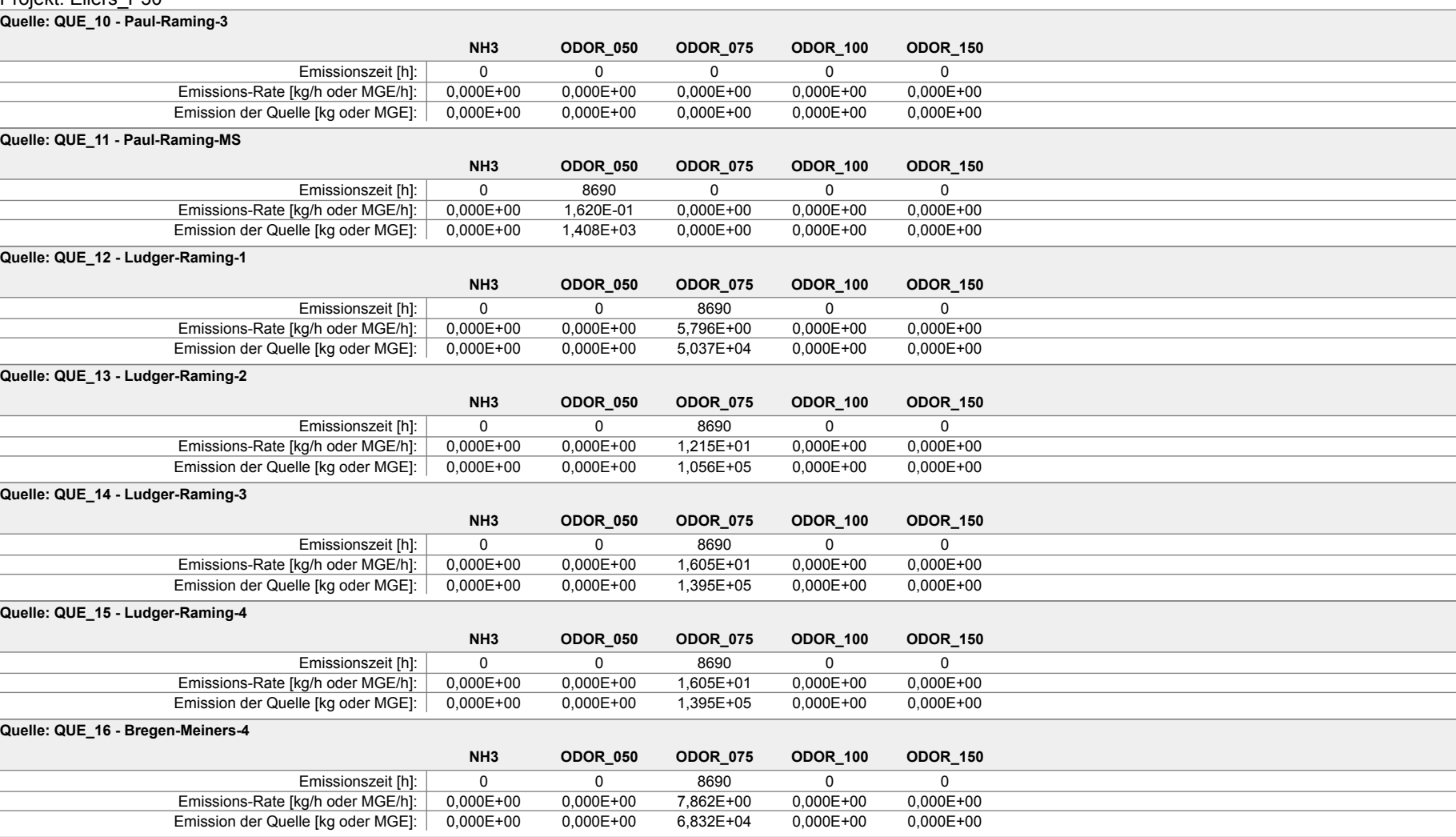

Projektdatei: C:\Projekte\Eilers\_12561\Eilers\_P30\_gesamt\Eilers\_P30\_gesamt.aus

### **Emissionen**

#### Projekt: Eilers\_P30

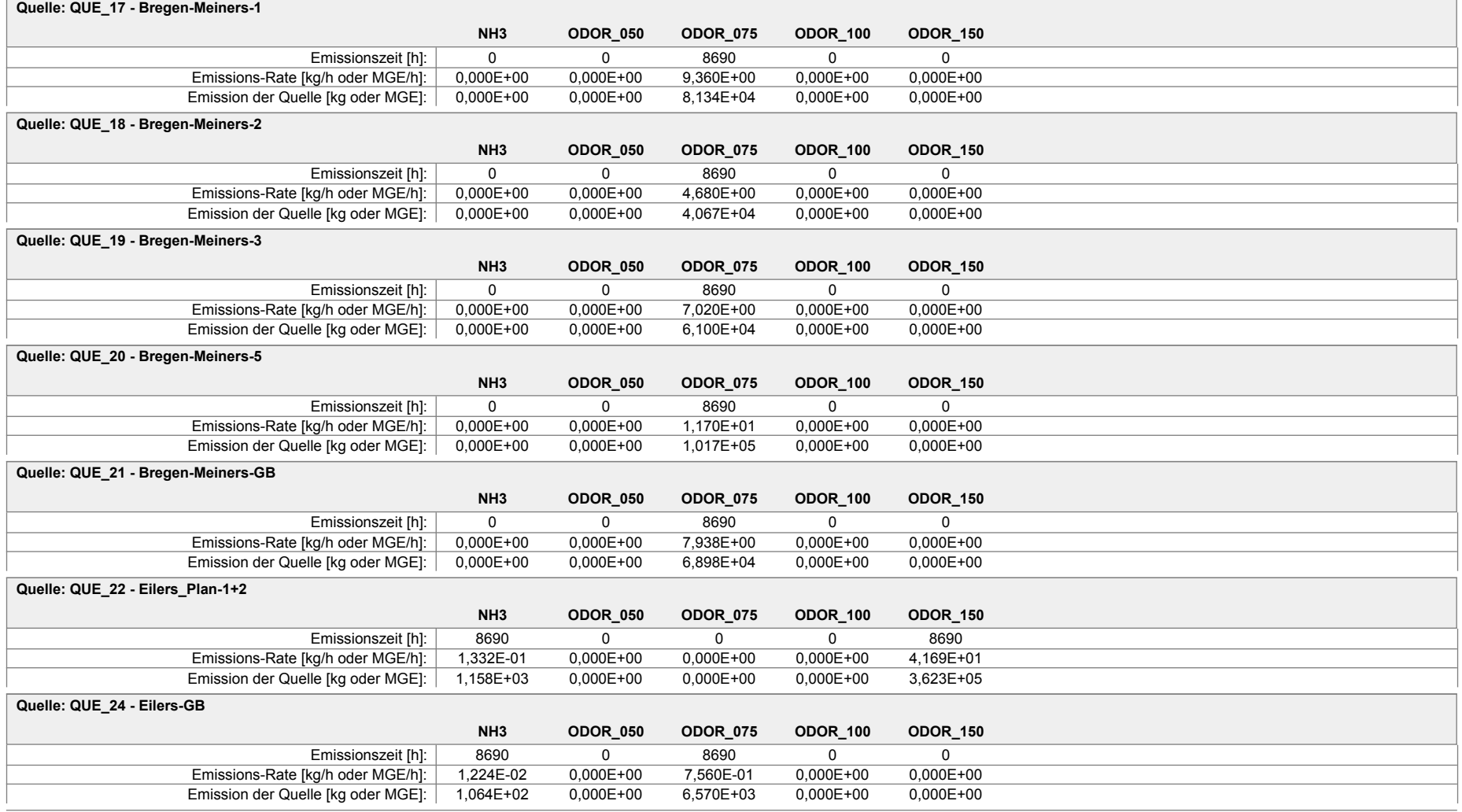

Projektdatei: C:\Projekte\Eilers\_12561\Eilers\_P30\_gesamt\Eilers\_P30\_gesamt.aus

### **Emissionen**

#### Projekt: Eilers\_P30

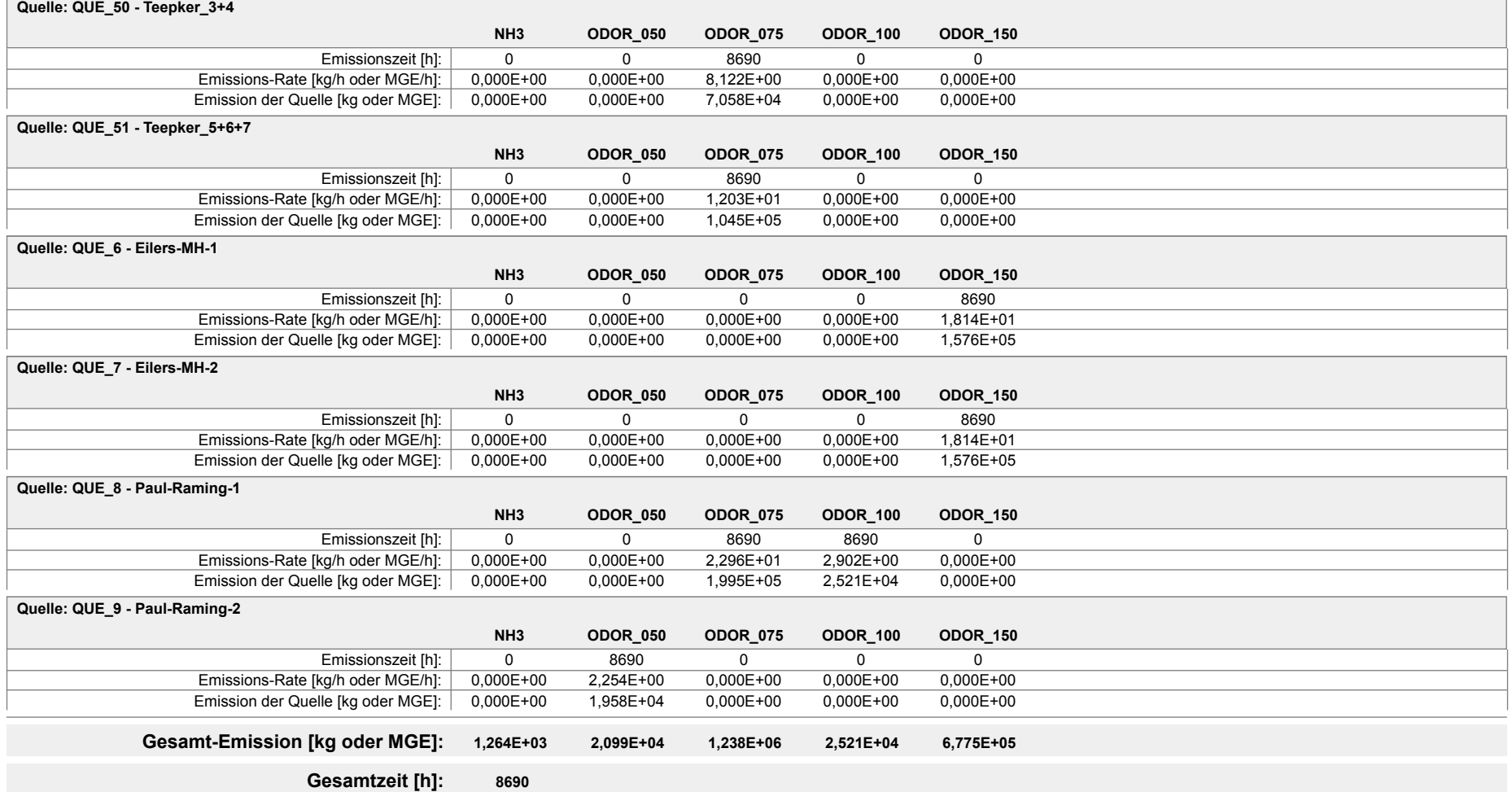

Projektdatei: C:\Projekte\Eilers\_12561\Eilers\_P30\_gesamt\Eilers\_P30\_gesamt.aus

### **Variable Emissionen**

Projekt: Eilers\_P30

#### **Quellen:** QUE\_22 (Eilers\_Plan\_1+2)

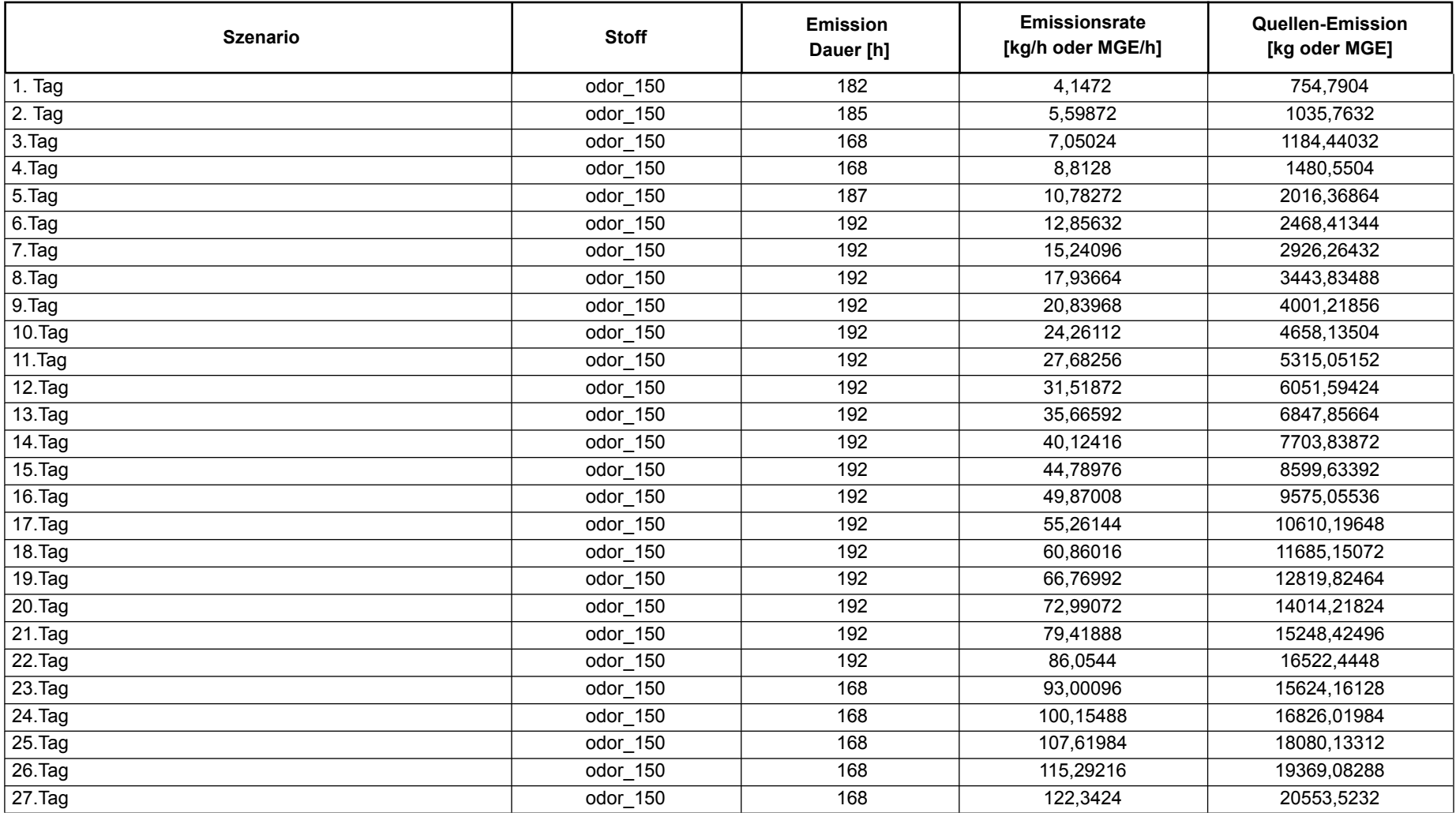

Projektdatei: C:\Projekte\Eilers\_12561\Eilers\_P30\_ZR1\Eilers\_P30\_ZR1.aus

AUSTAL View - Lakes Environmental Software & ArguSoft 25.09.2017 Seite 1 von 2

### **Variable Emissionen**

Projekt: Eilers\_P30

#### **Quellen:** QUE\_22 (Eilers\_Plan\_1+2)

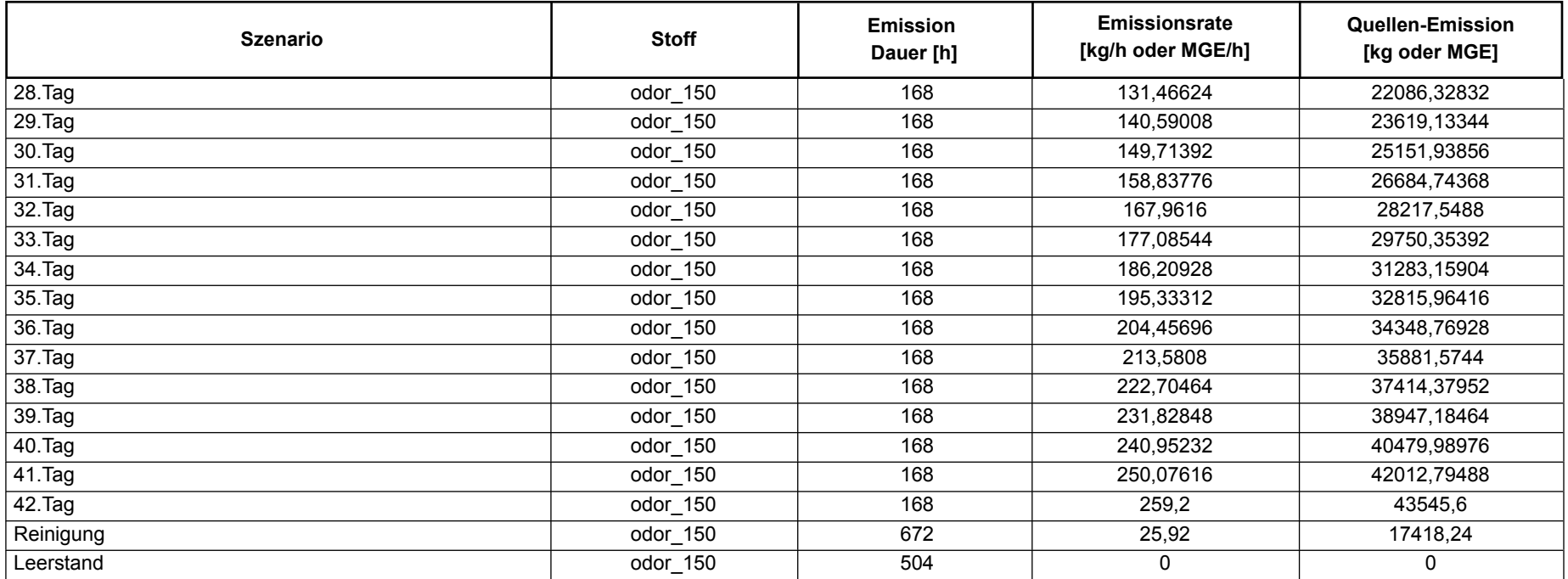

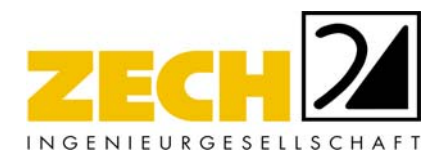

 $\overline{\phantom{a}}$ 

# **Berechnung der Rauhigkeitslänge für Ausbreitungsberechnungen**

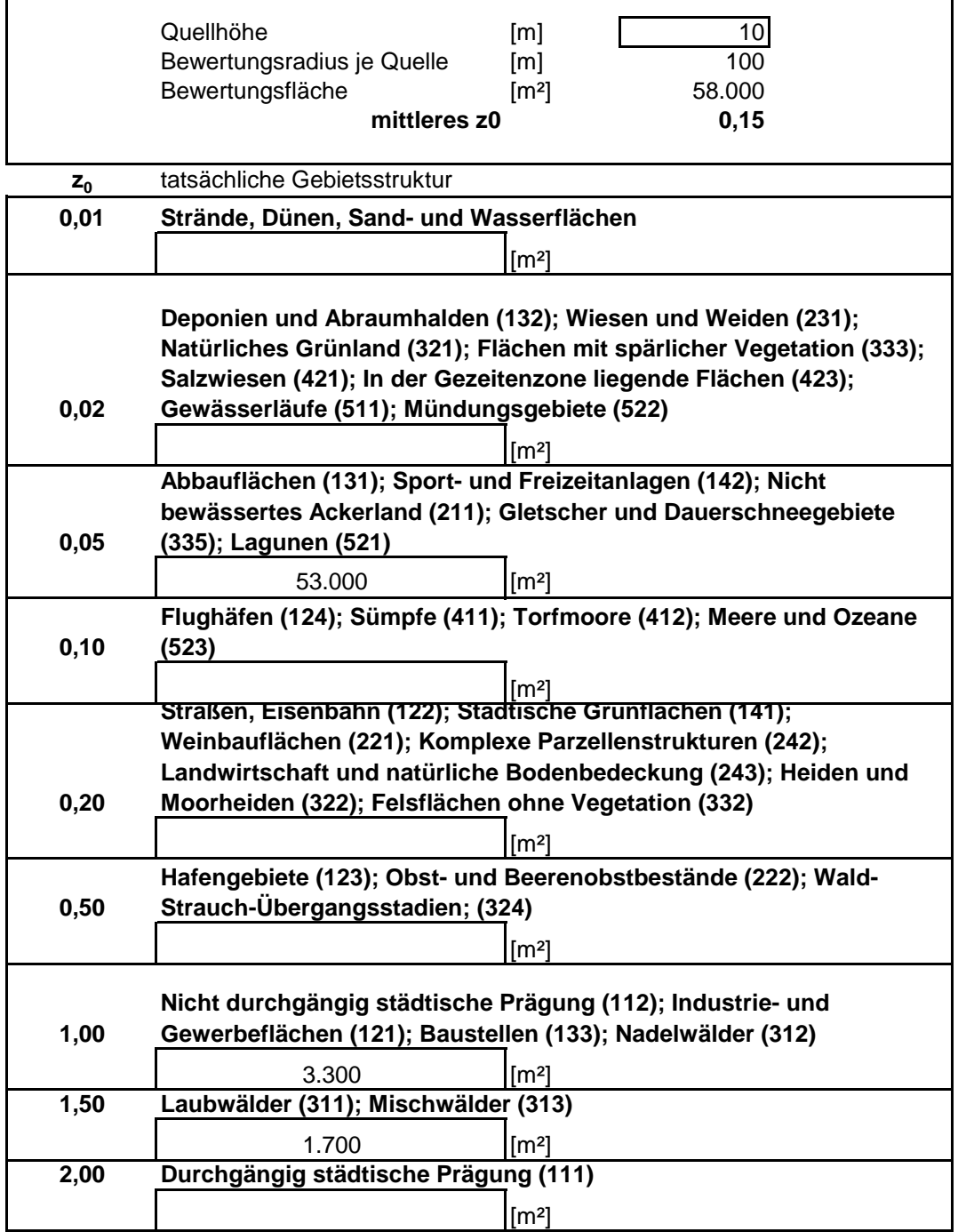

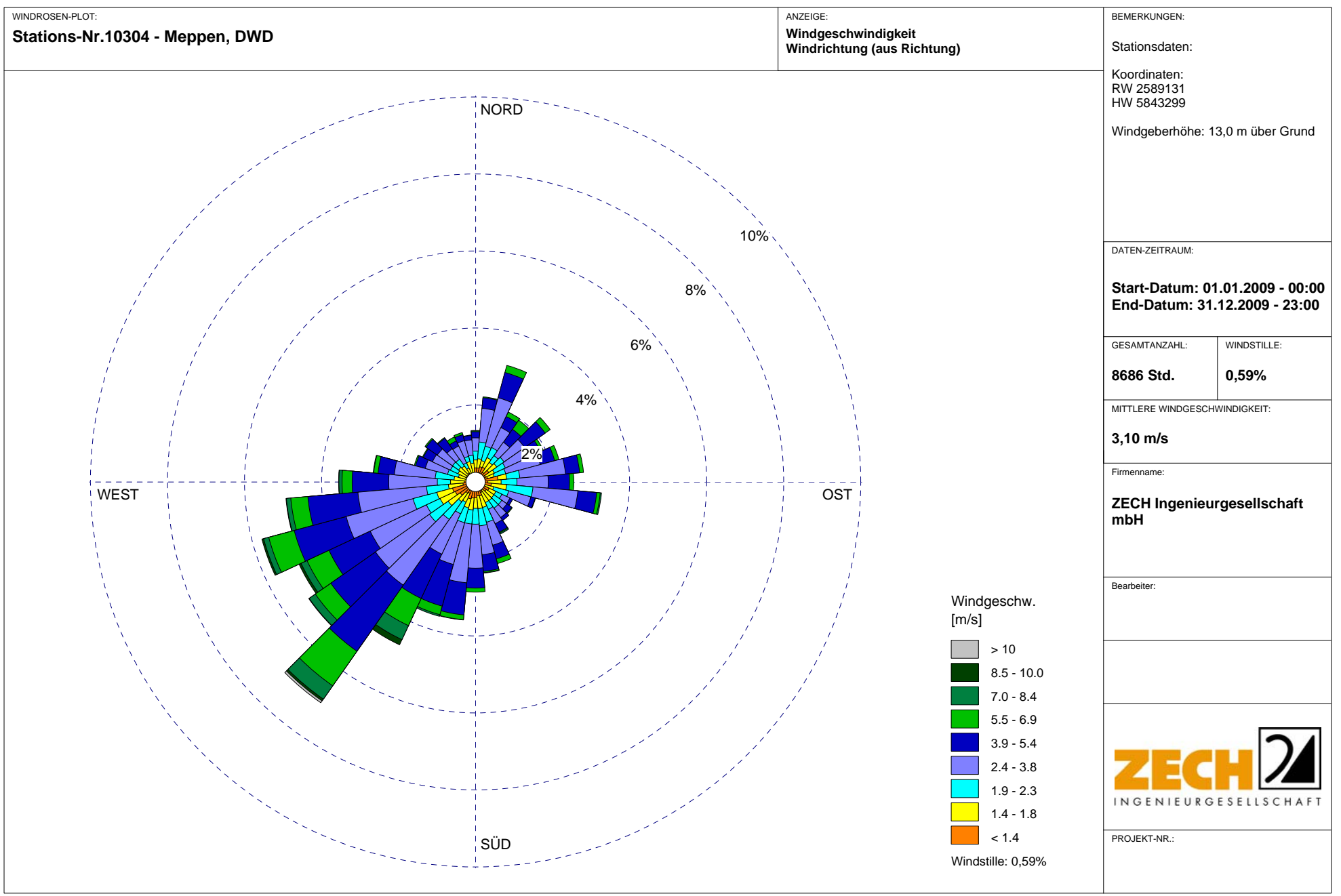

2017-09-20 11:29:44 ----------------------------------------------------- ---- TalServer:C:\Projekte\Eilers\_12561\Eilers\_P30\_ZR1\ Ausbreitungsmodell AUSTAL2000, Version 2.6.11-WI-x Copyright (c) Umweltbundesamt, Dessau-Roßlau, 2002-2014 Copyright (c) Ing.-Büro Janicke, Überlingen, 1989-2014 Arbeitsverzeichnis: C:/Projekte/Eilers\_12561/Eilers\_P30\_ZR1 Erstellungsdatum des Programms: 2014-09-02 09:08:52 Das Programm läuft auf dem Rechner "PC-BN". ============================= Beginn der Eingabe ============================ > ti "Eilers\_P30" 'Projekt-Titel > gx 3402521 'x-Koordinate des Bezugspunktes > gy 5824146 'y-Koordinate des Bezugspunktes > z0 0.20 'Rauigkeitslänge > qs 1 'Qualitätsstufe > az "C:\Projekte\Zeitreihen\_fuer\_Austal\Meppen\_09.akterm" 'AKT-Datei > xa -209.00 'x-Koordinate des Anemometers > ya -33.00 'y-Koordinate des Anemometers > dd 8 16 32 64 'Zellengröße (m) > x0 -323 -643 -1283 -2563 'x-Koordinate der l.u. Ecke des Gitters > nx 80 80 80 80 'Anzahl Gitterzellen in X-Richtung > y0 -257 -577 -1217 -2497 'y-Koordinate der l.u. Ecke des Gitters > ny 80 80 80 80 'Anzahl Gitterzellen in Y-Richtung  $>$  xq  $-47.56$   $-10.32$ > yq -18.71 -122.21 > hq 0.00 10.00 > aq 16.76 0.00 > bq 13.05 0.00  $>$  cq 4.00 0.00 > wq 280.62 0.00 > vq 0.00 7.00 > dq 0.00 0.80  $>$  qq 0.000 0.000 > sq 0.00 0.00  $>$  lq 0.0000 0.0000  $>$  rq 0.00 0.00  $>$  tq 0.00 0.00 > odor\_050 0 0 > odor\_075 210 0 > odor\_100 0 0 > odor\_150 0 ? > rb "poly\_raster.dmna" 'Gebäude-Rasterdatei ============================== Ende der Eingabe =============================

Die Höhe hq der Quelle 1 beträgt weniger als 10 m. Die maximale Gebäudehöhe beträgt 7.0 m.

>>> Die Höhe der Quelle 1 liegt unter dem 1.2-fachen der Gebäudehöhe für  $i=36$ ,  $j=20$ . >>> Dazu noch 15 weitere Fälle. Festlegung des Vertikalrasters: 0.0 3.0 6.0 9.0 12.0 15.0 18.0 25.0 40.0 65.0 100.0 150.0 200.0 300.0 400.0 500.0 600.0 700.0 800.0 1000.0 1200.0 1500.0 ---------------------------------------------------------------------- Festlegung des Rechennetzes: dd 8 16 32 64 x0 -323 -643 -1283 -2563 nx 80 80 80 80 y0 -257 -577 -1217 -2497 ny 80 80 80 80 nz 5 21 21 21 ------------------------------ Die Zeitreihen-Datei "C:/Projekte/Eilers\_12561/Eilers\_P30\_ZR1/zeitreihe.dmna" wird verwendet. Es wird die Anemometerhöhe ha=7.4 m verwendet. Die Angabe "az C:\Projekte\Zeitreihen\_fuer\_Austal\Meppen\_09.akterm" wird ignoriert. Prüfsumme AUSTAL 524c519f Prüfsumme TALDIA 6a50af80 Prüfsumme VDISP 3d55c8b9 Prüfsumme SETTINGS fdd2774f Prüfsumme SERIES 44dcf82f Bibliotheksfelder "zusätzliches K" werden verwendet (Netze 1). Bibliotheksfelder "zusätzliche Sigmas" werden verwendet (Netze 1). =========================================================================  $=$  $=$  $=$  $=$ TMT: Auswertung der Ausbreitungsrechnung für "nh3" TMT: 365 Tagesmittel (davon ungültig: 2) TMT: Datei "C:/Projekte/Eilers\_12561/Eilers\_P30\_ZR1/nh3-j00z01" ausgeschrieben. TMT: Datei "C:/Projekte/Eilers\_12561/Eilers\_P30\_ZR1/nh3-j00s01" ausgeschrieben. TMT: Datei "C:/Projekte/Eilers\_12561/Eilers\_P30\_ZR1/nh3-depz01" ausgeschrieben. TMT: Datei "C:/Projekte/Eilers\_12561/Eilers\_P30\_ZR1/nh3-deps01" ausgeschrieben. TMT: Datei "C:/Projekte/Eilers\_12561/Eilers\_P30\_ZR1/nh3-j00z02" ausgeschrieben. TMT: Datei "C:/Projekte/Eilers\_12561/Eilers\_P30\_ZR1/nh3-j00s02" ausgeschrieben. TMT: Datei "C:/Projekte/Eilers\_12561/Eilers\_P30\_ZR1/nh3-depz02" ausgeschrieben. TMT: Datei "C:/Projekte/Eilers\_12561/Eilers\_P30\_ZR1/nh3-deps02" ausgeschrieben. TMT: Datei "C:/Projekte/Eilers\_12561/Eilers\_P30\_ZR1/nh3-j00z03" ausgeschrieben. TMT: Datei "C:/Projekte/Eilers\_12561/Eilers\_P30\_ZR1/nh3-j00s03" ausgeschrieben. TMT: Datei "C:/Projekte/Eilers\_12561/Eilers\_P30\_ZR1/nh3-depz03" ausgeschrieben.

TMT: Datei "C:/Projekte/Eilers\_12561/Eilers\_P30\_ZR1/nh3-deps03" ausgeschrieben. TMT: Datei "C:/Projekte/Eilers\_12561/Eilers\_P30\_ZR1/nh3-j00z04" ausgeschrieben. TMT: Datei "C:/Projekte/Eilers\_12561/Eilers\_P30\_ZR1/nh3-j00s04" ausgeschrieben. TMT: Datei "C:/Projekte/Eilers\_12561/Eilers\_P30\_ZR1/nh3-depz04" ausgeschrieben. TMT: Datei "C:/Projekte/Eilers\_12561/Eilers\_P30\_ZR1/nh3-deps04" ausgeschrieben. TMT: Auswertung der Ausbreitungsrechnung für "odor" TMT: 365 Tagesmittel (davon ungültig: 2) TMT: Datei "C:/Projekte/Eilers\_12561/Eilers\_P30\_ZR1/odor-j00z01" ausgeschrieben. TMT: Datei "C:/Projekte/Eilers\_12561/Eilers\_P30\_ZR1/odor-j00s01" ausgeschrieben. TMT: Datei "C:/Projekte/Eilers\_12561/Eilers\_P30\_ZR1/odor-j00z02" ausgeschrieben. TMT: Datei "C:/Projekte/Eilers\_12561/Eilers\_P30\_ZR1/odor-j00s02" ausgeschrieben. TMT: Datei "C:/Projekte/Eilers\_12561/Eilers\_P30\_ZR1/odor-j00z03" ausgeschrieben. TMT: Datei "C:/Projekte/Eilers\_12561/Eilers\_P30\_ZR1/odor-j00s03" ausgeschrieben. TMT: Datei "C:/Projekte/Eilers\_12561/Eilers\_P30\_ZR1/odor-j00z04" ausgeschrieben. TMT: Datei "C:/Projekte/Eilers\_12561/Eilers\_P30\_ZR1/odor-j00s04" ausgeschrieben. TMT: Auswertung der Ausbreitungsrechnung für "odor\_050" TMT: 365 Tagesmittel (davon ungültig: 2) TMT: Datei "C:/Projekte/Eilers\_12561/Eilers\_P30\_ZR1/odor\_050-j00z01" ausgeschrieben. TMT: Datei "C:/Projekte/Eilers\_12561/Eilers\_P30\_ZR1/odor\_050-j00s01" ausgeschrieben. TMT: Datei "C:/Projekte/Eilers\_12561/Eilers\_P30\_ZR1/odor\_050-j00z02" ausgeschrieben. TMT: Datei "C:/Projekte/Eilers\_12561/Eilers\_P30\_ZR1/odor\_050-j00s02" ausgeschrieben. TMT: Datei "C:/Projekte/Eilers\_12561/Eilers\_P30\_ZR1/odor\_050-j00z03" ausgeschrieben. TMT: Datei "C:/Projekte/Eilers\_12561/Eilers\_P30\_ZR1/odor\_050-j00s03" ausgeschrieben. TMT: Datei "C:/Projekte/Eilers\_12561/Eilers\_P30\_ZR1/odor\_050-j00z04" ausgeschrieben. TMT: Datei "C:/Projekte/Eilers\_12561/Eilers\_P30\_ZR1/odor\_050-j00s04" ausgeschrieben. TMT: Auswertung der Ausbreitungsrechnung für "odor\_075" TMT: 365 Tagesmittel (davon ungültig: 2) TMT: Datei "C:/Projekte/Eilers\_12561/Eilers\_P30\_ZR1/odor\_075-j00z01" ausgeschrieben. TMT: Datei "C:/Projekte/Eilers\_12561/Eilers\_P30\_ZR1/odor\_075-j00s01" ausgeschrieben. TMT: Datei "C:/Projekte/Eilers\_12561/Eilers\_P30\_ZR1/odor\_075-j00z02" ausgeschrieben. TMT: Datei "C:/Projekte/Eilers\_12561/Eilers\_P30\_ZR1/odor\_075-j00s02" ausgeschrieben. TMT: Datei "C:/Projekte/Eilers\_12561/Eilers\_P30\_ZR1/odor\_075-j00z03" ausgeschrieben. TMT: Datei "C:/Projekte/Eilers\_12561/Eilers\_P30\_ZR1/odor\_075-j00s03" ausgeschrieben.

TMT: Datei "C:/Projekte/Eilers\_12561/Eilers\_P30\_ZR1/odor\_075-j00z04" ausgeschrieben. TMT: Datei "C:/Projekte/Eilers\_12561/Eilers\_P30\_ZR1/odor\_075-j00s04" ausgeschrieben. TMT: Auswertung der Ausbreitungsrechnung für "odor\_100" TMT: 365 Tagesmittel (davon ungültig: 2) TMT: Datei "C:/Projekte/Eilers\_12561/Eilers\_P30\_ZR1/odor\_100-j00z01" ausgeschrieben. TMT: Datei "C:/Projekte/Eilers\_12561/Eilers\_P30\_ZR1/odor\_100-j00s01" ausgeschrieben. TMT: Datei "C:/Projekte/Eilers\_12561/Eilers\_P30\_ZR1/odor\_100-j00z02" ausgeschrieben. TMT: Datei "C:/Projekte/Eilers\_12561/Eilers\_P30\_ZR1/odor\_100-j00s02" ausgeschrieben. TMT: Datei "C:/Projekte/Eilers\_12561/Eilers\_P30\_ZR1/odor\_100-j00z03" ausgeschrieben. TMT: Datei "C:/Projekte/Eilers\_12561/Eilers\_P30\_ZR1/odor\_100-j00s03" ausgeschrieben. TMT: Datei "C:/Projekte/Eilers\_12561/Eilers\_P30\_ZR1/odor\_100-j00z04" ausgeschrieben. TMT: Datei "C:/Projekte/Eilers\_12561/Eilers\_P30\_ZR1/odor\_100-j00s04" ausgeschrieben. TMT: Auswertung der Ausbreitungsrechnung für "odor\_150" TMT: 365 Tagesmittel (davon ungültig: 2) TMT: Datei "C:/Projekte/Eilers\_12561/Eilers\_P30\_ZR1/odor\_150-j00z01" ausgeschrieben. TMT: Datei "C:/Projekte/Eilers\_12561/Eilers\_P30\_ZR1/odor\_150-j00s01" ausgeschrieben. TMT: Datei "C:/Projekte/Eilers\_12561/Eilers\_P30\_ZR1/odor\_150-j00z02" ausgeschrieben. TMT: Datei "C:/Projekte/Eilers\_12561/Eilers\_P30\_ZR1/odor\_150-j00s02" ausgeschrieben. TMT: Datei "C:/Projekte/Eilers\_12561/Eilers\_P30\_ZR1/odor\_150-j00z03" ausgeschrieben. TMT: Datei "C:/Projekte/Eilers\_12561/Eilers\_P30\_ZR1/odor\_150-j00s03" ausgeschrieben. TMT: Datei "C:/Projekte/Eilers\_12561/Eilers\_P30\_ZR1/odor\_150-j00z04" ausgeschrieben. TMT: Datei "C:/Projekte/Eilers\_12561/Eilers\_P30\_ZR1/odor\_150-j00s04" ausgeschrieben. TMT: Dateien erstellt von AUSTAL2000\_2.6.11-WI-x. =========================================================================  $=$  $=$  $=$  $=$  $=$ Auswertung der Ergebnisse: ========================== DEP: Jahresmittel der Deposition J00: Jahresmittel der Konzentration/Geruchsstundenhäufigkeit Tnn: Höchstes Tagesmittel der Konzentration mit nn Überschreitungen Snn: Höchstes Stundenmittel der Konzentration mit nn Überschreitungen WARNUNG: Eine oder mehrere Quellen sind niedriger als 10 m. Die im folgenden ausgewiesenen Maximalwerte sind daher möglicherweise nicht relevant für eine Beurteilung!

Maximalwert der Geruchsstundenhäufigkeit bei z=1.5 m =====================================================

#### **Anlage 3.7**

ODOR J00 : 100.0 % (+/- 0.0 ) bei x= -39 m, y= -29 m (1: 36, 29) 0DOR\_050 J00 : 0.0 % (+/- 0.0 )<br>ODOR\_075 J00 : 100.0 % (+/- 0.0 )  $(+/-$  0.0 ) bei x= -39 m, y= -29 m (1: 36, 29) ODOR\_100 J00 : 0.0 % (+/- 0.0 ) ODOR\_150 J00 : 25.3 % (+/- 0.1 ) bei x= 29 m, y= -97 m (4: 41, 38) ODOR\_MOD J00 : 79.3 % (+/- ? ) bei x= -39 m, y= -29 m (1: 36, 29) =========================================================================  $=$ 

2017-09-21 10:18:16 AUSTAL2000 beendet.

```
Die folgenden Dateien wurden in 
"C:\Projekte\Eilers_12561\Eilers_P30_ZR1\Zeitr-j00z01.dmna" kombiniert 
mit einem Faktor: 
     "C:\Projekte\Eilers_12561\Eilers_P30_ZR1\odor-j00z01.dmna" mit Wert 
0,33333 
     "C:\Projekte\Eilers_12561\eilers_P30_ZR2\odor-j00z01.dmna" mit Wert 
0,33333 
     "C:\Projekte\Eilers_12561\Eilers_P30_ZR3\odor-j00z01.dmna" mit Wert 
0,33333 
Die folgenden Dateien wurden in 
"C:\Projekte\Eilers_12561\Eilers_P30_ZR1\Zeitr-j00z02.dmna" kombiniert 
mit einem Faktor: 
     "C:\Projekte\Eilers_12561\Eilers_P30_ZR1\odor-j00z02.dmna" mit Wert 
0,33333 
     "C:\Projekte\Eilers_12561\eilers_P30_ZR2\odor-j00z02.dmna" mit Wert 
0,33333 
     "C:\Projekte\Eilers_12561\Eilers_P30_ZR3\odor-j00z02.dmna" mit Wert 
0,33333 
Die folgenden Dateien wurden in 
"C:\Projekte\Eilers_12561\Eilers_P30_ZR1\Zeitr-j00z03.dmna" kombiniert 
mit einem Faktor: 
     "C:\Projekte\Eilers_12561\Eilers_P30_ZR1\odor-j00z03.dmna" mit Wert 
0,33333 
     "C:\Projekte\Eilers_12561\eilers_P30_ZR2\odor-j00z03.dmna" mit Wert 
0,33333 
     "C:\Projekte\Eilers_12561\Eilers_P30_ZR3\odor-j00z03.dmna" mit Wert 
0,33333 
Die folgenden Dateien wurden in 
"C:\Projekte\Eilers_12561\Eilers_P30_ZR1\Zeitr-j00z04.dmna" kombiniert 
mit einem Faktor: 
     "C:\Projekte\Eilers_12561\Eilers_P30_ZR1\odor-j00z04.dmna" mit Wert 
0,33333 
     "C:\Projekte\Eilers_12561\eilers_P30_ZR2\odor-j00z04.dmna" mit Wert 
0,33333 
     "C:\Projekte\Eilers_12561\Eilers_P30_ZR3\odor-j00z04.dmna" mit Wert 
0,33333
```
2017-09-20 11:29:38 ----------------------------------------------------- ---- TalServer:C:\Projekte\Eilers\_12561\Eilers\_P30\_gesamt\ Ausbreitungsmodell AUSTAL2000, Version 2.6.11-WI-x Copyright (c) Umweltbundesamt, Dessau-Roßlau, 2002-2014 Copyright (c) Ing.-Büro Janicke, Überlingen, 1989-2014 Arbeitsverzeichnis: C:/Projekte/Eilers\_12561/Eilers\_P30\_gesamt Erstellungsdatum des Programms: 2014-09-02 09:08:52 Das Programm läuft auf dem Rechner "PC-BN". ============================= Beginn der Eingabe ============================ > ti "Eilers\_P30" 'Projekt-Titel > gx 3402521 'x-Koordinate des Bezugspunktes > gy 5824146 'y-Koordinate des Bezugspunktes > z0 0.20 'Rauigkeitslänge > qs 2 'Qualitätsstufe > az "C:\Projekte\Zeitreihen\_fuer\_Austal\Meppen\_09.akterm" 'AKT-Datei > xa -209.00 'x-Koordinate des Anemometers > ya -33.00 'y-Koordinate des Anemometers > dd 8 16 32 'Zellengröße (m) -1283 -623 - x-Koordinate der l.u. Ecke des Gitters > nx 80 80 80 'Anzahl Gitterzellen in X-Richtung > y0 -257 -577 -1217 'y-Koordinate der l.u. Ecke des Gitters > ny 80 80 80 'Anzahl Gitterzellen in Y-Richtung > xq -238.06 -265.73 -99.30 -77.25 -90.77 -133.81 84.05 61.89 34.77 3.33 496.79 474.73 466.01 455.37 458.56 493.93 -10.32 -47.56 823.54 834.77 > yq -241.95 -246.15 445.53 467.59 401.07 407.83 575.61 597.53 637.36 615.84 555.35 497.35 500.59 531.78 580.73 516.41 -122.21 -18.71  $1203.51$   $1252.45$ <br>> hq 10.10  $10.10$ > hq 10.10 10.10 0.00 0.00 0.00 0.00 4.25 4.25 0.00 0.00 3.75 0.00 0.00 0.00 4.25 0.00 10.00 0.00  $0.00$ <br>  $6.80$   $10.00$ > aq 0.00 0.00 32.79 47.27 5.73 13.22 3.30 3.78 5.04 14.16 17.17 16.66  $3.30$   $3.70$   $3.0$   $3.0$   $3.76$   $3.57$  0.00 16.76 0.00 0.00  $>$  bq 0.00 0.00 9.05 12.85 1.93 3.06<br>2.48 1.48 2.32 9.20 3.94 2.86 2.48 1.48 2.32 9.20 3.94<br>1.71 4.79 3.55 18.39 0.00 1.71 4.79 3.55 18.39 0.00 13.05 0.00 0.00 % cq 0.00 0.00 7.00 2.00 3.00 1.50<br>4.25 4.25 11.50 7.00 3.75 5.00 4.25 4.25 11.50 7.00 3.75 5.00 7.00 6.00 4.25 3.00 0.00 4.00 6.80 0.00

> wq 0.00 0.00 303.52 347.85 209.74 210.70 319.40 48.81 284.74 272.08 275.95 33.69 33.80 32.42 6.14 3.69 0.00 280.62 0.00 0.00 > vq 7.00 7.00 0.00 0.00 0.00 0.00 0.00 0.00 0.00 0.00 0.00 0.00 0.00 0.00 0.00 0.00 7.00 0.00 0.00 0.00 > dq 0.80 0.80 0.00 0.00 0.00 0.00 0.00 0.00 0.00 0.00 0.00 0.00 0.00 0.00 0.00 0.00 0.80 0.00 0.00 0.00 > qq 0.000 0.000 0.000 0.000 0.000 0.000 0.000 0.000 0.000 0.000 0.000 0.000 0.000 0.000 0.000 0.000 0.000 0.000 0.000 0.000  $>$  sq 0.00  $\rightarrow$  sq 0.00  $\rightarrow$  sq 0.00  $\rightarrow$  0.00  $\rightarrow$ 0.00 0.00 0.00 0.00 0.00 0.00 0.00 0.00 0.00 0.00 0.00 0.00  $0.00$  0.00<br>0.00 0.00 > lq 0.0000 0.0000 0.0000 0.0000 0.0000 0.0000 0.0000 0.0000 0.0000 0.0000 0.0000 0.0000 0.0000 0.0000 0.0000 0.0000 0.0000 0.0000 0.0000 0.0000 > rq 0.00 0.00 0.00 0.00 0.00 0.00 0.00 0.00 0.00 0.00 0.00 0.00 0.00 0.00 0.00 0.00 0.00 0.00 0.00 0.00 > tq 0.00 0.00 0.00 0.00 0.00 0.00 0.00 0.00 0.00 0.00 0.00 0.00 0.00 0.00 0.00 0.00 0.00 0.00 0.00 0.00 > nh3 0 0 0 0 0 0 0 0 0 0 0 0 0  $0$  0 0 0 0.037 0.0034 0 0 > odor\_050 0 0 0 626 0 45 0 0 0 0 0 0 0 0 0 0 0 0 0 0 > odor\_075 0 0 6377 0 0 0 1610 3375 4459 4459 2184 2600 1300 1950 3250 2205 0 210 2256 3341 > odor\_100 0 0 806 0 0 0 0 0 0 0 0 0 0 0 0 0 0 0 0 0 > odor\_150 5039 5039 0 0 0 0 0 0 0 0 0 0 0 0 0 0 0 11580 0 0 0 0 0 0 0 0 0 0 0 0<br>
2 rb "poly\_raster.dmna" (Gebäude-Rasterdatei)<br>
2 rb "poly\_raster.dmna" (Gebäude-Rasterdatei) ============================== Ende der Eingabe ============================= Die Höhe hq der Quelle 3 beträgt weniger als 10 m. Die Höhe hg der Quelle 4 beträgt weniger als 10 m. Die Höhe hq der Quelle 5 beträgt weniger als 10 m.

Die Höhe hq der Quelle 6 beträgt weniger als 10 m. Die Höhe hq der Quelle 7 beträgt weniger als 10 m. Die Höhe hq der Quelle 8 beträgt weniger als 10 m. Die Höhe hq der Quelle 9 beträgt weniger als 10 m. Die Höhe hq der Quelle 10 beträgt weniger als 10 m. Die Höhe hq der Quelle 11 beträgt weniger als 10 m. Die Höhe hq der Quelle 12 beträgt weniger als 10 m. Die Höhe hq der Quelle 13 beträgt weniger als 10 m. Die Höhe hq der Quelle 14 beträgt weniger als 10 m. Die Höhe hq der Quelle 15 beträgt weniger als 10 m. Die Höhe hq der Quelle 16 beträgt weniger als 10 m. Die Höhe hq der Quelle 18 beträgt weniger als 10 m. Die Höhe hq der Quelle 19 beträgt weniger als 10 m. Die maximale Gebäudehöhe beträgt 7.0 m. >>> Die Höhe der Quelle 18 liegt unter dem 1.2-fachen der Gebäudehöhe für  $i=36$ ,  $j=20$ . >>> Dazu noch 14 weitere Fälle. Festlegung des Vertikalrasters: 0.0 3.0 6.0 9.0 12.0 15.0 18.0 25.0 40.0 65.0 100.0 150.0 200.0 300.0 400.0 500.0 600.0 700.0 800.0 1000.0 1200.0 1500.0 ---------------------------------------------------------------------- Festlegung des Rechennetzes: dd 8 16 32 x0 -323 -643 -1283 nx 80 80 80 y0 -257 -577 -1217 ny 80 80 80<br>nz 5 21 21 nz 5 21 21 ----------------------- AKTerm "C:/Projekte/Zeitreihen\_fuer\_Austal/Meppen\_09.akterm" mit 8760 Zeilen, Format 3 Es wird die Anemometerhöhe ha=7.4 m verwendet. Verfügbarkeit der AKTerm-Daten 99.2 %. Prüfsumme AUSTAL 524c519f Prüfsumme TALDIA 6a50af80 Prüfsumme VDISP 3d55c8b9 Prüfsumme SETTINGS fdd2774f Prüfsumme AKTerm 8889200e Bibliotheksfelder "zusätzliches K" werden verwendet (Netze 1,2). Bibliotheksfelder "zusätzliche Sigmas" werden verwendet (Netze 1,2). =========================================================================  $=$ TMT: Auswertung der Ausbreitungsrechnung für "nh3" TMT: 365 Tagesmittel (davon ungültig: 2) TMT: Datei "C:/Projekte/Eilers\_12561/Eilers\_P30\_gesamt/nh3-j00z01" ausgeschrieben. TMT: Datei "C:/Projekte/Eilers\_12561/Eilers\_P30\_gesamt/nh3-j00s01" ausgeschrieben. TMT: Datei "C:/Projekte/Eilers\_12561/Eilers\_P30\_gesamt/nh3-depz01" ausgeschrieben. TMT: Datei "C:/Projekte/Eilers\_12561/Eilers\_P30\_gesamt/nh3-deps01" ausgeschrieben. TMT: Datei "C:/Projekte/Eilers\_12561/Eilers\_P30\_gesamt/nh3-j00z02" ausgeschrieben. TMT: Datei "C:/Projekte/Eilers\_12561/Eilers\_P30\_gesamt/nh3-j00s02" ausgeschrieben. TMT: Datei "C:/Projekte/Eilers\_12561/Eilers\_P30\_gesamt/nh3-depz02" ausgeschrieben.

TMT: Datei "C:/Projekte/Eilers\_12561/Eilers\_P30\_gesamt/nh3-deps02" ausgeschrieben. TMT: Datei "C:/Projekte/Eilers\_12561/Eilers\_P30\_gesamt/nh3-j00z03" ausgeschrieben. TMT: Datei "C:/Projekte/Eilers\_12561/Eilers\_P30\_gesamt/nh3-j00s03" ausgeschrieben. TMT: Datei "C:/Projekte/Eilers\_12561/Eilers\_P30\_gesamt/nh3-depz03" ausgeschrieben. TMT: Datei "C:/Projekte/Eilers\_12561/Eilers\_P30\_gesamt/nh3-deps03" ausgeschrieben. TMT: Auswertung der Ausbreitungsrechnung für "odor" TMT: 365 Tagesmittel (davon ungültig: 2) TMT: Datei "C:/Projekte/Eilers\_12561/Eilers\_P30\_gesamt/odor-j00z01" ausgeschrieben. TMT: Datei "C:/Projekte/Eilers\_12561/Eilers\_P30\_gesamt/odor-j00s01" ausgeschrieben. TMT: Datei "C:/Projekte/Eilers\_12561/Eilers\_P30\_gesamt/odor-j00z02" ausgeschrieben. TMT: Datei "C:/Projekte/Eilers\_12561/Eilers\_P30\_gesamt/odor-j00s02" ausgeschrieben. TMT: Datei "C:/Projekte/Eilers\_12561/Eilers\_P30\_gesamt/odor-j00z03" ausgeschrieben. TMT: Datei "C:/Projekte/Eilers\_12561/Eilers\_P30\_gesamt/odor-j00s03" ausgeschrieben. TMT: Auswertung der Ausbreitungsrechnung für "odor\_050" TMT: 365 Tagesmittel (davon ungültig: 2) TMT: Datei "C:/Projekte/Eilers\_12561/Eilers\_P30\_gesamt/odor\_050-j00z01" ausgeschrieben. TMT: Datei "C:/Projekte/Eilers\_12561/Eilers\_P30\_gesamt/odor\_050-j00s01" ausgeschrieben. TMT: Datei "C:/Projekte/Eilers\_12561/Eilers\_P30\_gesamt/odor\_050-j00z02" ausgeschrieben. TMT: Datei "C:/Projekte/Eilers\_12561/Eilers\_P30\_gesamt/odor\_050-j00s02" ausgeschrieben. TMT: Datei "C:/Projekte/Eilers\_12561/Eilers\_P30\_gesamt/odor\_050-j00z03" ausgeschrieben. TMT: Datei "C:/Projekte/Eilers\_12561/Eilers\_P30\_gesamt/odor\_050-j00s03" ausgeschrieben. TMT: Auswertung der Ausbreitungsrechnung für "odor\_075" TMT: 365 Tagesmittel (davon ungültig: 2) TMT: Datei "C:/Projekte/Eilers\_12561/Eilers\_P30\_gesamt/odor\_075-j00z01" ausgeschrieben. TMT: Datei "C:/Projekte/Eilers\_12561/Eilers\_P30\_gesamt/odor\_075-j00s01" ausgeschrieben. TMT: Datei "C:/Projekte/Eilers\_12561/Eilers\_P30\_gesamt/odor\_075-j00z02" ausgeschrieben. TMT: Datei "C:/Projekte/Eilers\_12561/Eilers\_P30\_gesamt/odor\_075-j00s02" ausgeschrieben. TMT: Datei "C:/Projekte/Eilers\_12561/Eilers\_P30\_gesamt/odor\_075-j00z03" ausgeschrieben. TMT: Datei "C:/Projekte/Eilers\_12561/Eilers\_P30\_gesamt/odor\_075-j00s03" ausgeschrieben. TMT: Auswertung der Ausbreitungsrechnung für "odor\_100" TMT: 365 Tagesmittel (davon ungültig: 2) TMT: Datei "C:/Projekte/Eilers\_12561/Eilers\_P30\_gesamt/odor\_100-j00z01" ausgeschrieben. TMT: Datei "C:/Projekte/Eilers\_12561/Eilers\_P30\_gesamt/odor\_100-j00s01" ausgeschrieben. TMT: Datei "C:/Projekte/Eilers\_12561/Eilers\_P30\_gesamt/odor\_100-j00z02" ausgeschrieben.

```
TMT: Datei "C:/Projekte/Eilers_12561/Eilers_P30_gesamt/odor_100-j00s02" 
ausgeschrieben. 
TMT: Datei "C:/Projekte/Eilers_12561/Eilers_P30_gesamt/odor_100-j00z03" 
ausgeschrieben. 
TMT: Datei "C:/Projekte/Eilers_12561/Eilers_P30_gesamt/odor_100-j00s03" 
ausgeschrieben. 
TMT: Auswertung der Ausbreitungsrechnung für "odor_150" 
TMT: 365 Tagesmittel (davon ungültig: 2) 
TMT: Datei "C:/Projekte/Eilers_12561/Eilers_P30_gesamt/odor_150-j00z01" 
ausgeschrieben. 
TMT: Datei "C:/Projekte/Eilers_12561/Eilers_P30_gesamt/odor_150-j00s01" 
ausgeschrieben. 
TMT: Datei "C:/Projekte/Eilers_12561/Eilers_P30_gesamt/odor_150-j00z02" 
ausgeschrieben. 
TMT: Datei "C:/Projekte/Eilers_12561/Eilers_P30_gesamt/odor_150-j00s02" 
ausgeschrieben. 
TMT: Datei "C:/Projekte/Eilers_12561/Eilers_P30_gesamt/odor_150-j00z03" 
ausgeschrieben. 
TMT: Datei "C:/Projekte/Eilers_12561/Eilers_P30_gesamt/odor_150-j00s03" 
ausgeschrieben. 
TMT: Dateien erstellt von AUSTAL2000_2.6.11-WI-x. 
=========================================================================
- - -Auswertung der Ergebnisse: 
========================== 
      DEP: Jahresmittel der Deposition 
      J00: Jahresmittel der Konzentration/Geruchsstundenhäufigkeit 
      Tnn: Höchstes Tagesmittel der Konzentration mit nn Überschreitungen 
      Snn: Höchstes Stundenmittel der Konzentration mit nn 
Überschreitungen 
WARNUNG: Eine oder mehrere Quellen sind niedriger als 10 m. 
          Die im folgenden ausgewiesenen Maximalwerte sind daher 
          möglicherweise nicht relevant für eine Beurteilung! 
Maximalwerte, Deposition 
======================== 
NH3 DEP : 113.65 kg/(ha*a) (+/- 0.1%) bei x= -39 m, y= -21 m (1: 
36, 30) 
=========================================================================
=Maximalwerte, Konzentration bei z=1.5 m 
======================================= 
NH3 J00 : 34.81 \mug/m<sup>3</sup> (+/- 0.1%) bei x= -39 m, y= -21 m (1: 36,
30) 
Maximalwert der Geruchsstundenhäufigkeit bei z=1.5 m 
===================================================== 
ODOR J00 : 100.0 % (+/- 0.0 ) bei x= -39 m, y= -29 m (1: 36, 
29) 
ODOR 050 J00 : 100.0 % (+/- 0.0 ) bei x= -59 m, y= 471 m (2: 37,
66) 
ODOR_075 J00 : 100.0 % (+/- 0.0 ) bei x= -39 m, y= -29 m (1: 36, 
29) 
ODOR_100 J00 : 100.0 % (+/- 0.0 ) bei x= -91 m, y= 439 m (2: 35, 
64)
```

```
ODOR_150 J00 : 32.7 % (+/- 0.1 ) bei x= -231 m, y= -205 m (1: 12, 
7) 
ODOR_MOD J00 : 100.0 % (+/- ? ) bei x= -91 m, y= 439 m (2: 35, 
64) 
=========================================================================
= = =2017-09-22 20:10:21 AUSTAL2000 beendet. 
N-depz01.dmna - 25.09.2017 14:35 
=================================== 
ORT = C:\Projekte\Eilers_12561\Eilers_P30_gesamt 
ORIGINAL DATEI = nh3-depz01.dmna 
OPERATION = X 
WERT = 0,8235 
NEUER STOFF NR. = N 
NEUER STOFF NAME = 
N_W-depz01.dmna - 25.09.2017 11:30 
=================================== 
ORT = C:\Projekte\Eilers_12561\Eilers_P30_gesamt 
ORIGINAL DATEI = nh3-depz01.dmna 
OPERATION = X 
WERT = 1,647NEUER STOFF NR. = N_W 
NEUER STOFF NAME =
```
# **Auswertung Analyse-Punkte**

Projekt: Eilers\_P30

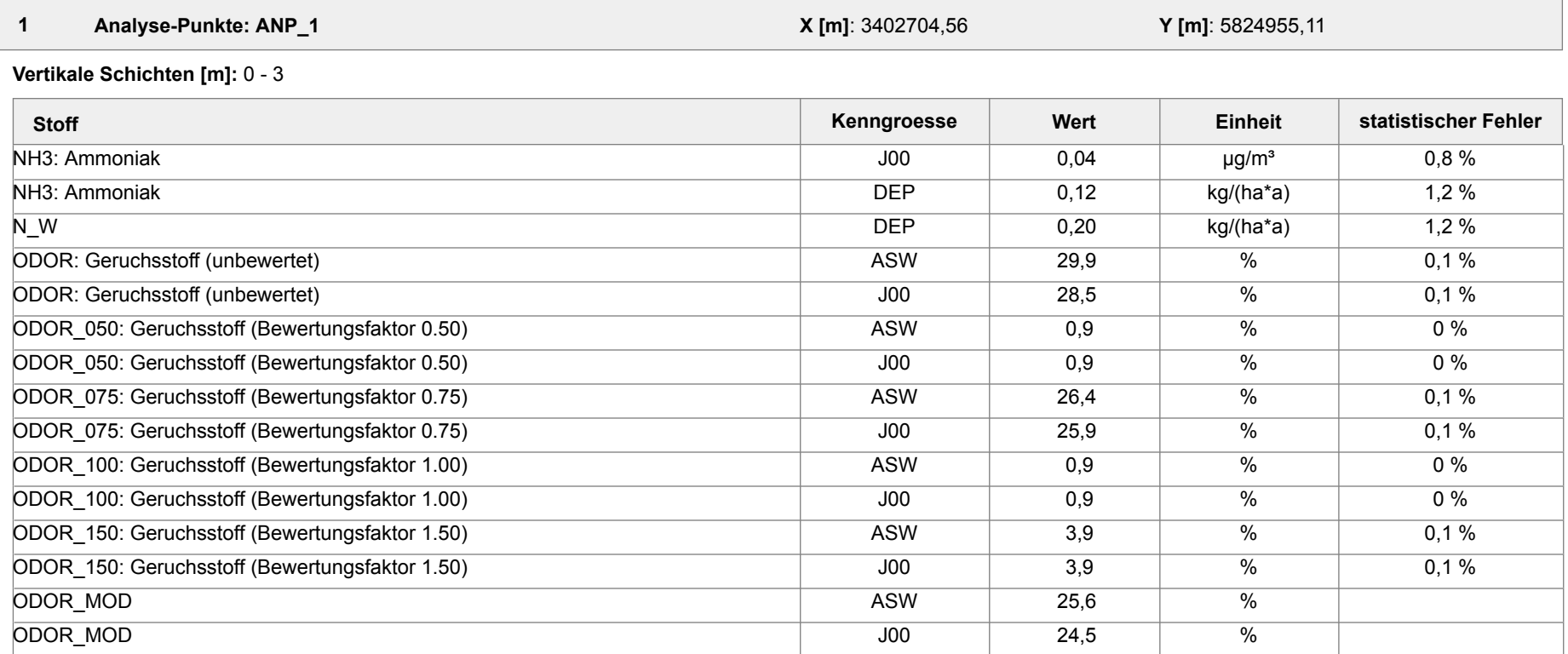

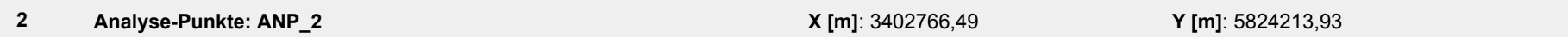

**Vertikale Schichten [m]:** 0 - 3

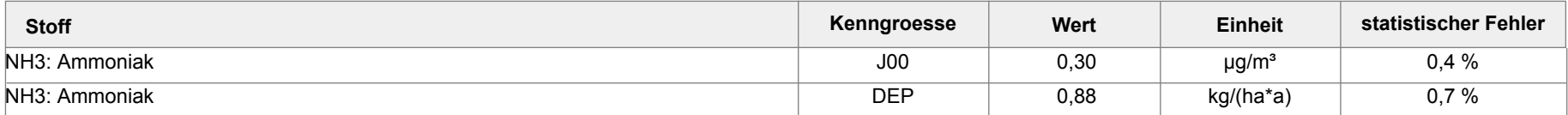

Projektdatei: C:\Projekte\Eilers\_12561\Eilers\_P30\_gesamt\Eilers\_P30\_gesamt.aus

AUSTAL View - Lakes Environmental Software & ArguSoft 25.09.2017 Seite 1 von 2

## **Auswertung Analyse-Punkte**

Projekt: Eilers\_P30

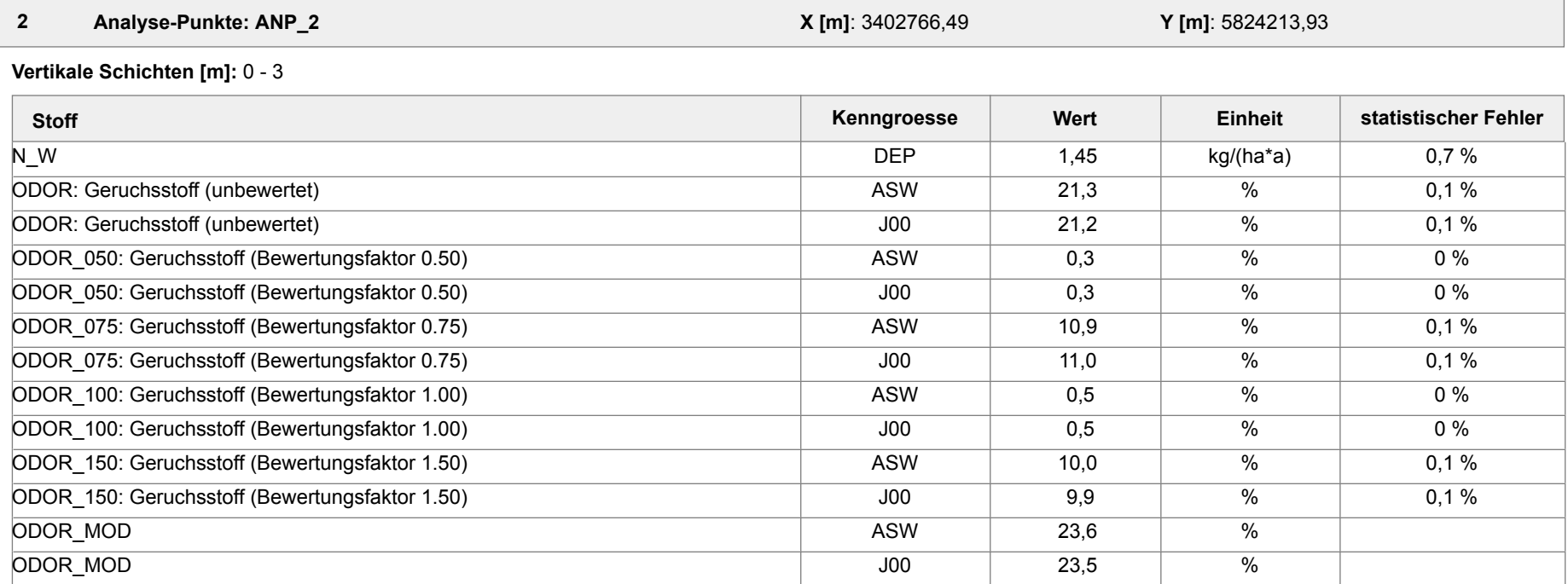

#### **Auswertung der Ergebnisse:**

**Tnn/Dnn**: **Snn/Hnn**: **J00/Y00**: **DEP**: Jahresmittel der Deposition Jahresmittel der Konzentration Höchstes Stundenmittel der Konzentration mit nn Überschreitungen Höchstes Tagesmittel der Konzentration mit nn Überschreitungen

Projektdatei: C:\Projekte\Eilers\_12561\Eilers\_P30\_gesamt\Eilers\_P30\_gesamt.aus

AUSTAL View - Lakes Environmental Software & ArguSoft 25.09.2017 Seite 2 von 2

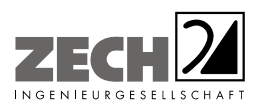

Anlage 4: Zusatzbelastung an Geruchsimmissionen - angegeben als 2 % Geruchshäufigkeits-Isoplethe, Maßstab ca. 1: 17.500

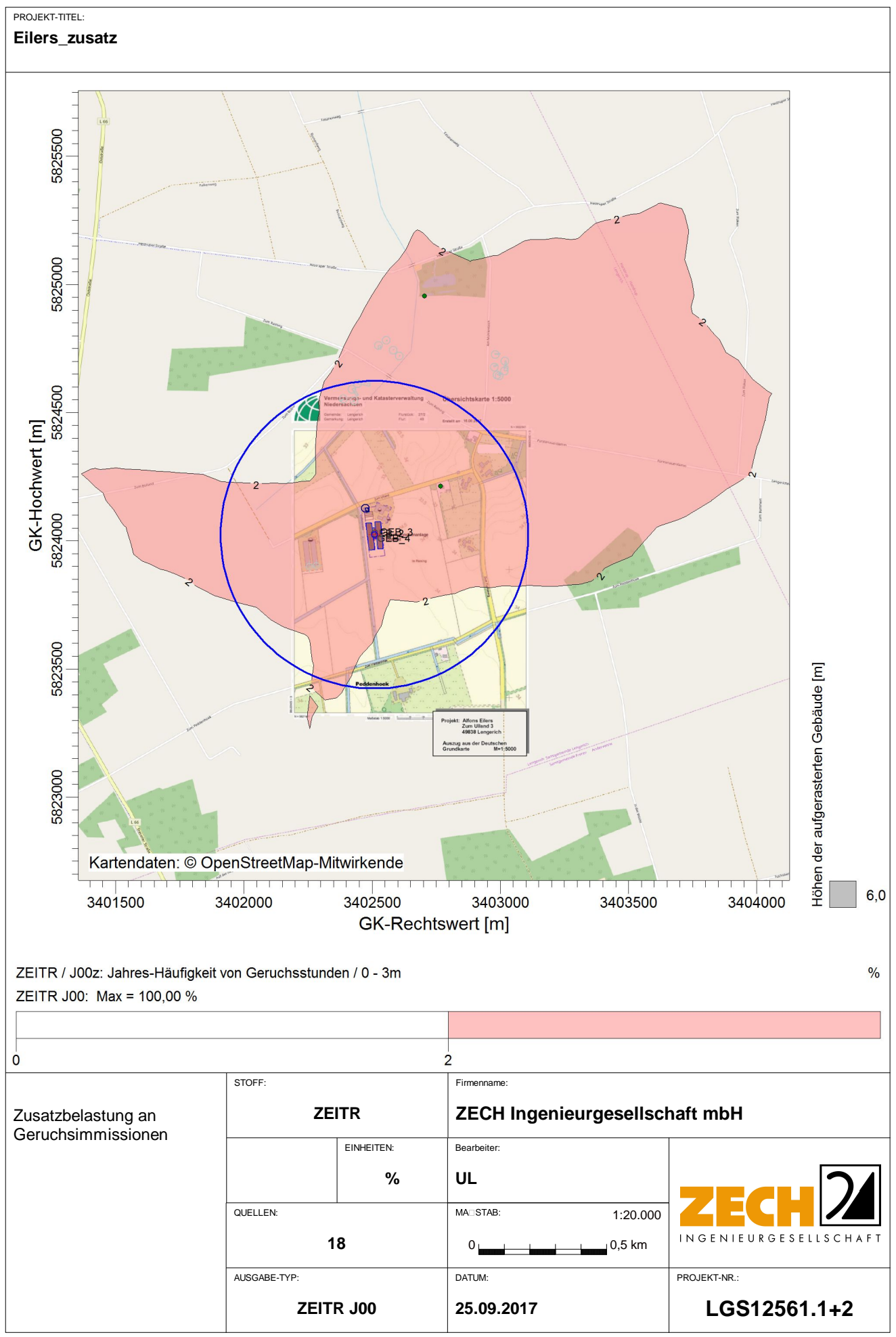

C:\Projekte\Eilers\_12561\Eilers\_P30\_ZR1\Eilers\_P30\_ZR1.aus

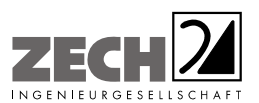

Anlage 5: Gesamtbelastung an Geruchsimmissionen - angegeben als relative flächenbezogene Häufigkeiten der Geruchsstunden in Prozent der Jahresstunden, Maßstab ca. 1 : 10.000

---------------------------------------------------------------------------------------------------------------------------------------------------------------------------------------------------------------------------------------------------------

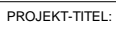

EilersP30

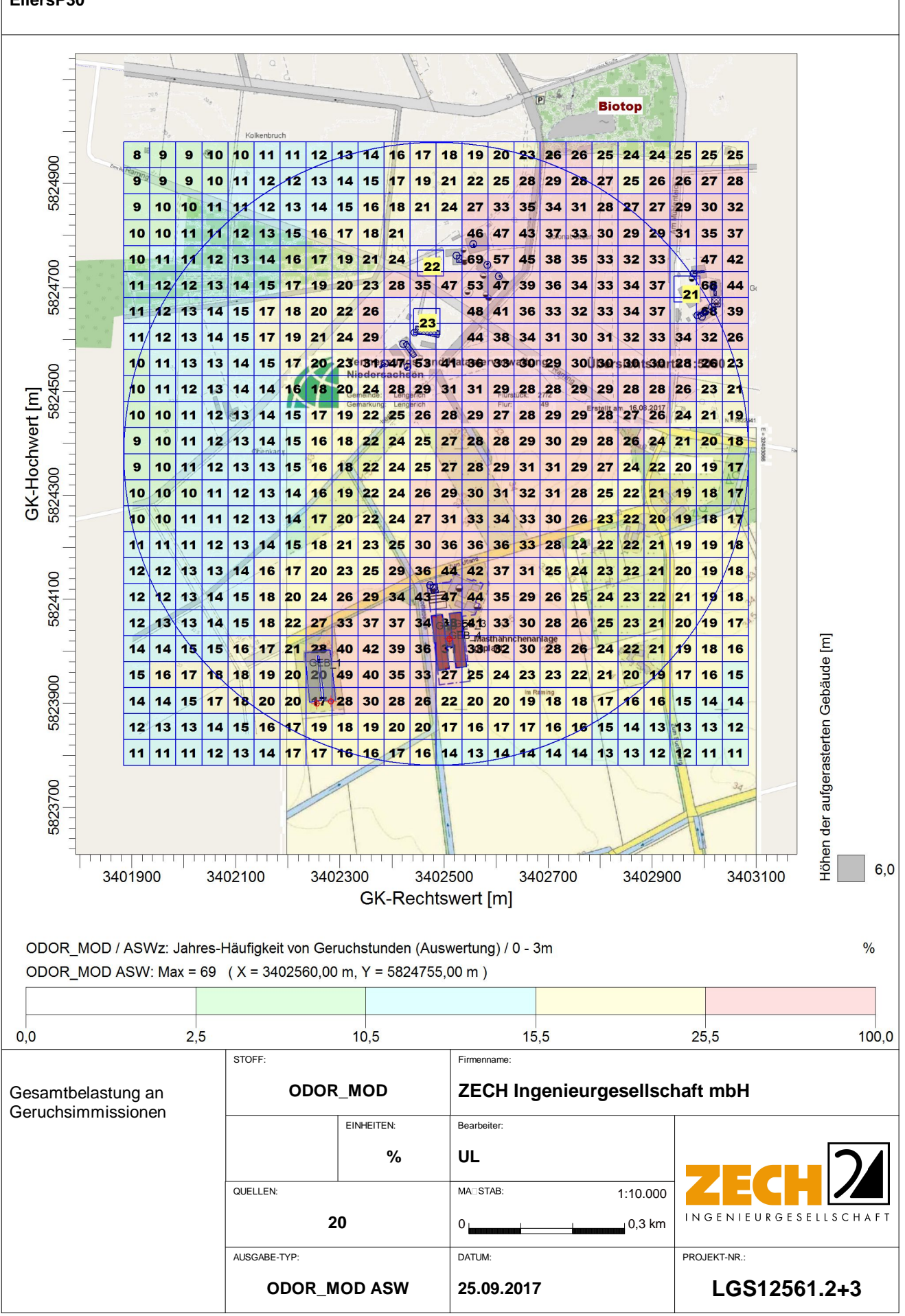

AUSTAL View - Lakes Environmental Software & ArguSoft

C:\Projekte\Eilers 12561\Eilers P30 gesamt\Eilers P30 gesamt.aus

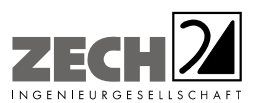

Anlage 6: Lagepläne mit Darstellung der Zusatzbelastung an Ammoniakkonzentration und Stickstoffdeposition, hervorgerufen durch den geplanten Tierbestand des landwirtschaftlichen Betriebes Eilers, Maßstab ca. 1 : 5.000 bzw. 1 : 12.500

---------------------------------------------------------------------------------------------------------------------------------------------------------------------------------------------------------------------------------------------------------

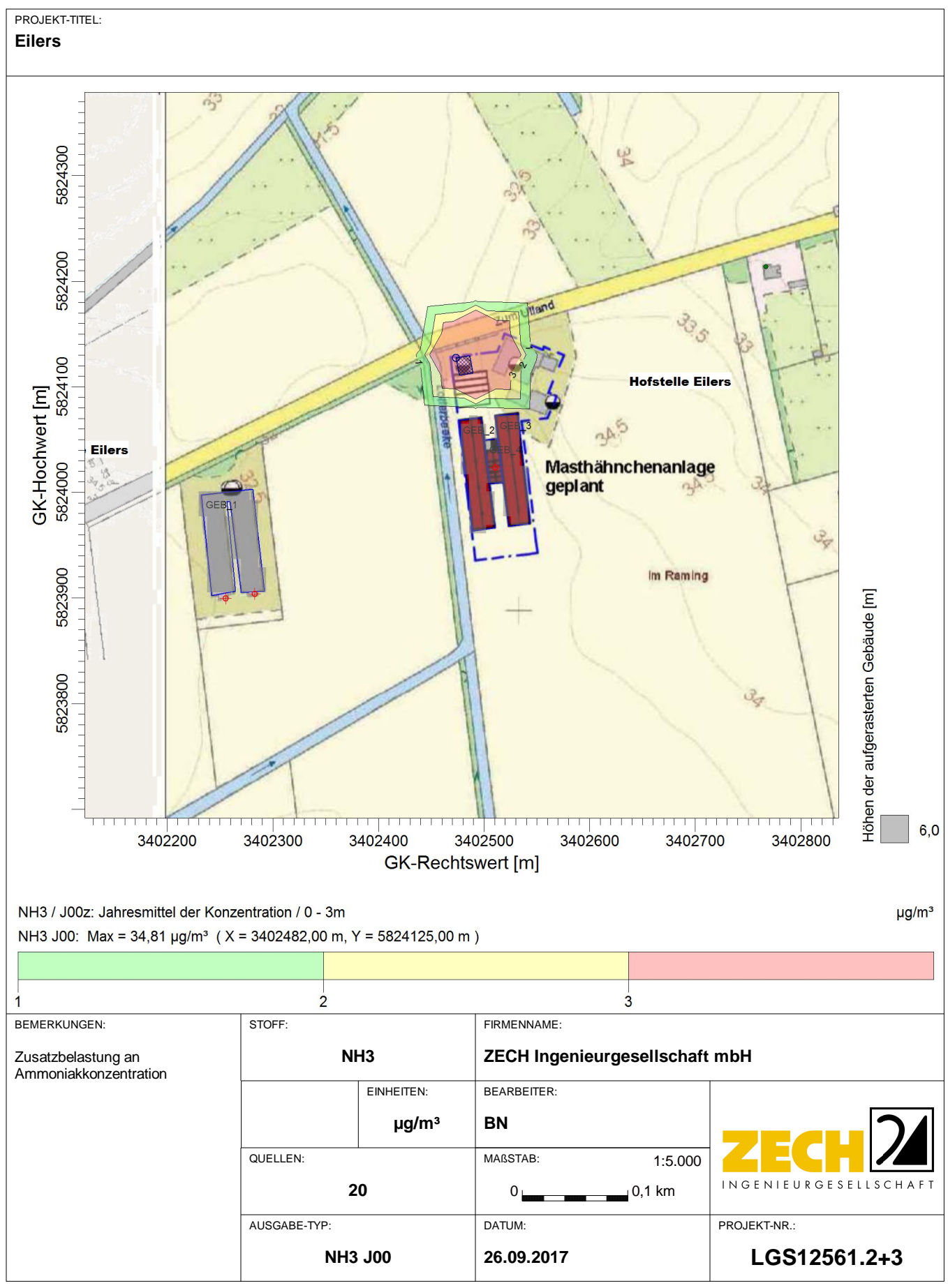

AUSTAL View - Lakes Environmental Software & ArguSoft

C:\Projekte\Eilers\_12561\Eilers\_P30\_gesamt\Eilers\_P30\_gesamt.aus

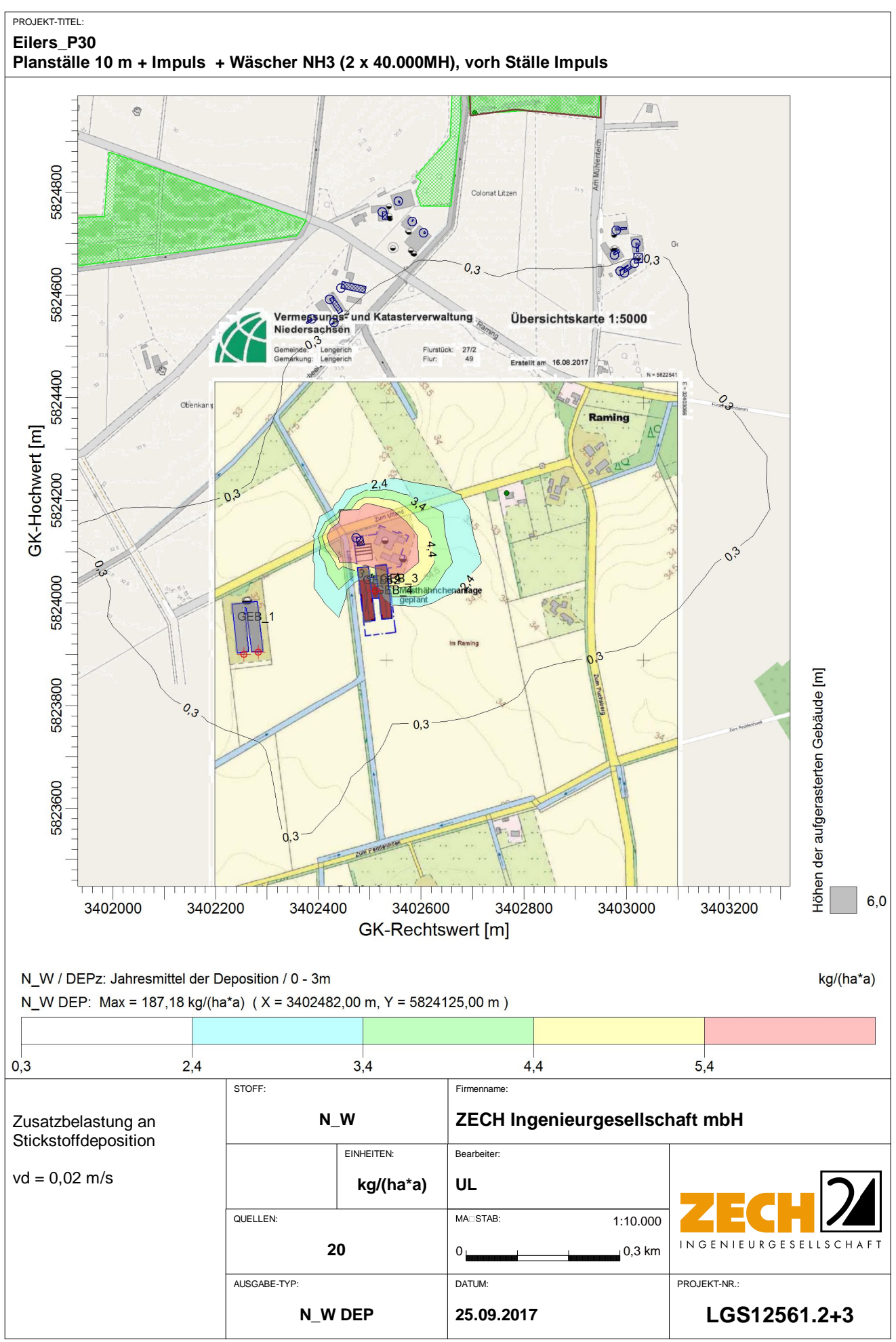

AUSTAL View - Lakes Environmental Software & ArguSoft

C:\Projekte\Eilers\_12561\Eilers\_P30\_gesamt\Eilers\_P30\_gesamt.aus
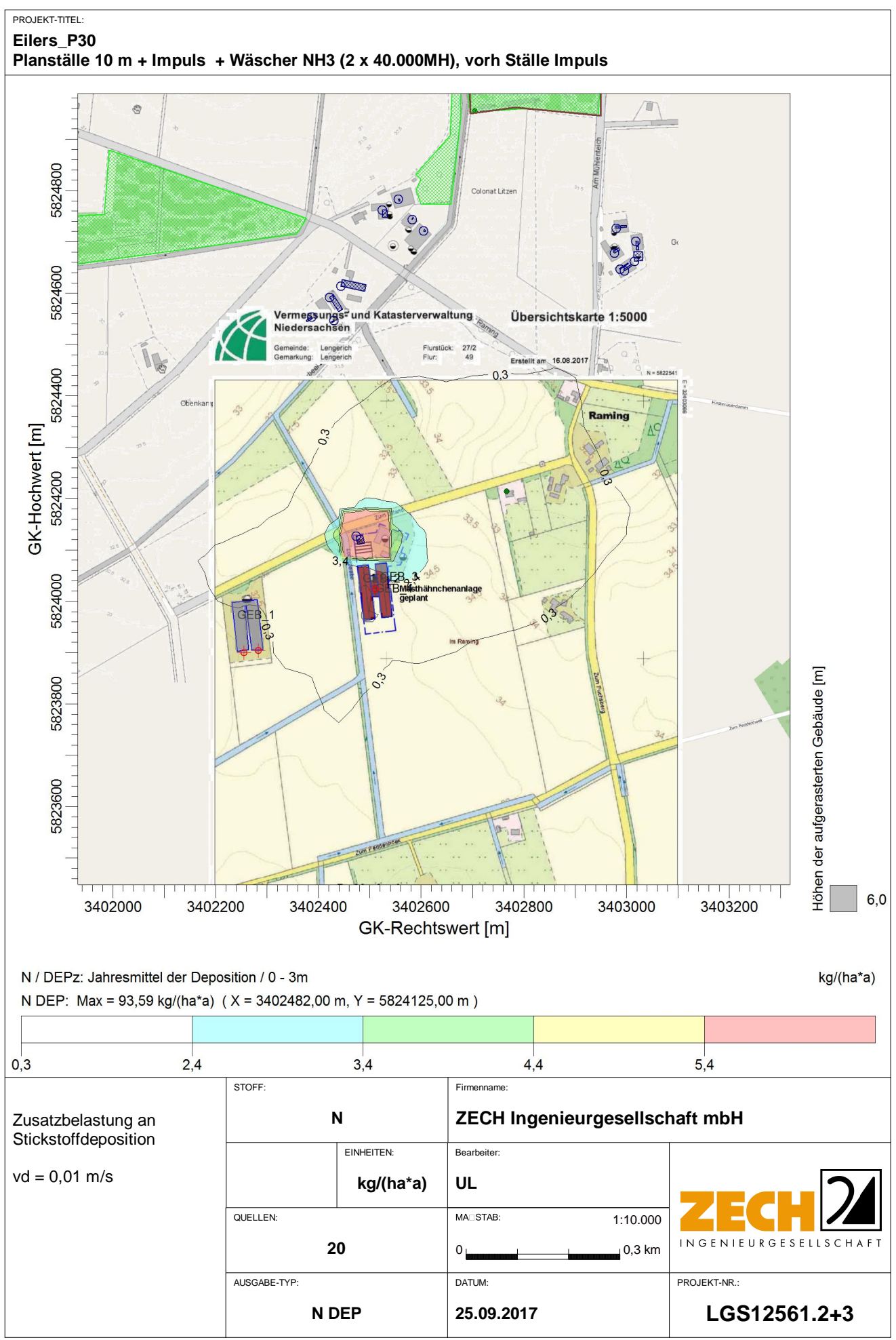

C:\Projekte\Eilers\_12561\Eilers\_P30\_gesamt\Eilers\_P30\_gesamt.aus

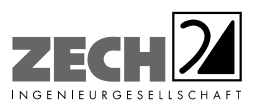

Anlage 7: Lagepläne mit Darstellung der Zusatzbelastung an Staubkonzentration und Staubdeposition, hervorgerufen durch den geplanten Tierbestand des landwirtschaftlichen Betriebes Eilers, Maßstab ca. 1 : 5.000

---------------------------------------------------------------------------------------------------------------------------------------------------------------------------------------------------------------------------------------------------------

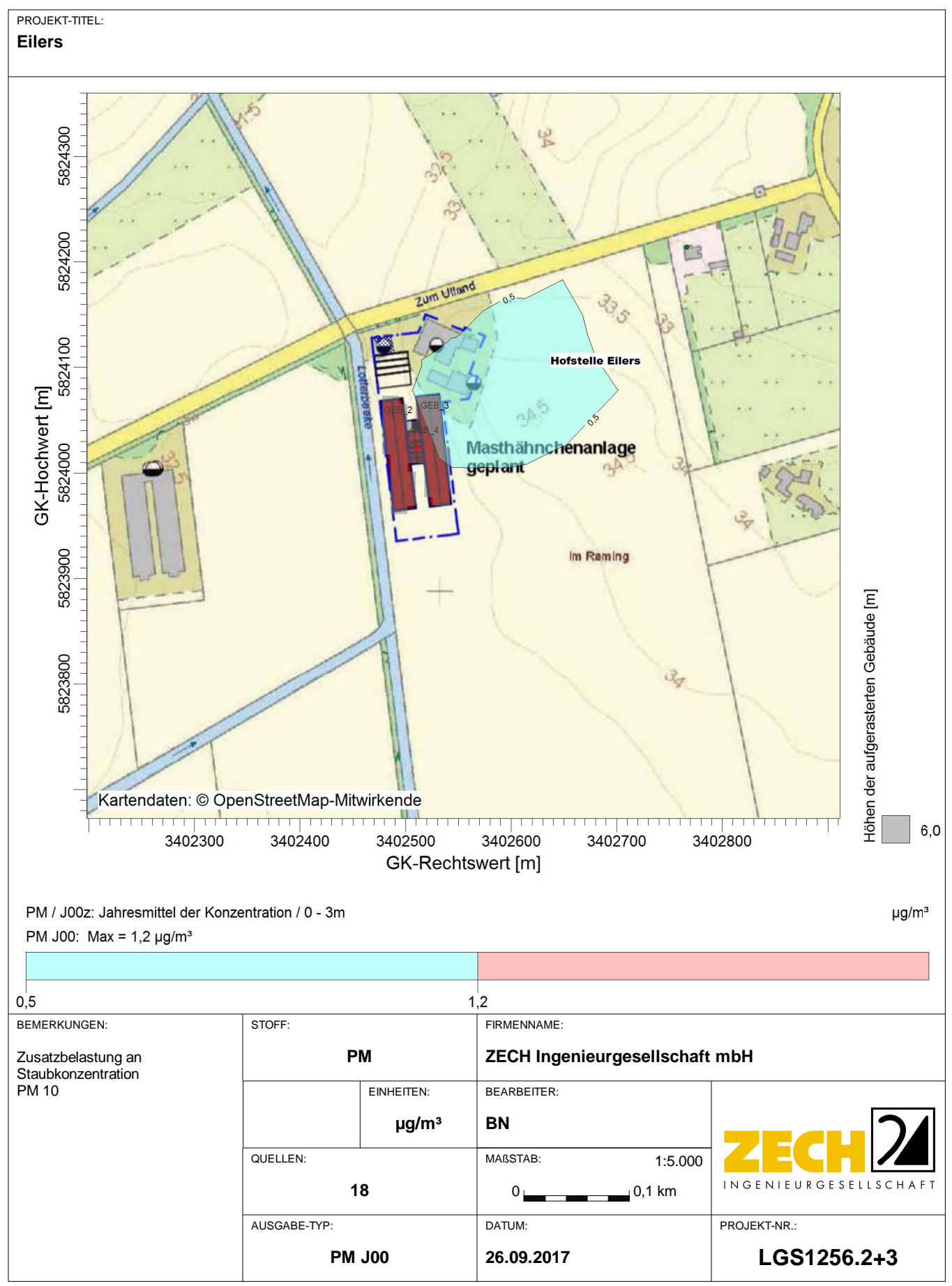

C:\Projekte\Eilers\_12561\Eilers\_P30\_zusatz\Eilers\_P30\_zusatz.aus

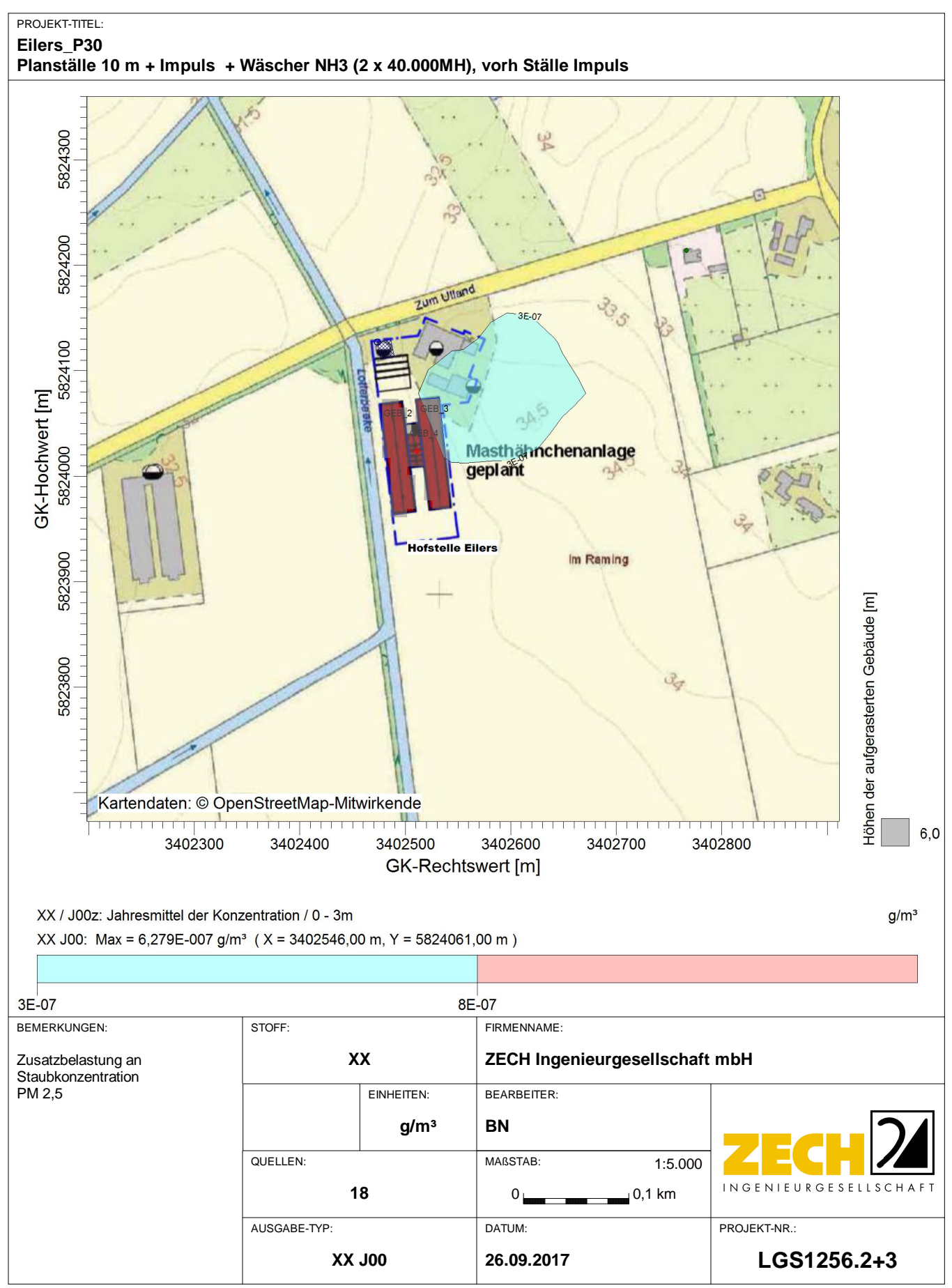

AUSTAL View - Lakes Environmental Software & ArguSoft

C:\Projekte\Eilers\_12561\Eilers\_P30\_zusatz\Eilers\_P30\_zusatz.aus

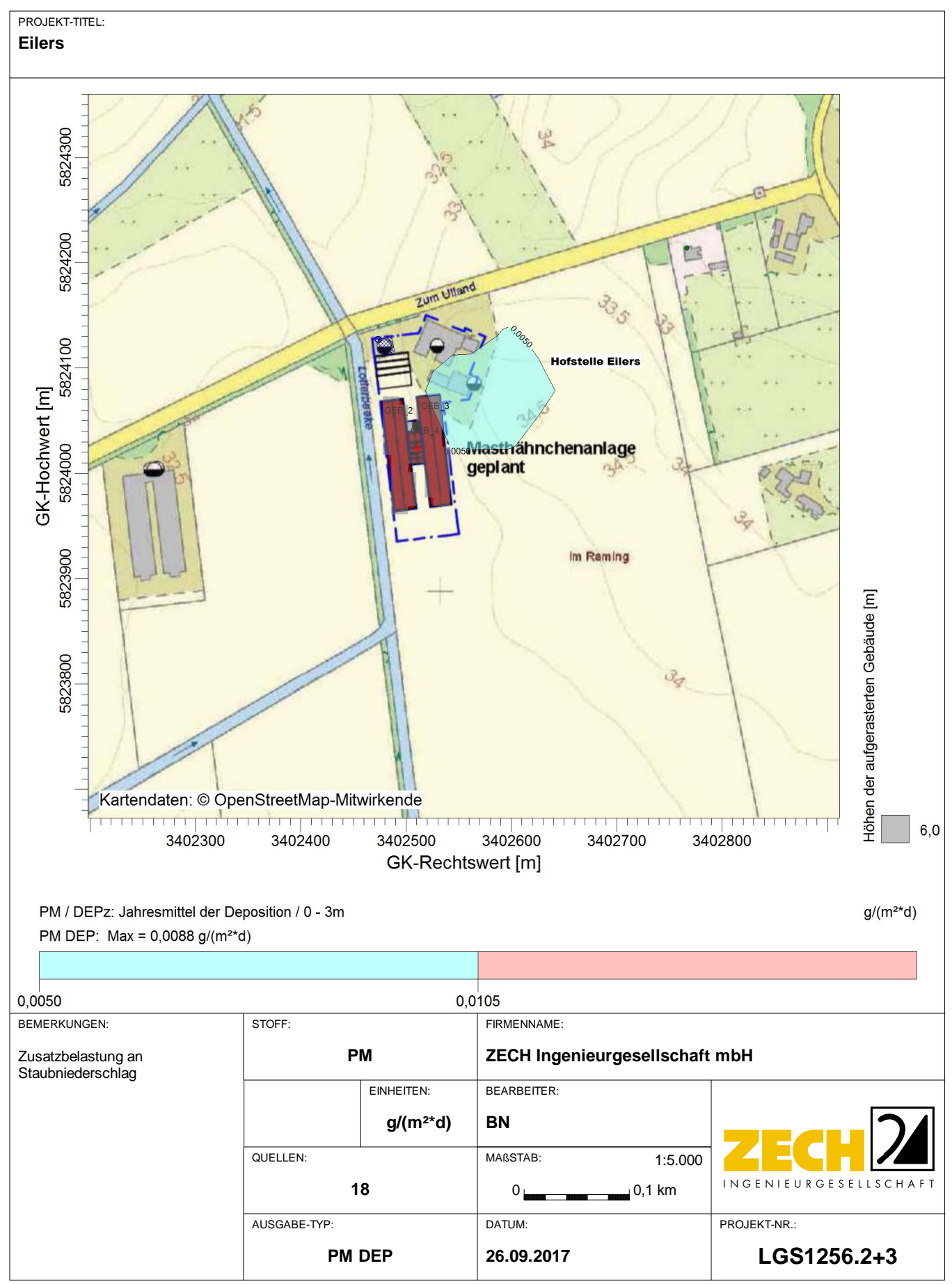

AUSTAL View - Lakes Environmental Software & ArguSoft

C:\Projekte\Eilers\_12561\Eilers\_P30\_zusatz\Eilers\_P30\_zusatz.aus

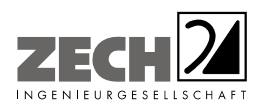

Anlage 8: Prüfliste für die Immissionsprognose gemäß VDI-Richtlinie 3783, Blatt 13 [4]

## VDI 3783 Blatt 13 / Part 13  $-44-$

## Prüfliste für die Immissionsprognose

Titel: CGS 1256 1. 273<br>Verfasser: B. Brinkmaun<br>Prüfliste ausgefüllt von: U. Les Uncher

Version Nr.: 03<br>Datum: 26.08.47<br>Prüfliste Datum: 26.09.47

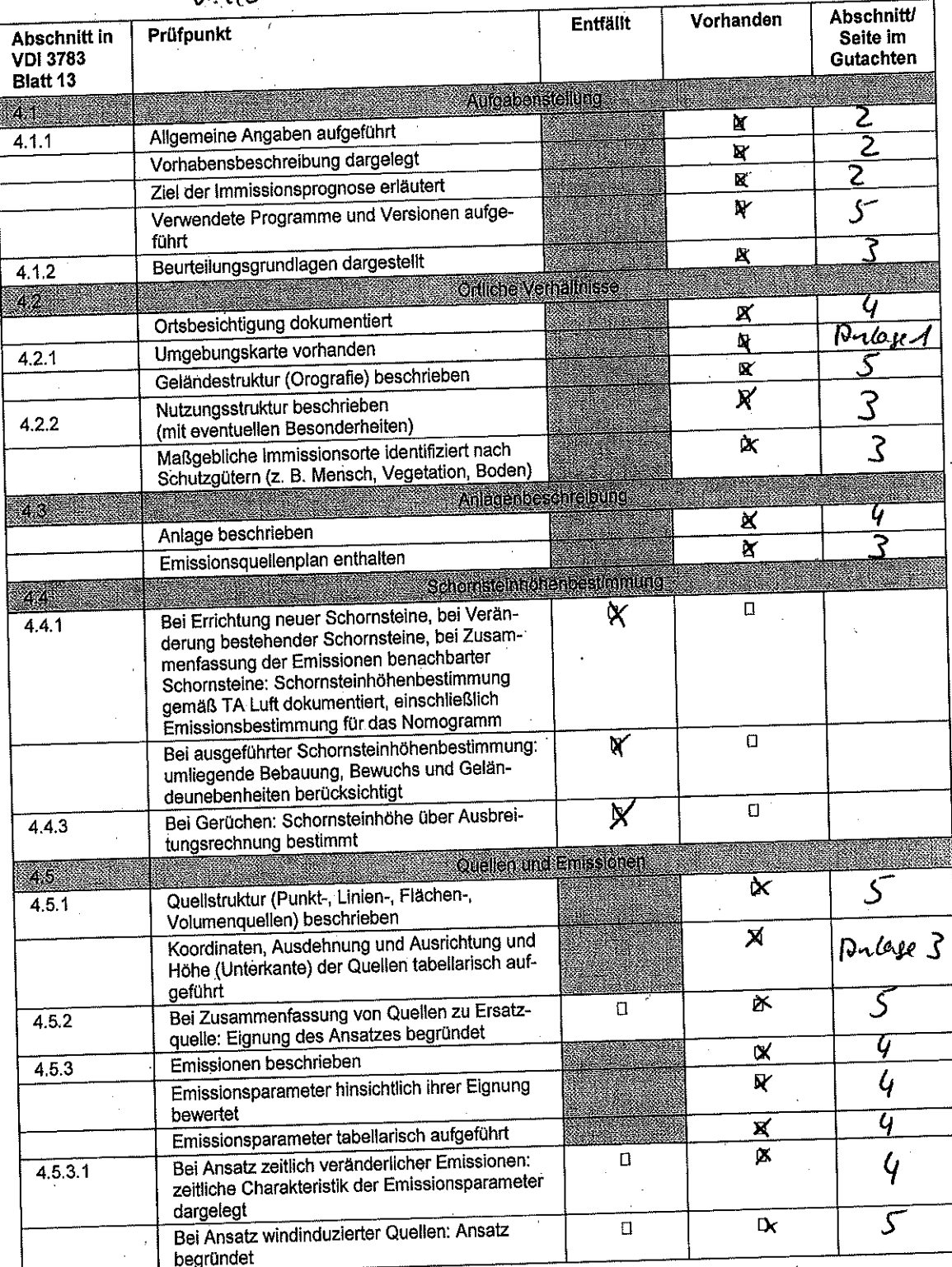

All rights reserved © Verein Deutscher Ingenieure e.V., Düsseldorf 2010

VDI 3783 Blatt 13 / Part 13 - 45 -

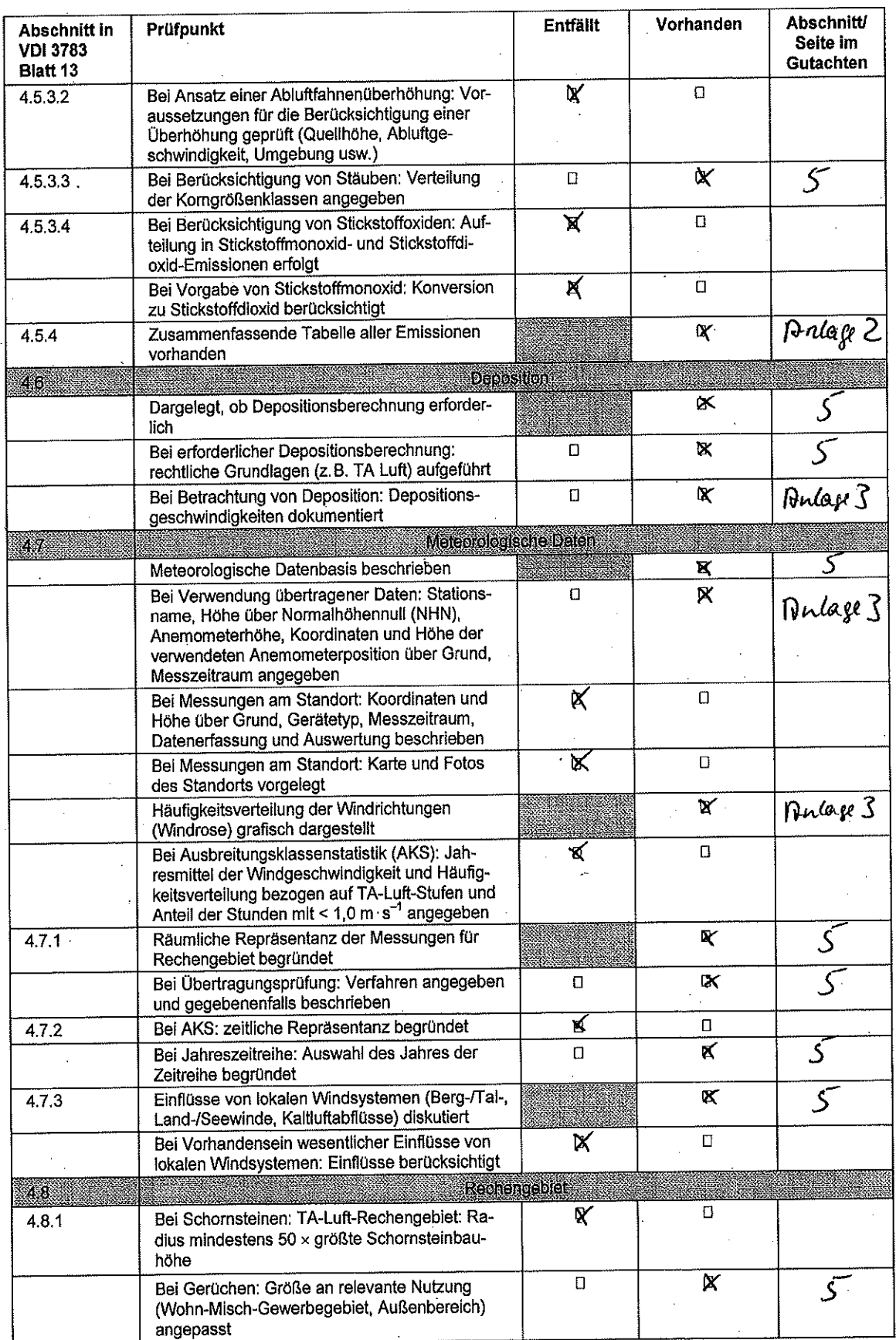

## $-46 -$  VDI 3783 Blatt 13 / Part 13

Alle Rechte vorbehalten @ Verein Deutscher Ingenieure e.V., Düsseldorf 2010

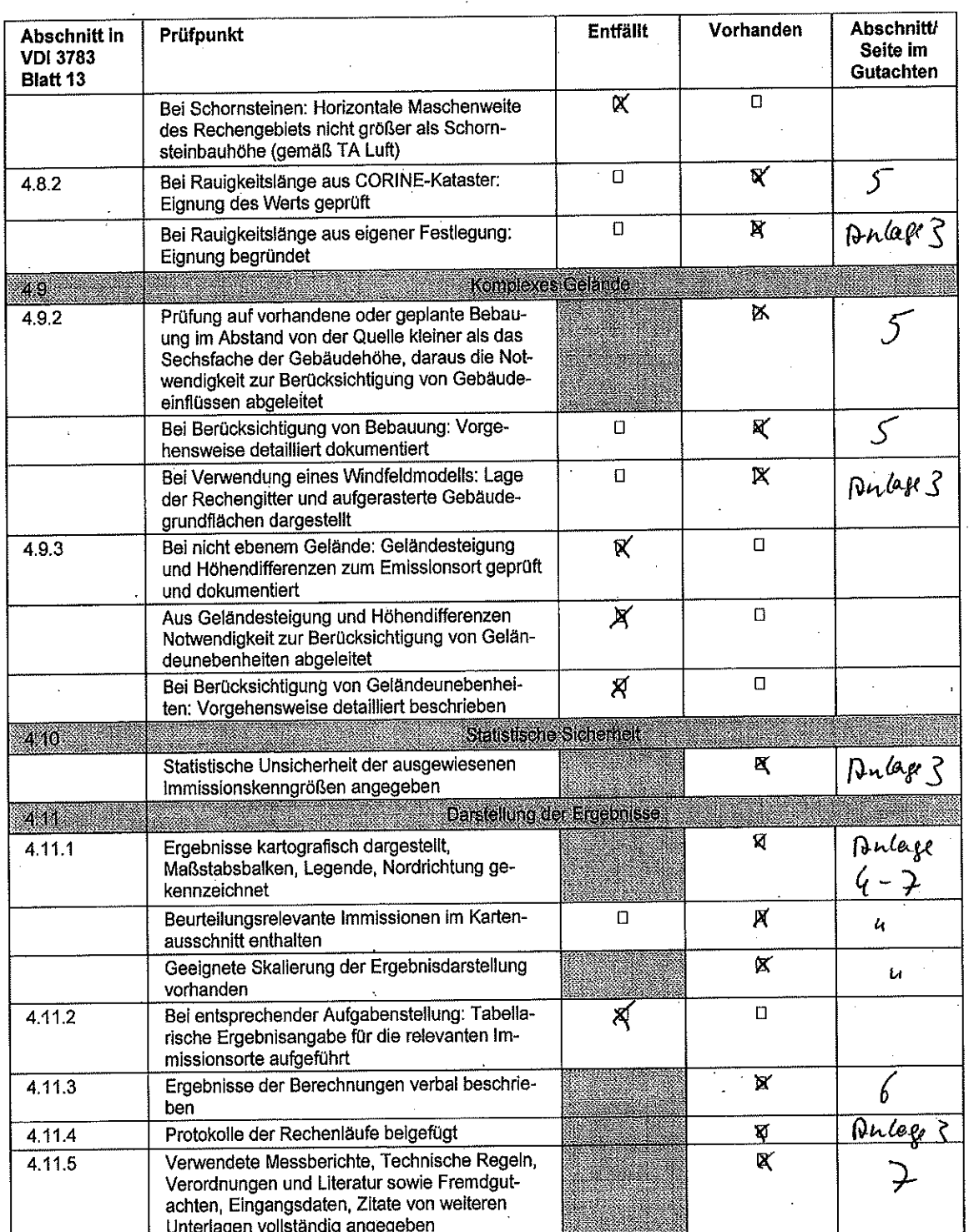